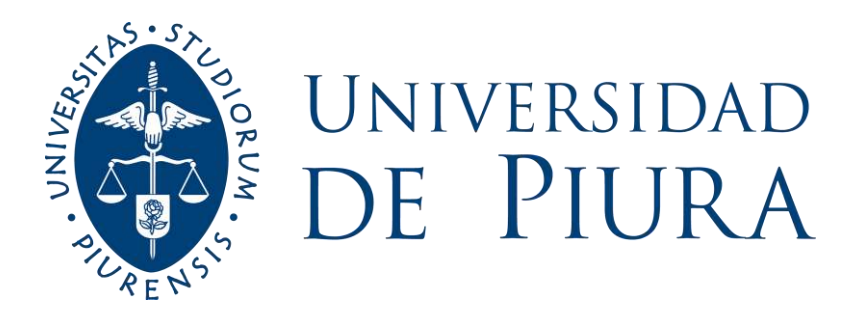

# **FACULTAD DE INGENIERÍA**

# **Diseño y construcción de soporte de ejes para balanceo dinámico de motores eléctricos usando Python**

Trabajo de Investigación para optar el Grado de Máster en Ingeniería Mecánico -Eléctrica con mención en Sistemas Energéticos y Mantenimiento

# **Daniel Iván Jiménez Estrada Bruno Renato Schaefer Reyes Daniel Emanuel Valenzuela Rodríguez**

**Asesor: Dr. Ing. Miguel Buenaventura Castro Sánchez**

**Piura, marzo de 2023**

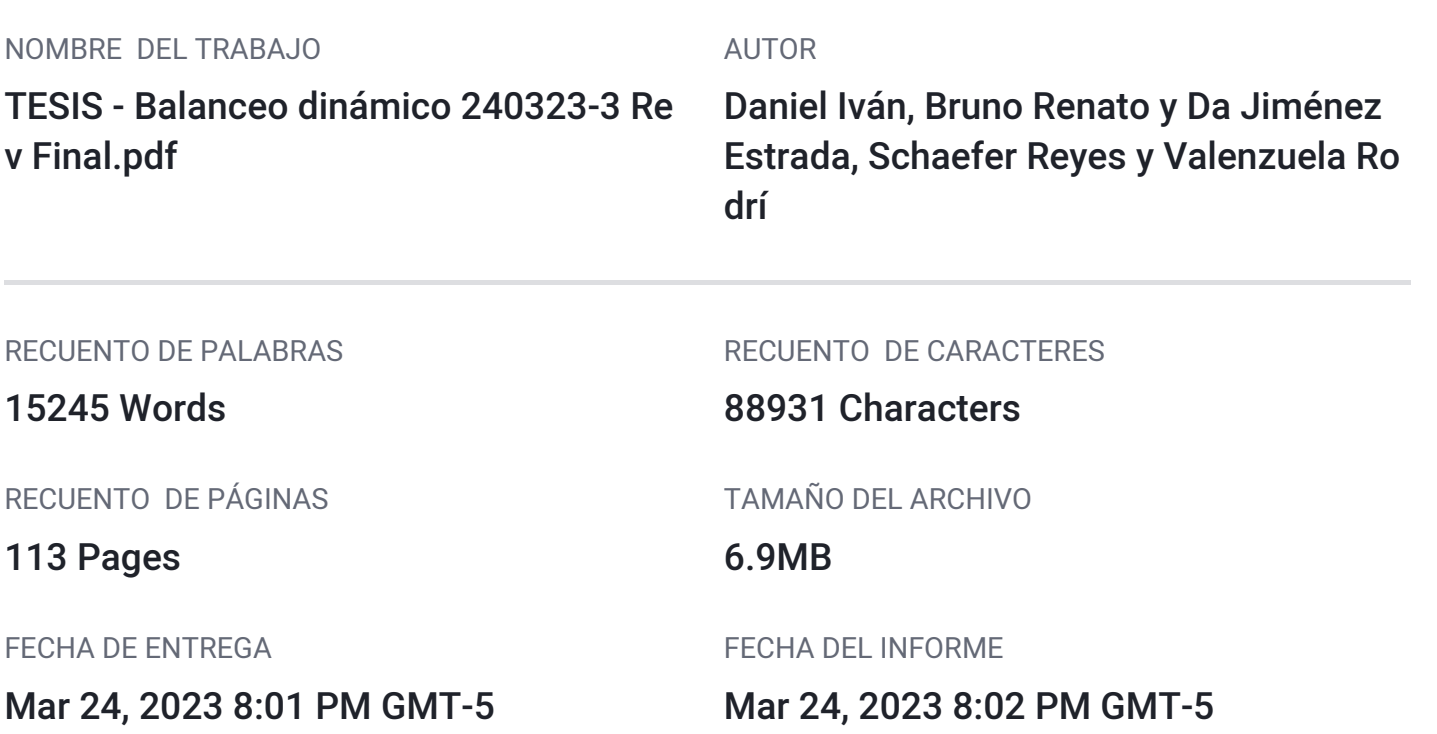

# ● 38% de similitud general

El total combinado de todas las coincidencias, incluidas las fuentes superpuestas, para cada base d

- 
- 
- 19% Base de datos de trabajos entregados
- 37% Base de datos de Internet 2% Base de datos de publicaciones
- Base de datos de Crossref <br />
Base de datos de contenido publicado de Crossr

# **Dedicatoria**

"Dedico el resultado de este trabajo a toda mi familia. A mis padres, les dedico mi esfuerzo diario y mis logros personales y profesionales, porque me han enseñado a ser quien soy, inculcándome principios y valores. A mi esposa a quien amo, por ser mi compañera en este camino de la vida. Y a mis hijos, que son mi motivación más grande… los quiero hasta la estrella más lejana".

Bruno Renato Schaefer Reyes.

"Dedico esta mi tesis a mis padres y a mi familia, por el apoyo constante para el logro de este objetivo. Sus oraciones diarias son las que me protegen y fortalecen".

Daniel Emanuel Valenzuela Rodríguez.

"Dedicada a mi familia, por su soporte en cada etapa del camino que transitamos juntos".

ON

Daniel Iván Jiménez Estrada.

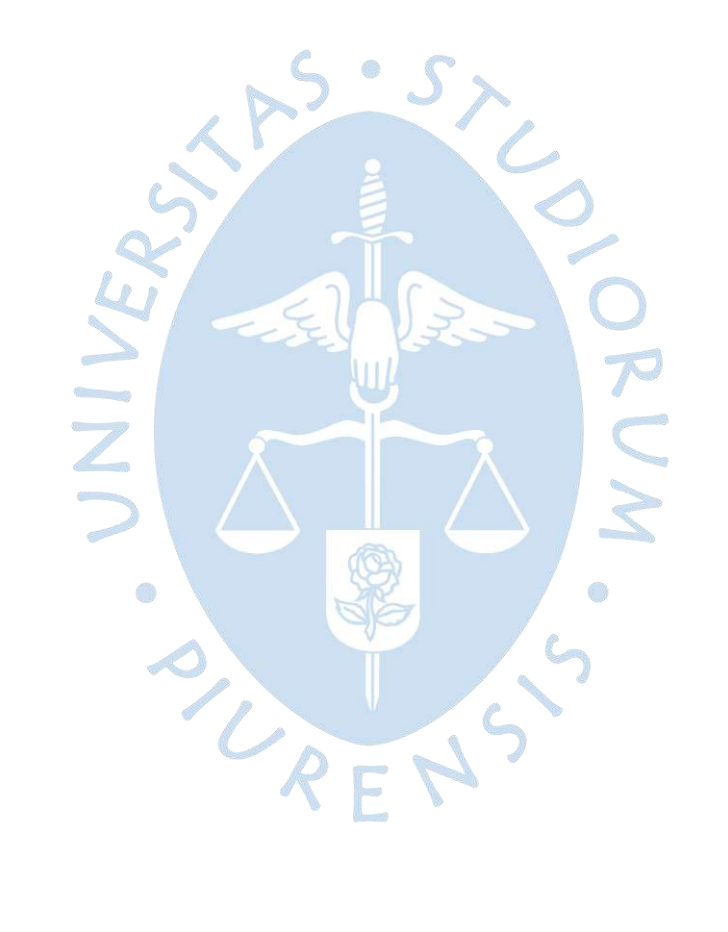

# **Agradecimientos**

Agradezco primeramente a Dios y su madre, la Virgen María Auxiliadora, del que soy profundamente devoto. Gracias por las bendiciones diarias y por ser mi fortaleza en los momentos más difíciles.

Gracias también a toda mi familia y amigos, principalmente a mis padres, a mis padres políticos, a mi hermano, a mi esposa y a mis hijos, quienes siempre creen en mí y me apoyan incondicionalmente.

Gracias a mi casa de estudios, la Universidad de Piura, mi querida UDEP. A Los docentes que marcaron mi camino profesional con sus enseñanzas, no solo a nivel educativo sino también a nivel personal, mi agradecimiento eterno.

Gracias también a todos los que han sido partícipes en este proyecto, hoy nuestra tesis para un nuevo grado profesional. ¡Possumus!

Bruno Renato Schaefer Reyes.

Agradezco Dios y a mi familia.

Daniel Emanuel Valenzuela Rodríguez.

Agradezco a Dios, a nuestro asesor y a quiénes nos han apoyado a lo largo de este proyecto.  $R_F N$ 

Daniel Iván Jiménez Estrada.

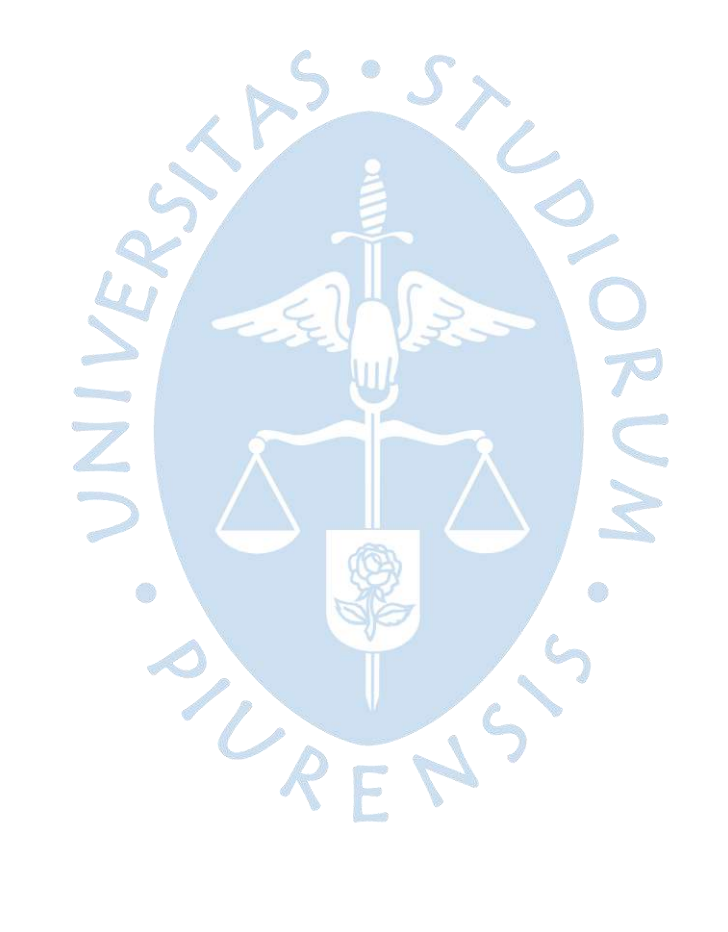

#### **Resumen**

El desbalance en ejes es una de las fuentes más comunes para la aparición de vibraciones en maquinaria rotativa y que a su vez genera una serie de impactos negativos que van desde la afectación a sus rodamientos hasta fallas catastróficas en la mismas. El trabajo de investigación tiene como objetivo el diseño, con el uso de la herramienta CAD SolidWorks, de un soporte que permita el balanceo dinámico de ejes de motores eléctricos mediante el cálculo de la posición angular y magnitud del desbalance, para velocidades estables de rotación. El soporte está conformado por dos bases, que permiten el movimiento en tres grados de libertad, para el apoyo de los ejes y acondicionadas para la recolección de datos de aceleración, mediante acelerómetros y de velocidad de giro a través de un sensor fotoeléctrico. Los datos son recolectados por medio de una tarjeta de adquisición de datos y son procesados a través de Python para determinar el vector de desbalance del eje.

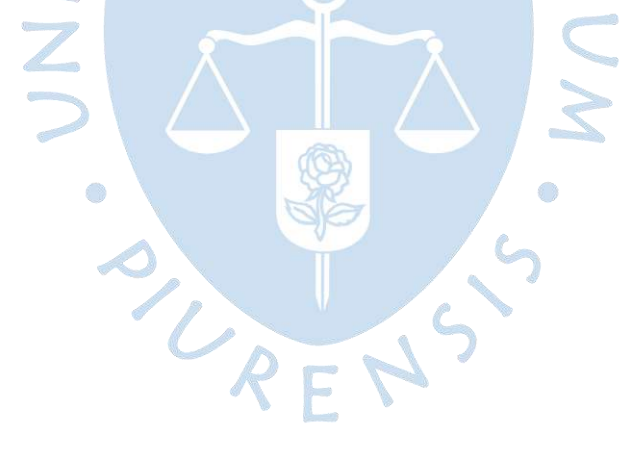

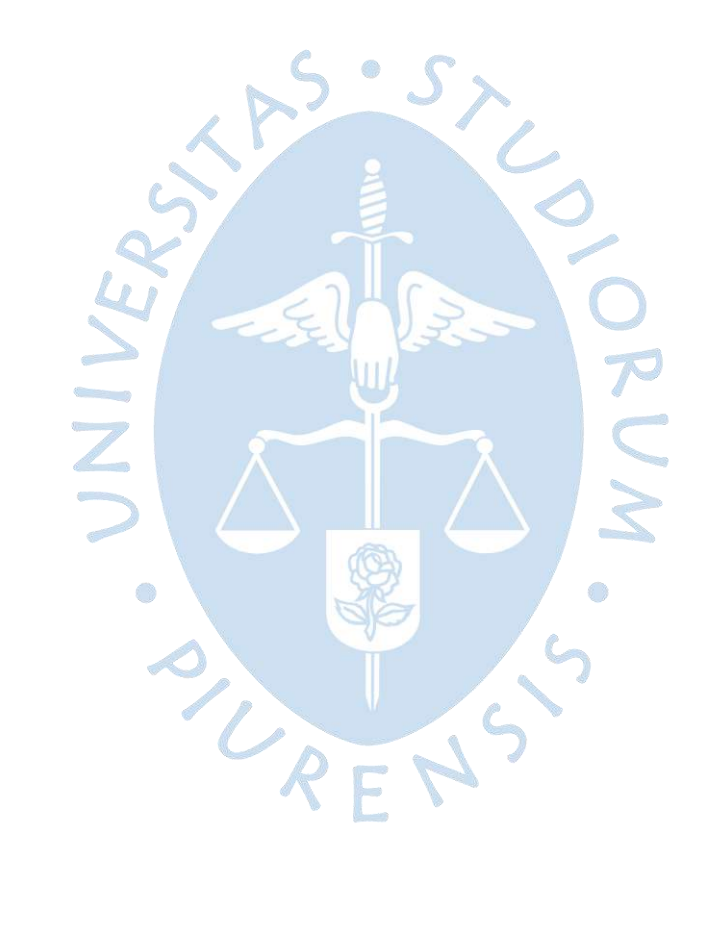

# Tabla de contenido

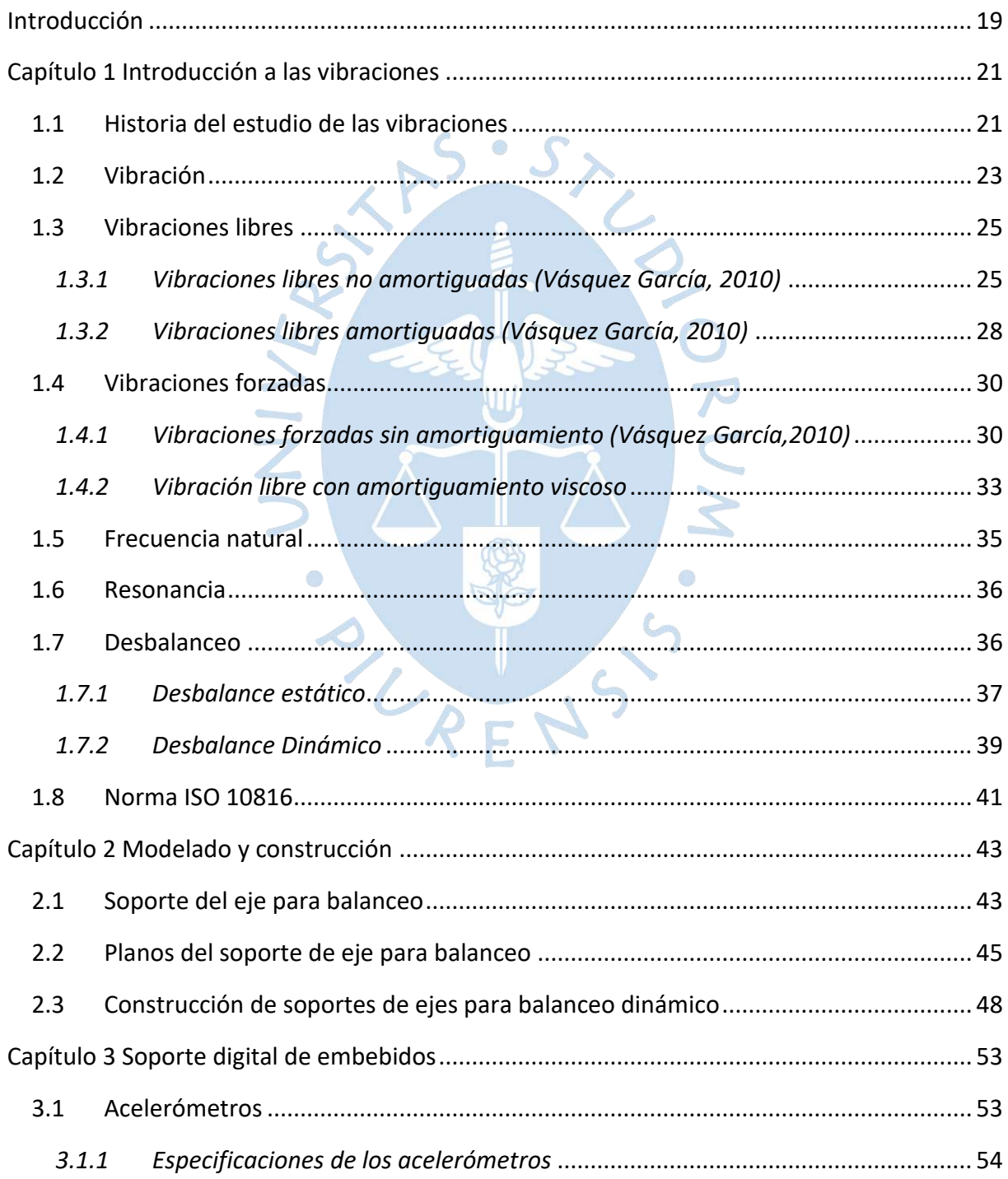

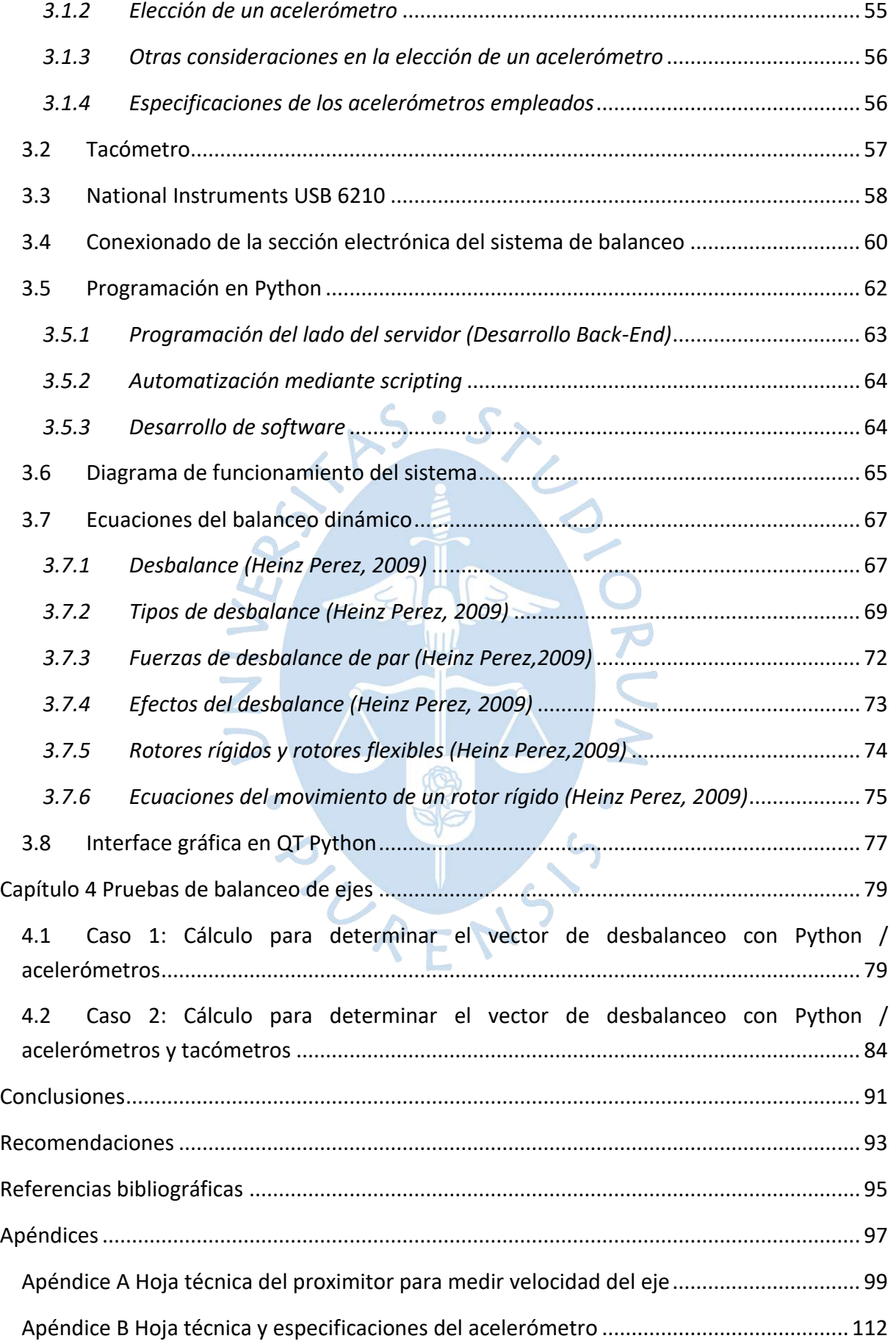

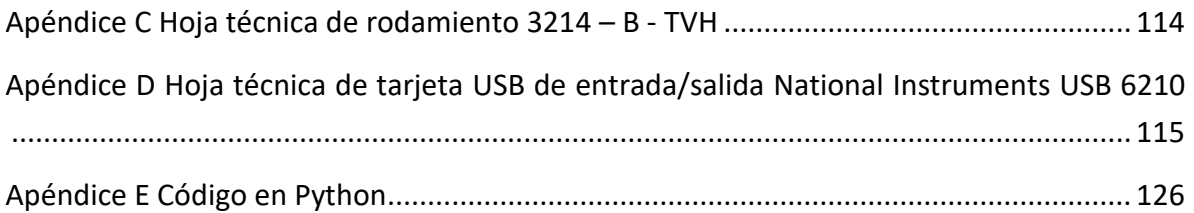

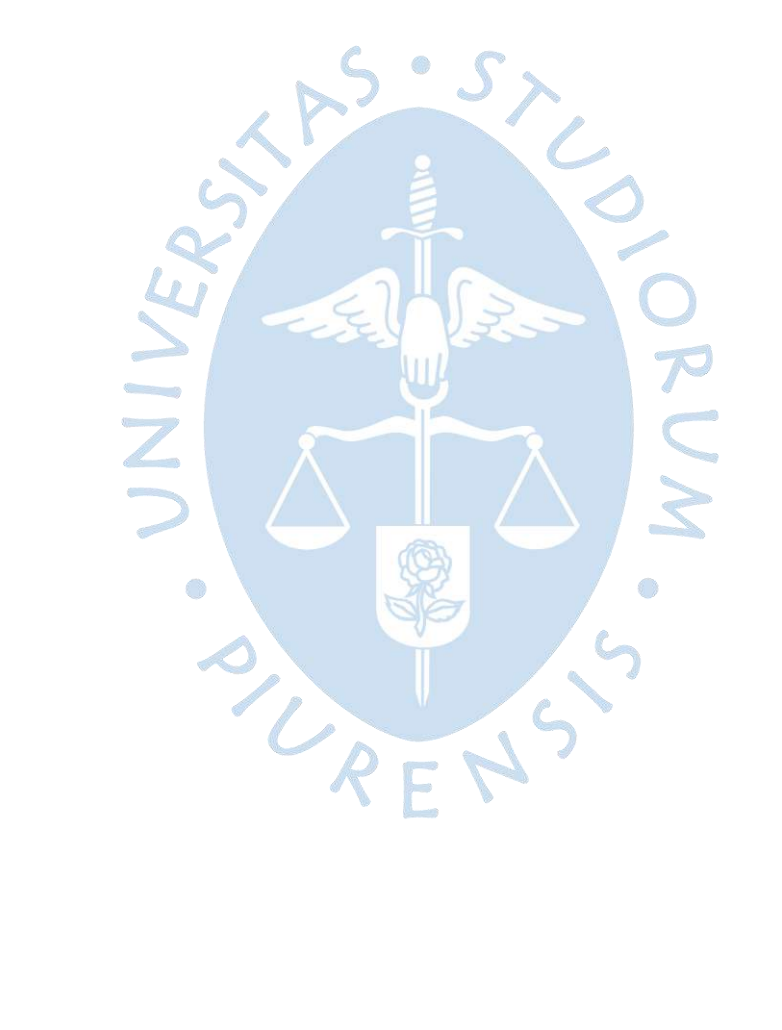

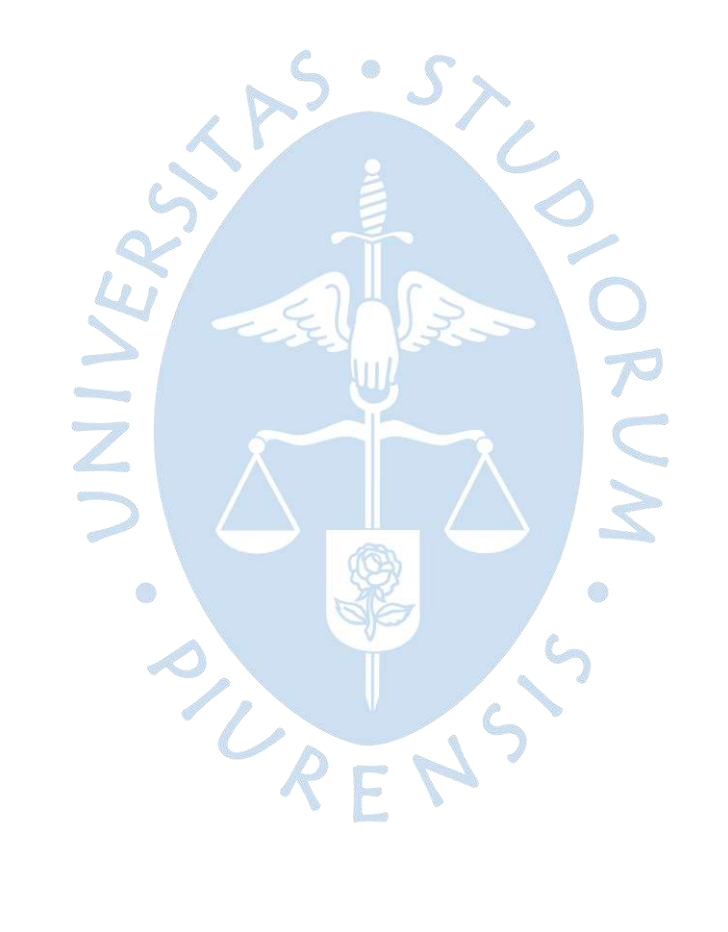

# **Lista de tablas**

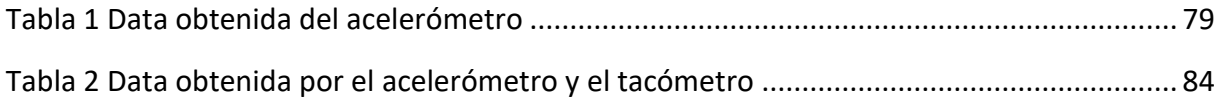

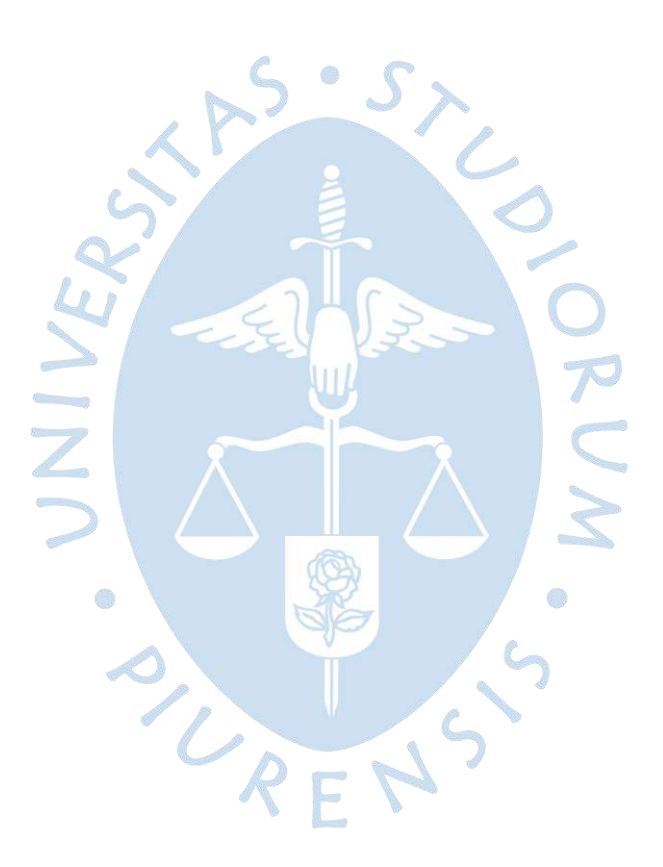

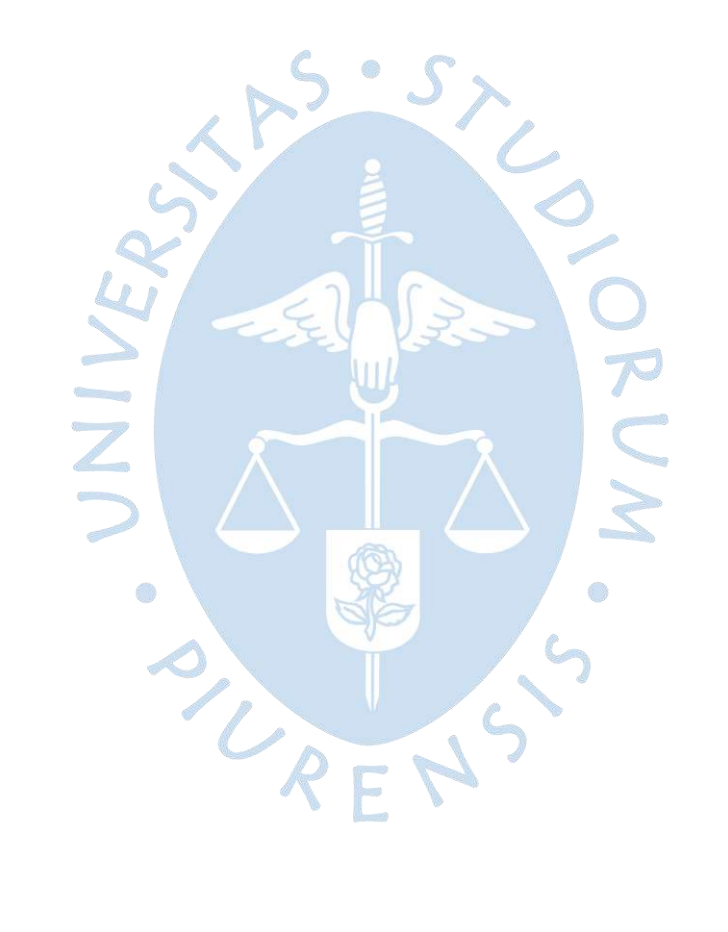

# **Lista de figuras**

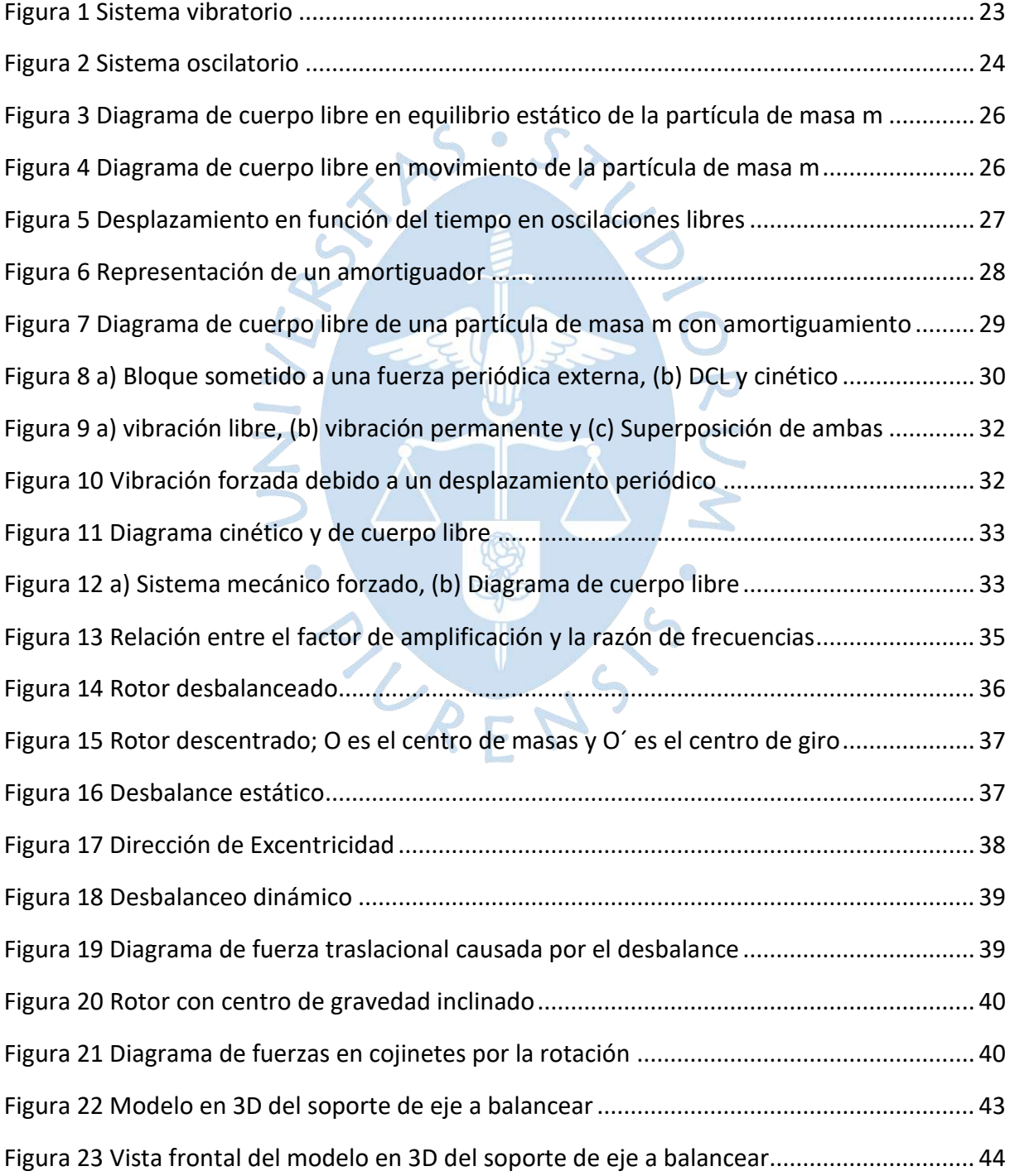

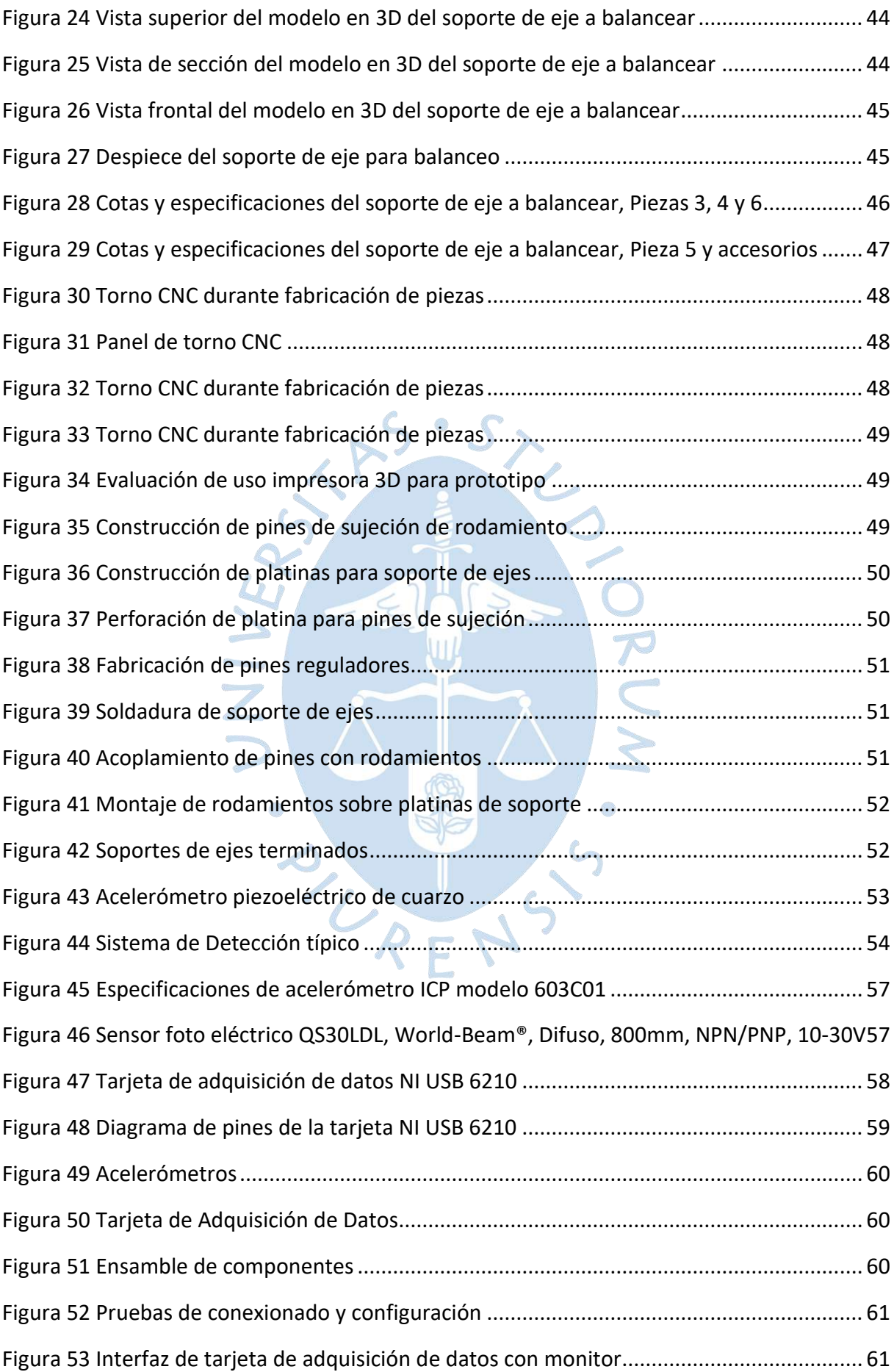

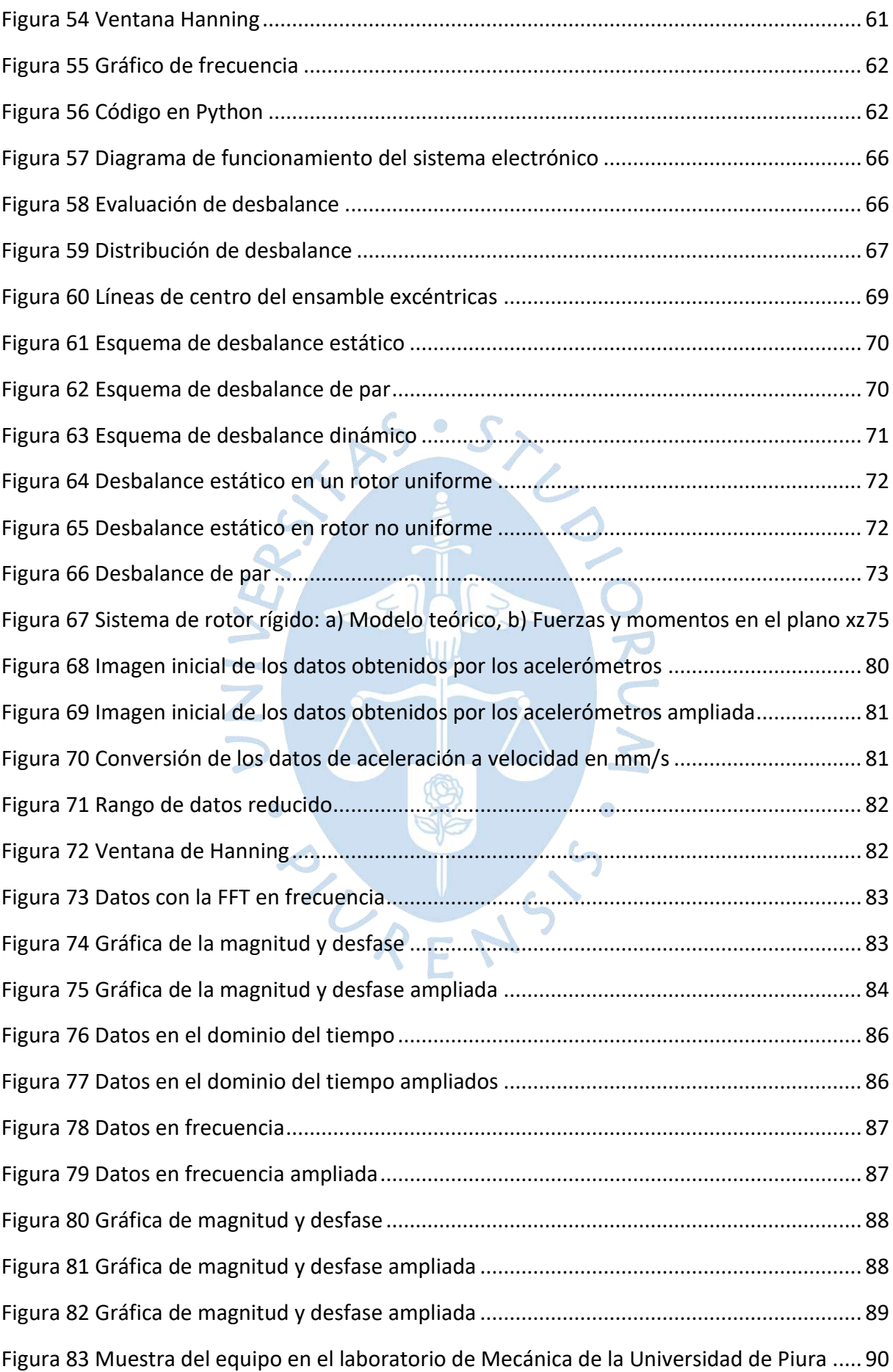

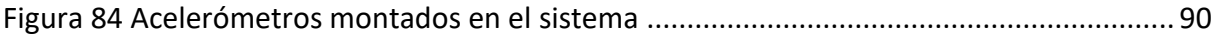

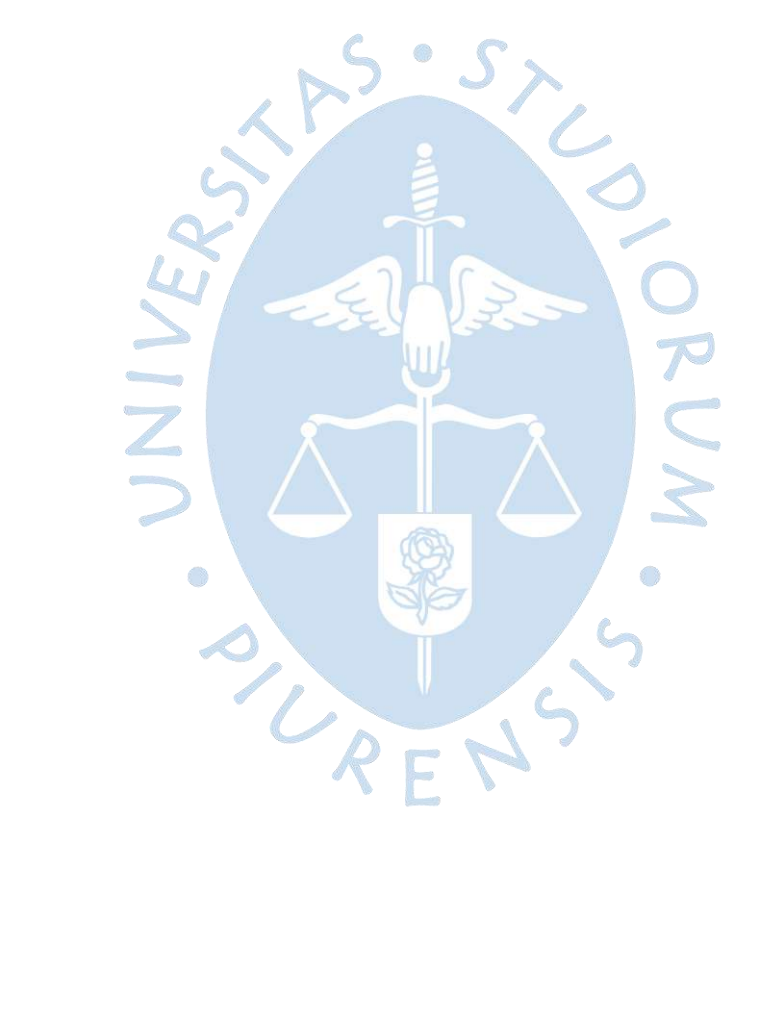

#### **Introducción**

<span id="page-18-0"></span>En la industria actual, ya sea en el ámbito nacional o internacional, uno de los principales problemas con los cuales los ingenieros debemos solucionar está relacionado al desbalance de ejes en movimiento en las diferentes maquinas rotativas.

El desbalance puede ser detectado de manera temprana o cuando se produce la falla de la máquina lo cual origina un impacto en la disponibilidad, mantenibilidad y confiabilidad de los equipos.

Ante estos eventos que se desencadenan en daños reparables o irreparables es que nuestro grupo de trabajo de investigación ha decidido en profundizar y poder identificar la causa raíz de los eventos no deseados, mediante un mecanismo que nos permita determinar el desbalance de ejes en equipos rotativos.

Es así que partimos en el estudio de la teoría de desbalance e identificamos que en la práctica los ejes en los diversos equipos rotativos presentan un desbalance dinámico.

Para poder visibilizar el problema y poder implementar las acciones correctivas es que como punto de partida nos basamos en el diseño de una base que permita poder evaluar el desbalance en los tres grados de libertad que comúnmente encontramos en los equipos rotativos.

Mediante el uso del software SolidWorks (CAD) pudimos diseñar el soporte buscado. El software nos permitió tener una visión integral de la base para poder proceder a la construcción de la misma con trabajos metalmecánicos de precisión. Una vez terminada la base, y en función a la teoría evaluada construimos otra base similar con un enfoque más claro del problema por resolver.

Al contar con las bases de soporte para cualquier tipo de eje cilíndrico proseguimos con el trabajo de la adquisición de la data, para lo cual la teoría de desbalance dinámico nos brindó la información que se requeriría para poder obtener la data que era de importancia adquirir para poder analizar el desbalance en un eje en rotación. Para esto la selección de los acelerómetros que debíamos usar fue el segundo reto a superar y luego de una profunda evaluación identificamos que los acelerómetros para poder adquirir la información de interés eran aquellos de baja impedancia. Así mismo, para enriquecer la data a adquirir y contar con

más información para poder procesar las ecuaciones de desbalance adicionamos un tacómetro a nuestro sistema.

El problema iba convergiendo hacia la resolución de las ecuaciones de desbalance dinámico en función de la data adquirida para lo cual usamos una tarjeta NI 6210 y la resolución del estado del desbalance del eje rotativo mediante el uso del lenguaje de programación en Python.

Las curvas obtenidas de todo el proceso nos permitieron analizar con un alto grado de precisión si el eje se encontraba desbalanceado y nos permitía identificar las acciones correctivas para poder proceder al balanceo del mismo.

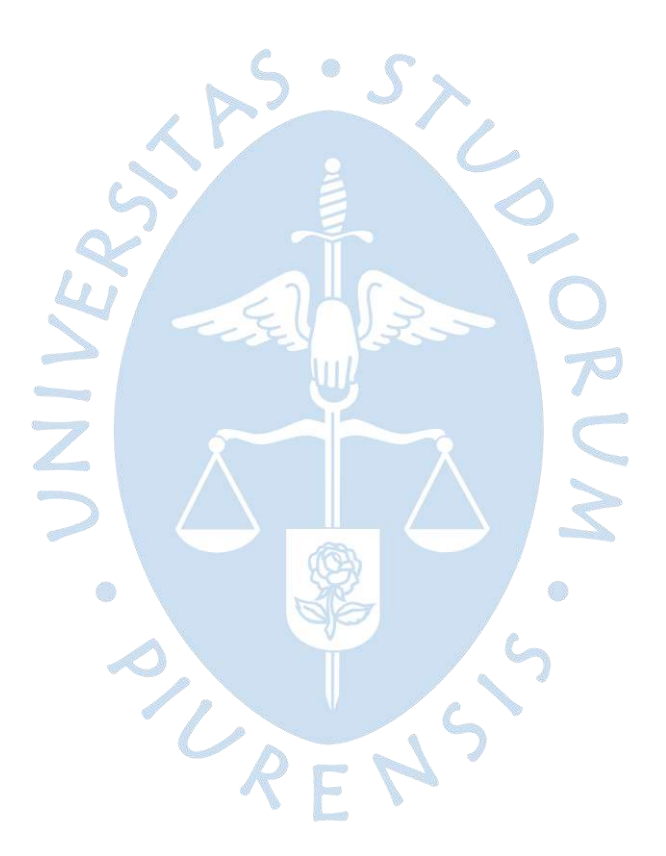

## **Capítulo 1**

#### **Introducción a las vibraciones**

### <span id="page-20-1"></span><span id="page-20-0"></span>**1.1 Historia del estudio de las vibraciones**

Con la aparición de los primeros instrumentos musicales surgió también el interés por el estudio de las vibraciones. Desde ese entonces músicos, filósofos y estudiosos han buscado reglas para la producción del sonido y las han utilizado para el mejoramiento de los instrumentos musicales, estas reglas han sido transmitidas de generación en generación.

En el transcurso del tiempo, estos estudiosos han profundizado los estudios y el análisis de las vibraciones. Es así, como Galileo Galilei, se convierte en uno de los pioneros mediante sus investigaciones relacionadas con el comportamiento de un péndulo simple, el cual fue una investigación basada en la observación de los movimientos de vaivén de una lámpara en una iglesia de Pisa. Continuó el matemático francés, Mario Mersenne (1588-1648), quién elaboró el primer informe sobre las vibraciones de cuerdas, las cuales fueron publicadas en su libro Harmonie universelle (Armonía universal - 1636). Robert Hooke (1635-1703), continuó el trabajo y llevo a cabo experimentos para encontrar la relación entre el tono y la frecuencia de vibración de una cuerda. Sin embargo, fue Joseph Sauveur (1653-1716) quien realizó una investigación más profunda de estos experimentos y acuñó la palabra "acústica" para la ciencia del sonido.

Es en Francia e Inglaterra, Joseph Sauveur (1653-1716) y John Wallis (1616-1703) observaron, de forma aislada, el fenómeno de las formas de modo, observando que una cuerda tensa que vibra puede no tener movimiento en ciertos puntos, y un movimiento violento en puntos intermedios. En 1713, Brook Taylor (1685-1731), matemático inglés, halló la solución teórica (dinámica) del problema de la cuerda vibratoria, y a su vez presentó el famoso teorema de Taylor sobre una serie infinita. Este procedimiento fue perfeccionado con la introducción de derivadas parciales en las ecuaciones de movimiento por Daniel Bernoulli (1700- 1782), Jean D'Alembert (1717-1783) y Leonard Euler (1707-1783). La posibilidad de que una cuerda vibre con varios de sus armónicos presentes al mismo tiempo (si el desplazamiento de cualquier punto en cualquier instante es igual a la suma algebraica de los desplazamientos de cada armónico) se comprobó con las ecuaciones dinámicas de Daniel Bernoulli en sus memorias, publicadas por la Academia Berlinesa en 1755.

Es así como Joseph Lagrange (1736-1813) presentó la solución analítica de la cuerda vibratoria en 1759 en su publicación en la Academia de Turín. Lagrange consideró que la cuerda estaba compuesta por una infinidad de partículas de masa idéntica equidistantes, y determinó la existencia de varias frecuencias independientes iguales a la cantidad de partículas de masa. Cuando se permitió que la cantidad de partículas fuera infinita se encontró que las frecuencias resultantes eran las mismas que las frecuencias armónicas de la cuerda tensa. El método de establecer la ecuación diferencial del movimiento de una cuerda (llamada ecuación de onda), presentado en la mayoría de los libros actuales sobre teoría de la vibración, lo desarrolló por primera vez D'Alembert en sus memorias publicadas por la Academia de Berlín en 1750.

Frahm, propuso la implementación el absorbedor de vibración dinámica en 1909, el cual estaba conformada por un sistema de resorte y masa secundario para eliminar las vibraciones del sistema principal. Entre los estudiosos modernos de la teoría de vibraciones tenemos a Aurel Stodola (1859-1943) cuyo aporte está basado en el estudio de vibración de vigas, placas y membranas. Stephen Timoshenko (1878-1972), elaboró un estudio de vibración de vigas, conocida como teoría de Timoshenko, o teoría de vigas gruesas producto del análisis realizado a los efectos de deformación producida por inercia y cortante rotatorios.

En base a los estudios realizados se ha podido concluir que los principales problemas de mecánica, como es el caso de vibraciones, son no lineales. Esto se contrapone a que, para efectos de análisis rápidos, considerarlos como lineales es una opción, la cual no aplica para todo. Es así como para sistemas no lineales se pueden identificar fenómenos que son teóricamente imposibles de resolver en sistemas lineales. El soporte teórico para vibraciones no lineales inició con los estudios de Poincaré y Lyapunov. Poincaré, en 1982 elaboró el método de perturbación para brindar una solución aproximada a problemas de mecánica celestial no lineales. Paralelamente, Lyapunov estableció las bases de la teoría de estabilidad moderna, que es usada para todo tipo de sistemas dinámicos. En 1920, con los estudios realizados por Duffing y Van Der Pol se presentaron las primeras soluciones definidas a la teoría de vibraciones no lineales. Finalmente, estudiosos como Minorsky y Stoker se han dedicado a recopilar los resultados más resaltantes de los estudios con vibraciones no lineales. Las aplicaciones de vibración no lineal no contemplaban el efecto de la perturbación, siendo Nayfeh quien investigó la teoría de la perturbación.

Factores externos como movimientos sísmicos, vientos, transporte sobre vehículos de ruedas o el ruido producido por turbina o motores, presentan características que impactan en el estudio de las vibraciones. Producto de esto fue necesario adicionar conceptos y métodos de análisis de vibración para los efectos externos. Desde que en 1905 Einstein consideró el movimiento browniano, como un tipo de vibración aleatoria, ninguna aplicación fue investigada hasta 1930. La introducción de la función de correlación por Taylor en 1920, y la densidad espectral por Wiener y Khinchin a inicios de1930, permitieron el avance de esta teoría. Lin y Rice, a mediados de la década de 1940, establecieron la aplicación de vibraciones aleatorias a problemas prácticos de ingeniería. Los estudios de vibración, incluso los de sistemas complejos, fueron elaborados con modelos brutos, con sólo unos cuantos grados de libertad. Con la llegada de las computadoras de alta velocidad a partir de 1950 se hizo posible tratar sistemas complejos y generar soluciones aproximadas, con métodos de solución clásicos y la evaluación numérica de ciertos términos que pueden expresarse en forma cerrada. El desarrollo del método de elementos finitos permitió que los ingenieros utilicen computadoras para el análisis de vibración numéricamente detallada de sistemas mecánicos, vehiculares y estructurales que despliegan miles de grados de libertad. (Rao, 2012)<sup>1</sup>

Las vibraciones aparecen en diversas situaciones y considerando el actual uso de máquinas y estructuras, sería casi imposible listarlas. A maneo de ejemplo, existen vibraciones cuando nos transportamos en cualquier medio, también existen en el uso máquinas herramientas incluso en los generados en los alabes de una turbina al girar a varios miles de revoluciones por minuto o en los servicios de construcción, en el generador en martillos neumáticos o los que surgen durante movimientos sísmicos.

Las vibraciones aparecen en mayor o menor medida en toda máquina rotatorias por efecto del desbalance del rotor. En algunos motores, como los de combustión, el desequilibrio es inherente a su funcionamiento (Avello, 2014)<sup>2</sup>

#### <span id="page-22-0"></span>**1.2 Vibración**

Es un movimiento oscilatorio que aparece, por lo general, en los sistemas mecánicos sometidos a la acción de fuerzas variables con el tiempo. Se puede distinguir entre vibración, que conlleva variación de energía potencial elástica, como en la Figura 1, y oscilación, que conlleva esa variación, como en el péndulo de la Figura 2. Puesto que ambos se rigen por ecuaciones similares, es frecuente estudiarlos juntos sin considerar la diferencia conceptual entre ambos (Avello, 2014) $3$ 

### <span id="page-22-1"></span>**Figura 1**

*Sistema vibratorio*

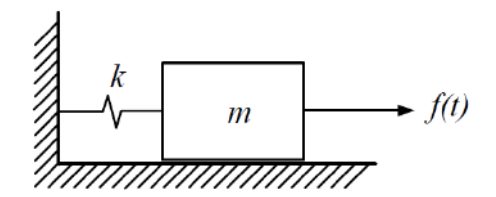

<sup>1</sup> RAO, SINGIRESU S. Vibraciones mecánicas. Quinta edición. PEARSON EDUCACIÓN, México, 2012. ISBN: 978- 607-32-0952-6

<sup>2</sup> ALEJO, AVELLO. Teoría de máquinas. Segunda edición. TECNUN – UNIVERSIDAD DE NAVARRA, 2014. ISBN: 978- 84-8081-250-4

<sup>3</sup> ALEJO, AVELLO. Teoría de máquinas. Segunda edición. TECNUN – UNIVERSIDAD DE NAVARRA, 2014. ISBN: 978- 84-8081-250-4

#### <span id="page-23-0"></span>**Figura 2**

*Sistema oscilatorio*

En su forma más simple, es la oscilación o el movimiento repetitivo de un objeto alrededor de una posición de equilibrio, siendo ésta, a la que llegará cuando la fuerza que actúa sobre él sea cero. A esta vibración se le denomina vibración de cuerpo entero, que significa que todas las partes del cuerpo se mueven juntas en la misma dirección en cualquier momento.

El movimiento vibratorio de un cuerpo entero se puede describir completamente como una combinación de movimientos individuales de 6 tipos diferentes. Esos son traslaciones en las tres direcciones ortogonales x, y, y z, y rotaciones alrededor de los ejes x, y, y z. Cualquier movimiento complejo del cuerpo entero se podrá descomponer en una combinación de esos seis movimientos. Un cuerpo cualquier con esos movimientos, se dice que posee seis grados de libertad. Si a un objeto cualquiera, se le limitan los movimientos en todas las direcciones, excepto en una, se dice que ese objeto posee un único grado de libertad.

Supongamos que a un objeto se le impide el movimiento en cualquiera dirección excepto una. Tal es el caso de un péndulo, como el de un reloj, que sólo se puede mover en un plano o un ascensor que se mueve verticalmente de arriba a abajo y que por ello se denominan sistemas con un grado de libertad. La vibración de un objeto es causada por una fuerza de excitación. Esta fuerza se puede aplicar externamente al objeto o puede tener su origen adentro del objeto (White, 2010)<sup>4</sup>

En forma general las vibraciones se clasifican en vibraciones libres y vibraciones forzadas. Las primeras son originadas y mantenidas por fuerzas elásticas o las gravitatorias y las segundas son producidas por fuerzas periódicas aplicadas exteriormente. Las vibraciones libres y forzadas se dividen a su vez en amortiguadas y sin amortiguamiento. Cuando las fuerzas que se oponen a la fuerza recuperadora son despreciables se dice que la vibración es sin amortiguamiento. Cuando las fuerzas como el rozamiento del tipo viscoso no son despreciables se denomina vibración con amortiguamiento. Tener en cuenta, que en todo sistema real están presentes fuerzas disipativas, como el rozamiento, que tienden a extinguir la vibración. Sin embargo, en muchos sistemas la pérdida de energía debido al rozamiento es

<sup>4</sup> WHITE, GLEN. Introducción al análisis de vibraciones. AZIMA DLI. Massachusetts. 2010. www.AzimaDLI.com

tan pequeña que a menudo pueden ser despreciables resultando entonces una vibración libre (Vásquez García, 2010)<sup>5</sup>

# <span id="page-24-0"></span>**1.3 Vibraciones libres**

Es aquella resultante de un sistema que vibra por sí mismo después de una perturbación inicial sin fuerzas externas actuando sobre dicho sistema (Rao, 2012). 6

# <span id="page-24-1"></span>*1.3.1 Vibraciones libres no amortiguadas (Vásquez García, 2010)<sup>7</sup>*

Al considerar una partícula suspendida a un resorte de rigidez k y de masa m, ideal, como lo graficado en la Figura 3 y de movimiento vertical, la vibración será de un solo grado de libertad. En equilibrio estático, las fuerzas que actúan sobre ella serán la fuerza elástica  $F_e = kst\delta_{st}$  y el peso,  $W = mgW_e$ 

Cuando al diagrama de cuerpo libre se aplican estas ecuaciones de equilibrios, se obtiene:

> $\sum F_{\rm x} = 0$  $mg - k\delta_{st} = 0$

Ec. 1

Si m se mueve, un desplazamiento x<sub>m</sub> de menor medida que  $\delta_{st}$ , desde la posición de equilibrio y sólo soltándose, es decir con velocidad inicial nula, esta partícula se trasladará verticalmente de arriba hacia abajo próximo a la posición de equilibrio generándose una vibración libre.

Si consideremos a la partícula de masa m en una posición aleatoria x tomada desde una posición de equilibrio como se grafica en la Figura 4, podemos determinar las ecuaciones que rigen la vibración. PENS

<sup>&</sup>lt;sup>5</sup> VÁSQUEZ GARCÍA, OPTACIANO. Física General II. Vibraciones Mecánicas. Universidad Nacional Santiago Antúnez de Mayolo. 2010.

<sup>6</sup> RAO, SINGIRESU S. Vibraciones mecánicas. Quinta edición. PEARSON EDUCACIÓN, México, 2012. ISBN: 978- 607-32-0952-6

<sup>7</sup> VÁSQUEZ GARCÍA, OPTACIANO. Física General II. Vibraciones Mecánicas. Universidad Nacional Santiago Antúnez de Mayolo. 2010

# <span id="page-25-0"></span>**Figura 3**

*Diagrama de cuerpo libre en equilibrio estático de la partícula de masa m*

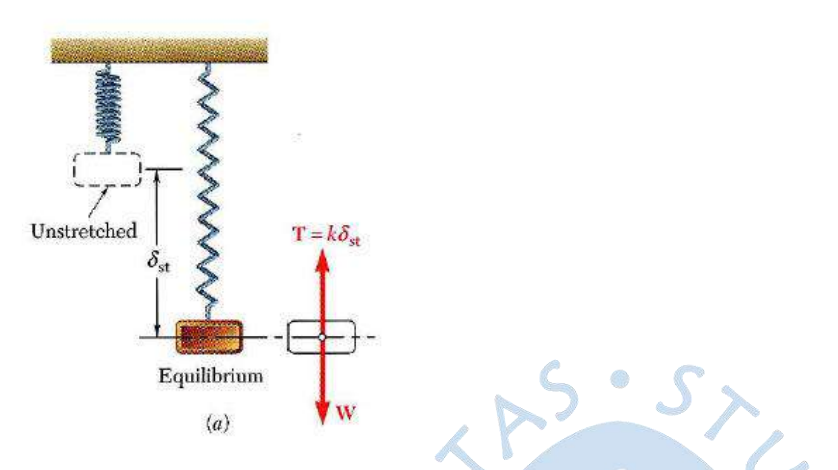

<span id="page-25-1"></span>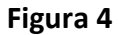

*Diagrama de cuerpo libre en movimiento de la partícula de masa m*

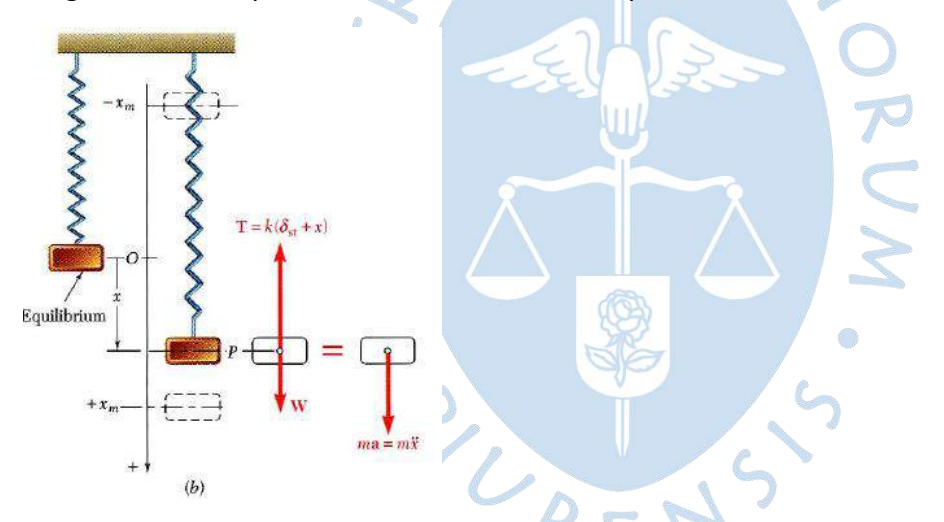

Considerando el diagrama de cuerpo libre en movimiento, la ecuación de movimiento de la masa será:

$$
\sum F_x = ma_x
$$
  
mg – k( $\delta_{st} + x$ ) = m**x**

Reemplazando la ecuación Ec. 1 en la ecuación Ec. 2, tenemos

$$
m\ddot{x} + kx = 0
$$
 Ec. 3

El movimiento determinado en la ecuación Ec.3 es conocido como movimiento armónico simple, cuya característica principal es que la aceleración es en sentido opuesto proporcional y al desplazamiento. La ecuación Ec.3, puede especificarse de la siguiente manera:

27

$$
\ddot{x} + \omega_{n} x = 0
$$
 Ec. 4

 $\omega_n$  es la pulsación natural o frecuencia natural circular y se puede representar como:

$$
\omega_{\rm n} = \sqrt{\frac{\rm k}{\rm m}}\tag{Ec. 5}
$$

La solución de la ecuación diferencial lineal de segundo orden con coeficientes constantes dada por la ecuación Ec. 4 es de la forma:

$$
x = Asen (\omega_n t) + Bsen (\omega_n t)
$$
 Ec. 6

Siendo A y B constantes y función de las condiciones iniciales.

Por ello eventualmente se e escribe la ecuación Ec. 6 de la siguiente forma:

$$
x = x_m \text{sen} \left( \omega_n t + \varphi \right) \tag{Ec. 7}
$$

La velocidad y la aceleración puede expresarse como:

$$
v = \dot{x} = x_m \omega_n \cos(\omega_n t + \varphi)
$$
 Ec. 8

$$
a = x = -x_m \omega_n^2 \text{sen} \left( \omega_n t + \varphi \right) \tag{Ec. 9}
$$

La gráfica de x en función del tiempo t permitirá apreciar que la masa m oscila alrededor de su posición de equilibrio. Donde  $x<sub>m</sub>$  es la amplitud de la vibración, y el ángulo φ, es el ángulo de fase. En la Figura 5,  $\tau$  es el período de la vibración, tiempo que tarda un ciclo.

$$
\tau = \frac{2\pi}{\omega_n} = 2\pi \sqrt{\frac{m}{k}}
$$
 Ec. 10

La frecuencia natural de vibración que representa el número de ciclos descritos por unidad de tiempo está dada por:

$$
f = \frac{1}{\tau} = \frac{1}{2\pi} \sqrt{\frac{k}{m}}
$$
Ec. 11

#### <span id="page-26-0"></span>**Figura 5**

*Desplazamiento en función del tiempo en oscilaciones libres*

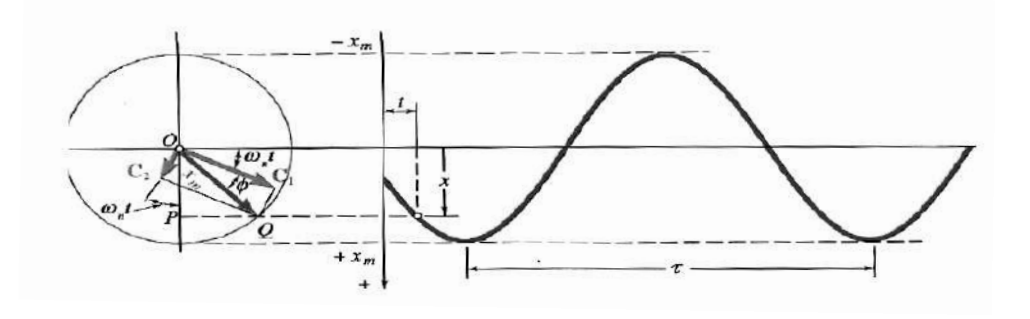

### <span id="page-27-0"></span>*1.3.2 Vibraciones libres amortiguadas (Vásquez García, 2010)<sup>8</sup>*

Un sistema es amortiguado cuando tienen elementos que permiten disipar energía. Los amortiguamientos pueden ser de distintas clases: amortiguamiento viscoso, el experimentado por cuerpos que se mueven a velocidad moderada dentro de fluidos; amortiguamiento de Coulomb, el generado por el movimiento relativo de superficies secas; y el amortiguamiento estructural, producido por la fricción interna del material elástico.

## Amortiguador viscoso lineal:

Este surge en sistemas mecánicos empleados para regular vibraciones y se encuentra de manera natural cuando sistemas mecánicos vibran dentro de un medio fluido. En la Figura 6 se muestra una representación del mismo. Este amortiguador está compuesto por un pistón que se desliza dentro de un cilindro que tiene en su interior, un fluido viscoso. Cuando el émbolo se mueve en oposición al fluido, debe atravesar por pequeños orificios del émbolo tal y como se muestra en la Figura 6.

#### <span id="page-27-1"></span>**Figura 6**

*Representación de un amortiguador*

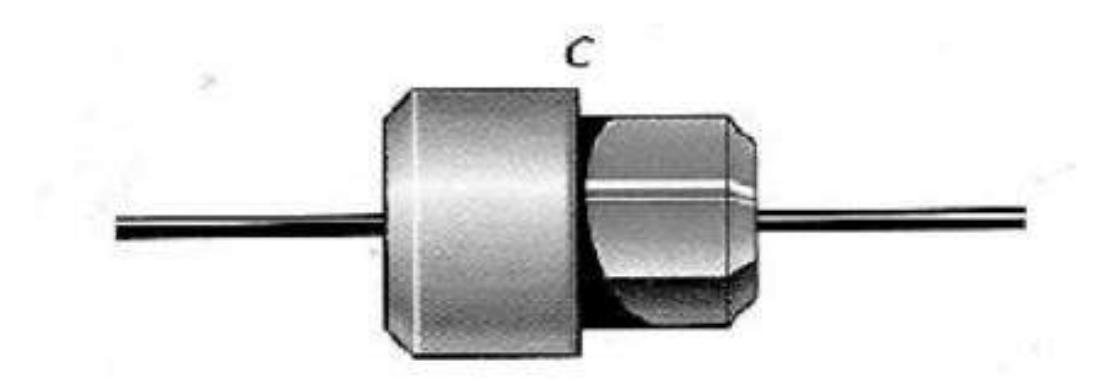

En los amortiguadores lineales, la fuerza de fricción por el amortiguamiento es directamente proporcional a la velocidad lineal donde la constante de proporcionalidad es denominada coeficiente de amortiguamiento (c) y es expresada de la siguiente manera.

$$
F_V = c\dot{x}
$$
 Ec. 12

#### Vibraciones libres con amortiguamiento viscoso:

En la Figura 7 se muestra un sistema masa-resorte-amortiguador.

<sup>&</sup>lt;sup>8</sup> VÁSQUEZ GARCÍA, OPTACIANO. Física General II. Vibraciones Mecánicas. Universidad Nacional Santiago Antúnez de Mayolo. 2010.

<span id="page-28-0"></span>**Figura 7**

*Diagrama de cuerpo libre de una partícula de masa m con amortiguamiento*

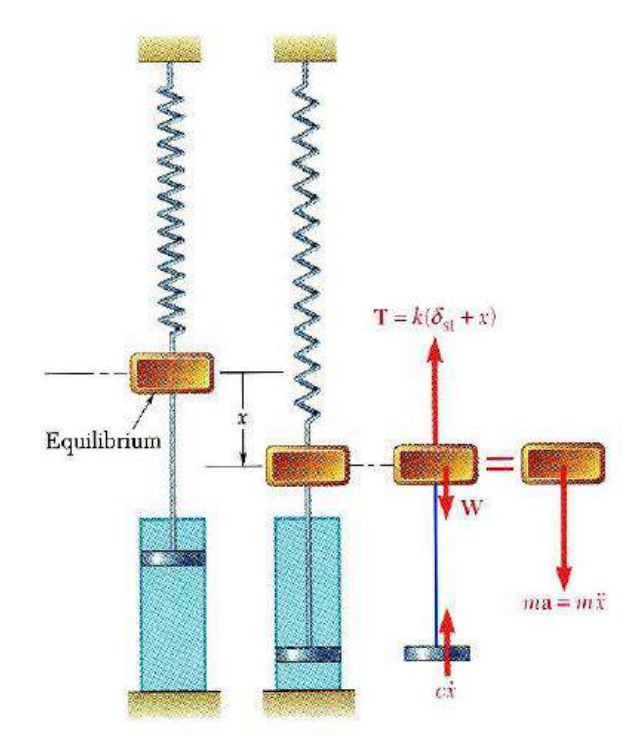

Aplicando la segunda ley de Newton al sistema se obtiene:

$$
\sum_{\text{mg}} \mathbf{F}_x = \text{m}\dot{\mathbf{x}} \qquad \text{Ec. 13}
$$
  
mg - k(d<sub>st</sub> + x) - c\dot{\mathbf{x}} = m\ddot{\mathbf{x}}

En equilibrio estático, mg=k $\delta_{st}$ , por tanto la ecuación Ec.13 se escribe:

$$
m\dot{x} + c\dot{x} + k = 0
$$
 Ec. 14

La ecuación anterior, es una ecuación diferencial homogénea de segundo orden con coeficientes constantes cuya solución es de la forma mostrada en la ecuación Ec.15.:

$$
x = Ae^{lt}
$$
 Ec. 15

Sustituyendo la ecuación Ec. 15 y sus derivadas, en la ecuación Ec. 14 se obtiene la ecuación característica expresada por

$$
ml^2 + cl + k = 0
$$
 *Ec. 16*

Cuya solución es:

$$
l_{1,2} = \frac{-c \pm \sqrt{c^2 - 4mk}}{2m}
$$
 Ec. 17

La solución de la ecuación puede escribirse de la siguiente manera:

$$
x = Be^{11,t} + Ce^{12,t}
$$
 Ec. 18

Donde las constantes B y C son determinadas en función de las condiciones iníciales, a diferencia de  $\lambda_1$  y  $\lambda_2$  que se determinan en la ecuación característica. El comportamiento del sistema depende de la cantidad subradical, pudiendo ser positiva, nula o negativa.

## <span id="page-29-0"></span>**1.4 Vibraciones forzadas**

Es la vibración que surge en un sistema sometido a una fuerza externa repetitiva. Por ejemplo, las oscilaciones que surgen en motores de combustión (Rao, 2012)<sup>9</sup>

# <span id="page-29-1"></span>*1.4.1 Vibraciones forzadas sin amortiguamiento (Vásquez García,2010)*<sup>10</sup>

Los principios que rigen este tipo de vibración pueden utilizarse para el estudio de las fuerzas que generan vibración en diversos tipos de máquinas y estructuras.

Fuerza armónica de excitación. El sistema mostrado en la Figura 8, nos da un modelo de un sistema masa-resorte sometido a una fuerza de carácter armónico dada por  $F=F_0$ sen( $\omega_t$ ), donde F<sub>0</sub> es la amplitud de la vibración armónica y  $\omega$  es la frecuencia de la vibración armónica.

## <span id="page-29-2"></span>**Figura 8**

*a) Bloque sometido a una fuerza periódica externa, (b) DCL y cinético*

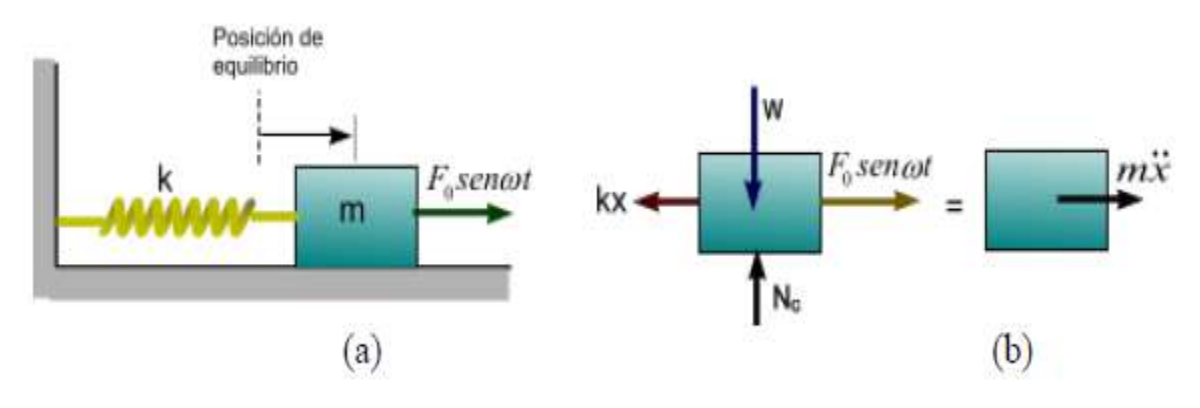

Utilizando las ecuaciones de movimiento según el eje x, resulta:

$$
\sum_{F_0 \text{sen}\omega t - kx = m\ddot{x}} F_0 \text{sen}\omega t - kx = m\ddot{x}
$$
\n
$$
m\ddot{x} + kx = F_0 \text{sen}\omega t
$$
\nEc. 19

La ecuación diferencial Ec. 19 es de segundo orden no homogénea con coeficientes constantes por lo que su solución está compuesta por: a) una solución complementaria; y b) una solución particular.

<sup>9</sup> RAO, SINGIRESU S. Vibraciones mecánicas. Quinta edición. PEARSON EDUCACIÓN, México, 2012. ISBN: 978- 607-32-0952-6

<sup>10</sup> VÁSQUEZ GARCÍA, OPTACIANO. Física General II. Vibraciones Mecánicas. Universidad Nacional Santiago Antúnez de Mayolo. 2010.

La solución complementaria se calcula haciendo cero el segundo término de la ecuación Ec. 19, y resolviendo la ecuación homogénea, es decir:

$$
mx + kx = 0
$$
 Ec. 20

La solución de esta ecuación es de la forma

$$
x = x_m \text{sen} \left( \omega_n t + \varphi \right) \tag{Ec. 21}
$$

Cuando movimiento es periódico, la solución particular puede expresarse como

$$
x_m = \text{Bsen}\omega t \qquad \text{Ec. 22}
$$

Determinando la segunda derivada con respecto al tiempo de la ecuación Ec. 22 y remplazando en la ecuación Ec. 19 da por resultado:

$$
-Bm\omega^2 \text{sen} \omega \text{tx} + \text{k}(\text{bsen} \omega \text{t}) = F_0 \text{sen} \omega \text{t}
$$
 Ec. 23

Despejando el valor de la constante B resulta:

$$
B = \frac{F_0}{\frac{k}{m} - \omega^2} = \frac{F_0}{1 - (\frac{\omega}{\omega_n})^2}
$$
 Ec. 24

Remplazando la ecuación Ec. 24 en Ec. 23, resulta:

$$
x_p = \frac{F_0}{1 - (\frac{\omega}{\omega_n})^2} \text{sen}\omega t
$$
 Ec. 25

La solución general será:

$$
x = x_{C}x_{p} = Asen(\omega_{n}t + \varphi) = \frac{F_{0}/k}{1 - (\frac{\omega}{\omega_{n}})^{2}}sen\omega t
$$
 Ec. 26

En la ecuación Ec. 26 se observa que la oscilación total está conformada por una vibración libre de frecuencia  $\omega_{n}$ , Figura 9.a), y una vibración forzada originada por una fuerza exterior Figura 9. b). Por ello es que la vibración libre se extingue quedando la vibración permanente o particular como se muestra en la Figura 9.c).

### <span id="page-31-0"></span>**Figura 9**

*a) vibración libre, (b) vibración permanente y (c) Superposición de ambas*

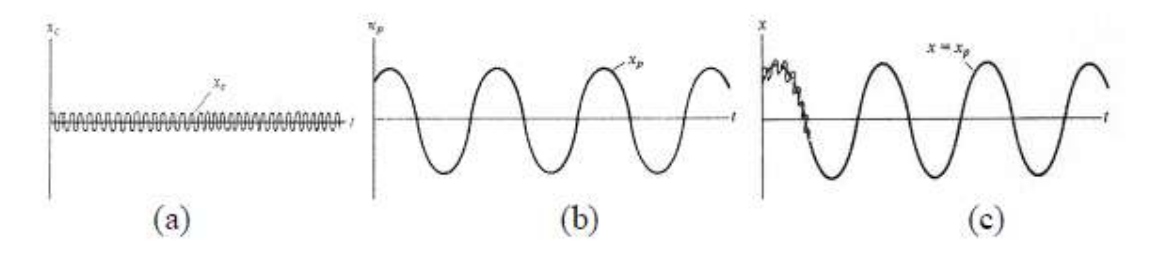

En la ecuación Ec. 25 se aprecia que la amplitud de la vibración particular depende de una relación entre las frecuencias forzada y natural. Donde el factor de amplificación es cociente entre la amplitud de la vibración estable y la deflexión estática.

$$
MF = \frac{(x_p)_{max}}{F_o / k} = \frac{1}{1 - (\frac{\omega}{\omega_n})^2}
$$
 *Ec. 27*

En esta ecuación se aprecia que la resonancia surge, cuando dos frecuencias son aproximadamente iguales, es decir:  $\frac{\omega}{\omega_n} = 1$ . Este fenómeno es indeseable en las vibraciones de elementos estructurales, ya que producen esfuerzos internos que pueden desencadenar en el colapso de la estructura o falla catastrófica.

### Desplazamiento excitador periódico:

Las vibraciones forzadas pueden generarse también a partir de la excitación periódica de la cimentación en un sistema o máquina. El modelo mostrado en la Figura 10, detalla la vibración periódica de un bloque, qué es originada por el movimiento armónico:  $\delta_0$  sin  $\omega t$ .

# <span id="page-31-1"></span>**Figura 10**

*Vibración forzada debido a un desplazamiento periódico*

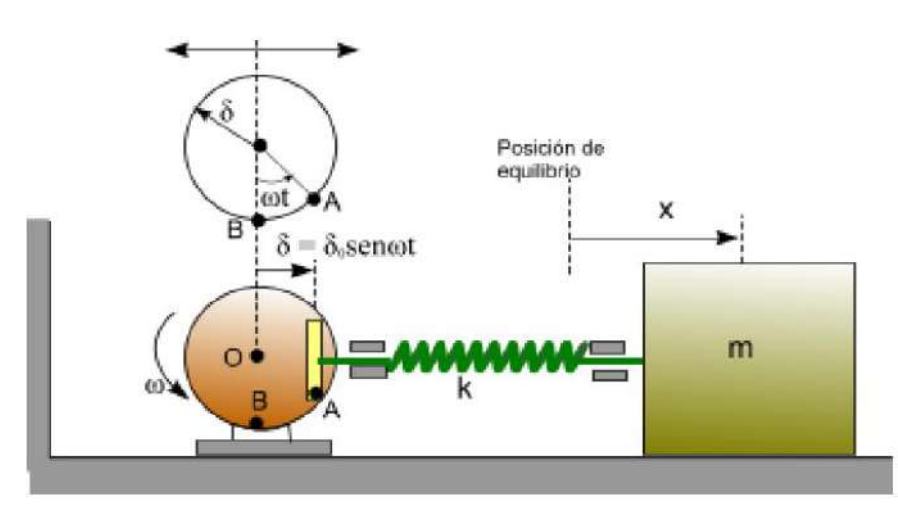

En la Figura 11 se muestra el Diagrama de Cuerpo Libre y cinético. En este caso la coordenada x se mide a partir del punto de desplazamiento cero del soporte es decir cuando el radio vector  $O_A$  coincide con  $O_B$ . Por lo tanto, el desplazamiento general del resorte será  $(x - \delta_0 \sin \omega t)$ 

# <span id="page-32-1"></span>**Figura 11**

*Diagrama cinético y de cuerpo libre*

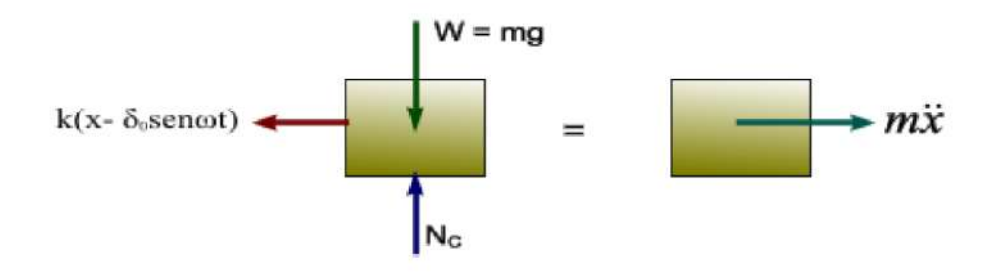

Aplicando la ecuación de movimiento según la dirección horizontal se tiene:

$$
\sum_{F_0 \text{senot} - \text{kx} = m\ddot{x}} F_0 \text{senot} - \text{kx} = m\ddot{x}
$$
\n
$$
m\ddot{x} + kx = F_0 \text{senot}
$$
\nEc. 28

#### <span id="page-32-0"></span>*1.4.2 Vibración libre con amortiguamiento viscoso*

Con vibraciones de un solo grado de libertad y con amortiguamiento viscoso, se puede establecer que la energía es disipada por el amortiguador y que la amplitud se reduce con el tiempo. Además, si agregamos una fuente externa de energía, podremos mantener las oscilaciones con una amplitud constante. Para determinar las ecuaciones que gobiernan este movimiento consideremos un sistema masa, resorte y amortiguador sometido a una fuerza periódica externa  $P = P_0$ sen $Ω$ , tal como se muestra en la Figura 12.

## <span id="page-32-2"></span>**Figura 12**

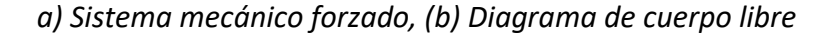

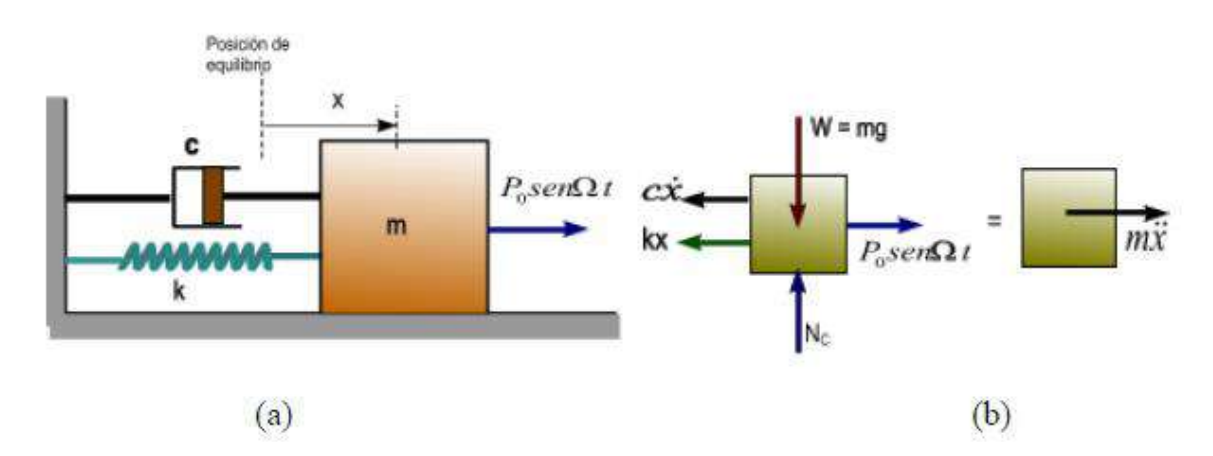

Si al diagrama previo, se le aplica la segunda ley de Newton, tenemos:

$$
\sum_{P_0 \text{sen}\omega t - kx - c\dot{x} = m\ddot{x}} F_x = \max_{m\ddot{x} + c\dot{x} + kx = P_0 \text{sen}\Omega t} \text{Ec. 29}
$$

La ecuación Ec.29 es diferencial lineal, de segundo orden, no homogénea y con coeficientes constantes. Por tanto, para resolverla se suma una solución complementaria y una solución particular. La primera satisface a la ecuación homogénea y la segunda será una función cualquiera que pueda satisfacer la ecuación diferencial. Entonces la solución total puede escribirse como

$$
x(t) = x_c(t) + x_p(t)
$$
 *Ec. 30*

La solución particular, irá menguando según el valor del coeficiente de amortiguamiento. Por otro lado, la solución particular o permanente o es la que se mantiene, siendo esta de carácter armónico y puede expresarse como.

$$
x_p = x_m \operatorname{sen}(\Omega t - \varphi)
$$
 Ec. 31

Reemplazando la ecuación Ec. 31 en la ecuación Ec. 30 resulta

$$
m\Omega^2 x_m \operatorname{sen}(\Omega t - \varphi) + c\Omega x_m \cos(\Omega t - \varphi) + k x_m \operatorname{sen}(\Omega t - \varphi) = P_0 \operatorname{sen}\Omega t \qquad \text{Ec. 32}
$$

 $\text{tr}H$ 

Haciendo sucesivamente (Ωt-φ) igual a cero y π/2 resulta

$$
c\Omega x_m = P_0 \text{sen}\Omega t \qquad \text{Ec. 33}
$$

$$
(k - m\Omega^2)x_m = P_0 \cos\varphi
$$
 Ec. 34

Elevando al cuadrado ambos miembros de las dos ecuaciones anteriores y sumándoles resulta  $\mathcal{R}$  E .

$$
[(k - m\Omega^2)^2 + (c\Omega)^2]x^2_m = P_0^2
$$
 Ec. 35

De la ecuación Ec. 35, se obtiene la amplitud, la misma que está dada por

$$
x_{\rm m} = \frac{P_0}{\sqrt{(k - m\Omega^2)^2 + (c\Omega)^2}}
$$
 Ec. 36

El desfase puede obtenerse dividiendo las ecuaciones Ec.33 y Ec.34

$$
tg\varphi = \frac{c\Omega}{k - m\Omega^2}
$$
 Ec. 37

De esta manera, la solución particular puede expresarse como

$$
x = \frac{P_0}{\sqrt{(k - m\Omega^2)^2 + (c\Omega)^2}} \operatorname{sen}(\Omega t - \varphi)
$$
 Ec. 38

Pero la frecuencia natural está dada por,  $\omega_n = k/m$ , y el valor del coeficiente crítico de amortiguamiento es  $C_{cr}$ =2m $\omega_n$ , el factor de amplificación será

$$
MF = \frac{x_m}{P_0/2k} = \frac{1}{\sqrt{\left[1 - (\frac{\Omega}{\omega_n})^2\right]^2 + \left[2(\frac{C}{c_{cr}})(\frac{\Omega}{\omega_n})\right]^2}}
$$
 Ec. 39

$$
tg\varphi = \frac{2(\mathcal{C}/c_{cr})(\Omega/\omega_n)}{1 - (\Omega/\omega_n)^2}
$$
 Ec. 40

En la Figura 13, se muestra el factor de amplificación en función de las frecuencias para distintos valores de la razón de amortiguamiento. Se puede apreciar que conforme se va disminuyendo la razón de amortiguamiento, la amplitud de la vibración crece. La resonancia se generará cuando la razón de amortiguamiento tiende a cero y las frecuencias son aproximadamente iguales.

## <span id="page-34-1"></span>**Figura 13**

## *Relación entre el factor de amplificación y la razón de frecuencias*

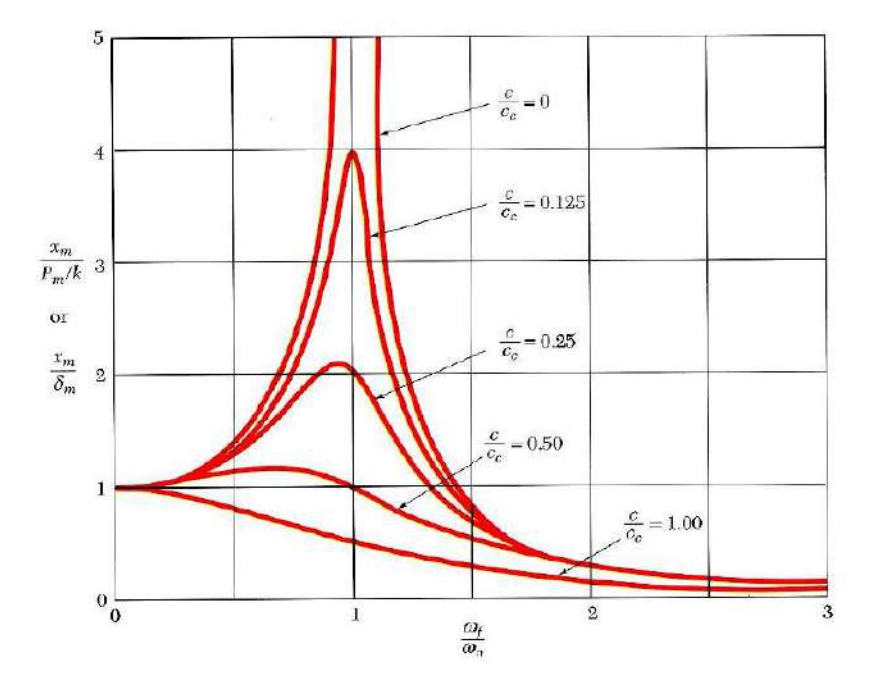

### <span id="page-34-0"></span>**1.5 Frecuencia natural**

Es la frecuencia con la cual un sistema oscila sin la acción de fuerzas externas cuando se permite que vibre por sí solo después de una perturbación inicial. Un sistema vibratorio con n grados de libertad, tendrá n frecuencias naturales de vibración distinta (Rao, 2012)<sup>11</sup>

<sup>11</sup> RAO, SINGIRESU S. Vibraciones mecánicas. Quinta edición. PEARSON EDUCACIÓN, México, 2012. ISBN: 978- 607-32-0952-6

#### <span id="page-35-0"></span>**1.6 Resonancia**

Ocurre cuando la frecuencia de excitación externa coincide con una de las frecuencias naturales del sistema (Rao, 2012).<sup>12</sup>

#### <span id="page-35-1"></span>**1.7 Desbalanceo**

Para nuestro proyecto, llevaremos a cabo la identificación de la magnitud del desbalance en ejes rotativos. Para esto hemos considerado como escenario de análisis un rotor de masa M, el cual es homogéneo, y cuenta con un radio R, simétrico con respecto a su eje de rotación y que atravesará el punto O, como se muestra en la Figura 14. Como parte del estudio adicionaremos a este rotor una masa m [gr], la cual será de menor peso en comparación con el rotor y la posicionaremos a una distancia r [mm], del centro O. Esto nos va a permitir observar, que el rotor se encuentre desbalanceado, producto de la fuerza centrífuga generada cuando la masa m adicionada en el rotor gira con velocidad angular ω [rad/seg]. Esta fuerza estará expresada por la siguiente fórmula: (Ercoli & La Marfa, 2002)<sup>13</sup>

$$
\vec{F} = m\omega^2 \vec{r}
$$

# <span id="page-35-2"></span>**Figura 14**

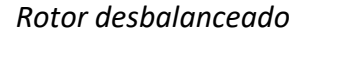

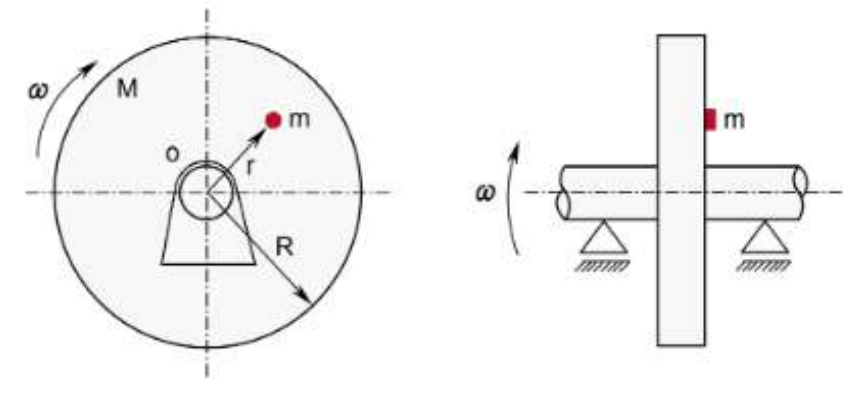

Esto nos muestra que si bien, la magnitud de la fuerza es función de la velocidad instantánea, esta no puede ser considerada como una variable definitoria cuando se realiza la identificación del estado de equilibrio dinámico de este elemento. De esta forma podemos concluir que la magnitud de desbalance se representa mediante la fórmula:

# $\vec{U} = m\vec{r}$  [gr.mm]

Cuya unidad de medida U=mr es independiente del tiempo.

<sup>12</sup> RAO, SINGIRESU S. Vibraciones mecánicas. Quinta edición. PEARSON EDUCACIÓN, México, 2012. ISBN: 978- 607-32-0952-6

<sup>13</sup> ERCOLI, LIBERTO; LA MARFA, SALVADOR. Teoría y Práctica del Balanceo de Rotores Industriales. ALSINA, Argentina, 2002.
Para realizar el análisis y evaluación de casos prácticos, utilizaremos como parámetro de identificación de la cantidad de desbalance, una cantidad que estará relacionada a la masa del rotor M en lugar de m. Esto nos permitirá llevar a cabo una ecuación de igualdad entre la fuerza centrífuga  $\vec{F}$  que se origina considerando que el rotor balanceado girará con una excentricidad del centro de masa respecto del centro de rotación como se muestra en la Figura 15.

En estos casos, es posible apreciar que se presenta un desbalance específico, por unidad de masa, del rotor y este constituye un parámetro de gran utilidad para poder obtener una línea de base de referencia y comparación, teniendo en cuenta que en la práctica los efectos de desbalanceo dependen de la masa M del rotor (Ercoli & La Marfa, 2002, pág. 13)<sup>14</sup>

#### **Figura 15**

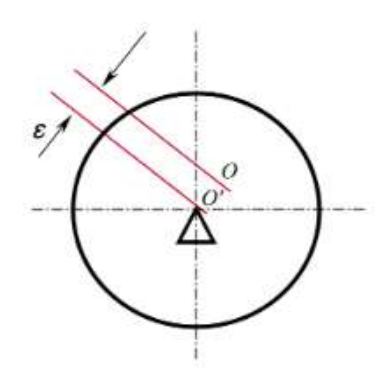

*Rotor descentrado; O es el centro de masas y O´ es el centro de giro*

#### *1.7.1 Desbalance estático*

Desbalance producido cuando el eje principal de inercia se encuentra desplazado de forma paralela al eje de rotación, como se observa en la Figura 16.

#### **Figura 16**

*Desbalance estático*

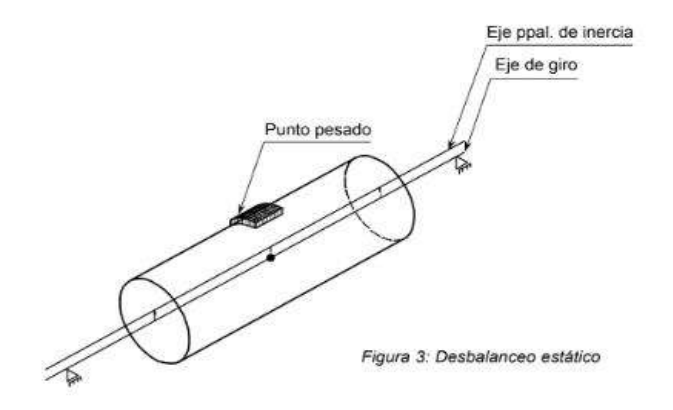

<sup>14</sup> ERCOLI, LIBERTO; LA MARFA, SALVADOR. Teoría y Práctica del Balanceo de Rotores Industriales. ALSINA, Argentina, 2002.

En la figura anterior se muestra un rotor que está balanceado perfectamente, con un desbalance producto de un peso añadido.

Considerando que la única fuerza que actúa en este caso es la gravedad, este tipo de desbalance puede ser detectado al colocar el rotor sobre un par de soportes o guías paralelas. De esta manera, el lado del rotor donde se encuentre el mayor peso buscará permanecer hacia abajo.

Para corregir este desbalance se procederá a equilibrar sobre un único plano (transversal al eje de rotación) (Ercoli & La Marfa, 2002, pág. 16)<sup>15</sup> mediante el cual se puede agregar (o extraer, según corresponda) un peso de corrección, de manera que el rotor se encontrará balanceado estáticamente cuando deje de girar sobre las guías en cualquier posición que se coloque sobre las mismas.

De manera similar cuando un rotor tiene un centroide S a una distancia  $\epsilon$  e del centro de gravedad G, la fuerza centrífuga o fuerza de desbalance es que actúa sobre el eje:

$$
F = me\Omega^2 [N]
$$
 Ec. 41

La cantidad U=mε se llama desbalance y ε es la excentricidad. En principio, la dirección de la excentricidad puede conocerse colocando el rotor sobre cojinetes que se mueven suavemente (casi sin fricción), porque el rotor se vuelve estacionario con el centro de gravedad G debajo del centroide S, como se puede apreciar en la Figura 17.

#### **Figura 17**

*Dirección de Excentricidad*

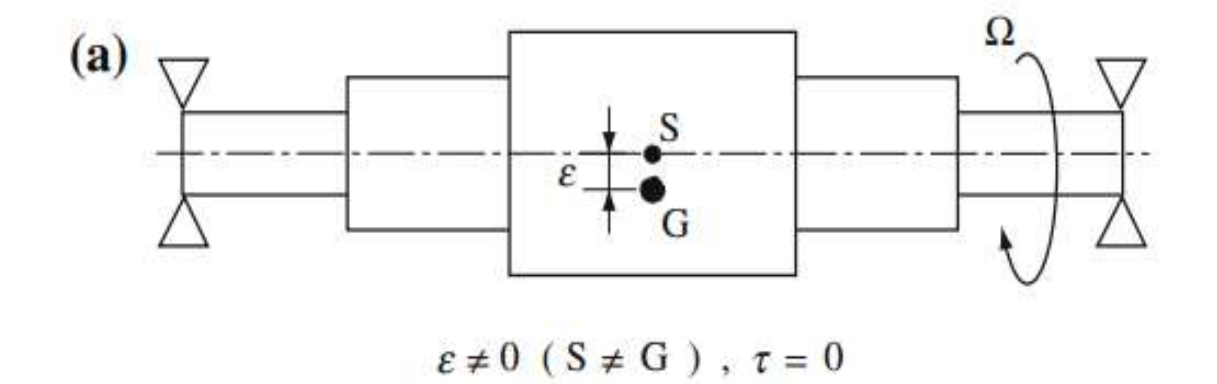

En otras palabras, no es necesario girar el rotor para identificar el desbalance (Matsushita, Tanaka, Kanki, Kobayashi, & Keogh, 2017)<sup>16</sup>

<sup>15</sup> ERCOLI, LIBERTO; LA MARFA, SALVADOR. Teoría y Práctica del Balanceo de Rotores Industriales. ALSINA, Argentina, 2002.

<sup>&</sup>lt;sup>16</sup> MATSUSHITA, OSAMI; TANAKA, MASATO; KANKI, HIROSHI; KOBAYASHI, MASAO; KEOGH, PATRICK. Vibrations of Rotating Machinery. SPRINGER, Japan, 2017.

#### *1.7.2 Desbalance Dinámico*

Este tipo de desbalance se presenta cuando el eje de rotación y el eje principal de inercia son alabeados (no poseen ningún tipo de contacto). La Figura 18, muestra gráficamente este tipo de desbalance, el cual es el que se presenta en los casos reales.

#### **Figura 18**

#### *Desbalanceo dinámico*

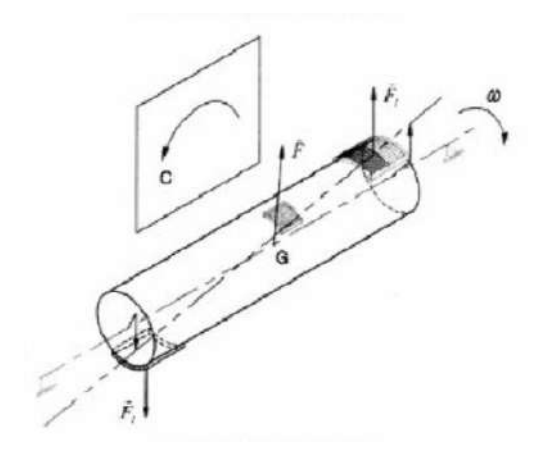

En la anterior figura se presenta un desplazamiento en forma no paralela al eje principal de inercia con referencia al eje de giro.

Este tipo de desbalance se puede corregir para rotores rígidos efectuando acondicionamientos en dos planos. Mientras que para el caso de rotores flexibles (que cambian su forma con la velocidad de giro), se hace necesario corregir en varios planos según sea la forma modal en relación con la velocidad de trabajo (Ercoli & La Marfa, 2002, pág. 22)<sup>17</sup>

De manera similar en la Figura 19 se puede apreciar la fuerza de reacción traslacional en el rodamiento causada por el desbalance. Esta es una fuerza alterna que cambia la dirección a medida que gira el rotor.

#### **Figura 19**

*Diagrama de fuerza traslacional causada por el desbalance*

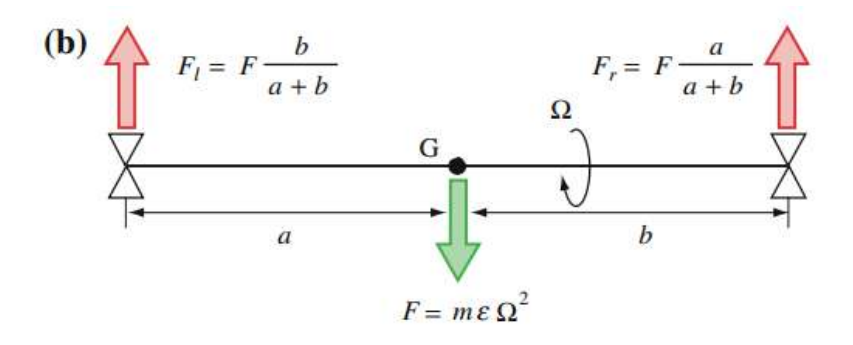

<sup>17</sup> ERCOLI, LIBERTO; LA MARFA, SALVADOR. Teoría y Práctica del Balanceo de Rotores Industriales. ALSINA, Argentina, 2002.

En el caso en donde un rotor giratorio tiene un centroide S que coincide con el centro de gravedad G y con el eje principal de inercia, que pasa por el centro de gravedad, está inclinado en un ángulo s con respecto al eje de rotación como se muestra en la Figura 20, el momento actúa sobre el eje.

$$
M = (IP - Id)\tau\Omega^2 [Nm]
$$
 Ec. 42

**Figura 20**

*Rotor con centro de gravedad inclinado*

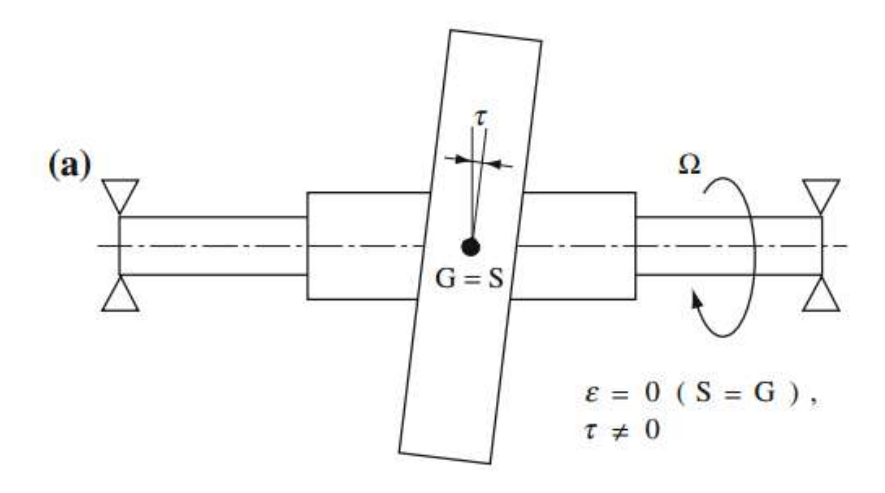

Este momento puede ser detectado no simplemente colocando el rotor en rodamientos, sino haciéndolo girar.

La Figura 21 muestra la fuerza de reacción alterna en los cojinetes generada por la rotación del rotor (Matsushita, Tanaka, Kanki, Kobayashi, & Keogh, 2017, págs. 106-107)<sup>18</sup>

### **Figura 21**

*Diagrama de fuerzas en cojinetes por la rotación*

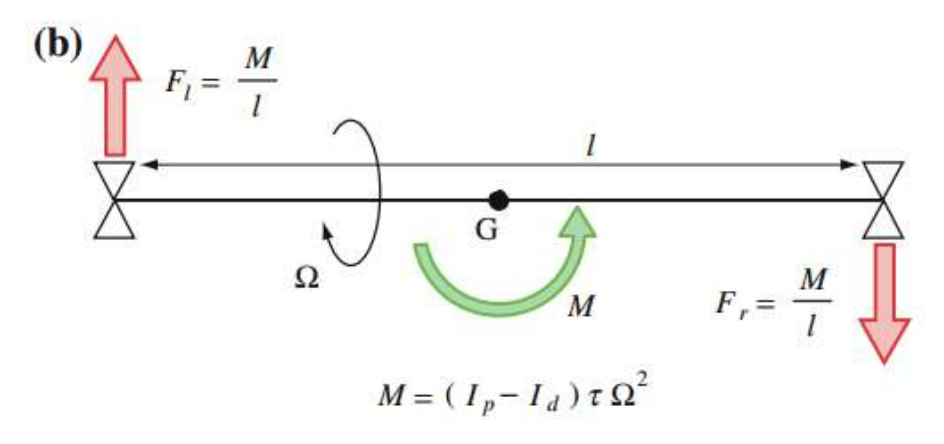

<sup>18</sup> MATSUSHITA, OSAMI; TANAKA, MASATO; KANKI, HIROSHI; KOBAYASHI, MASAO; KEOGH, PATRICK. Vibrations of Rotating Machinery. SPRINGER, Japan, 2017.

#### **1.8 Norma ISO 10816**

Esta norma define las consideraciones necesarias para llevar a cabo la medición y evaluación de la vibración, en base a las mediciones efectuadas en partes no rotativas de los equipos. El criterio de evaluación está basado en monitorización operacional como en pruebas de validación que son requeridas para poder garantizar un funcionamiento confiable de los equipos.

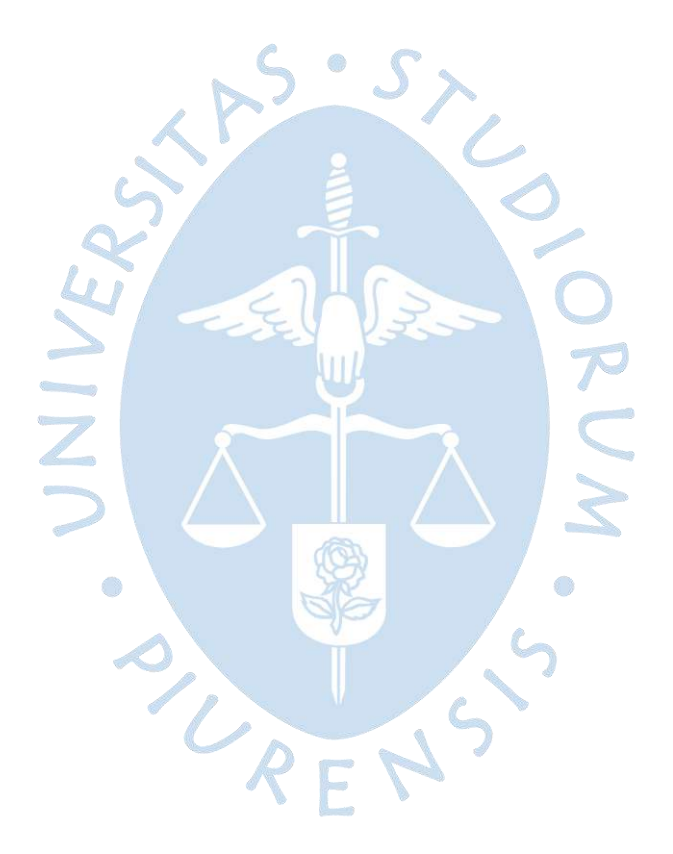

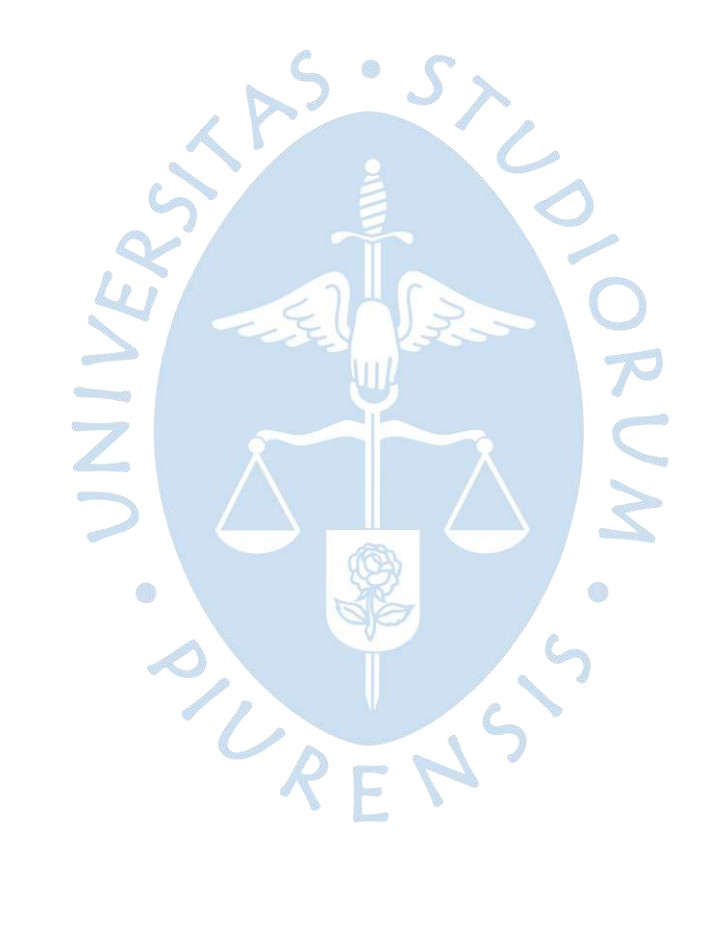

# **Capítulo 2**

#### **Modelado y construcción**

### **2.1 Soporte del eje para balanceo**

En la Figura 22 se muestra el soporte del eje para el balanceo dinámico. El sistema de apoyo tiene tres grados de libertad. El primero es que permite el libre giro del eje mediante sus dos rodamientos de apoyo A y B a lo largo del eje Y. El segundo permite la rotación a lo largo del eje Z por medio del rodamiento E y el tercero permite la rotación a lo largo del eje X utilizando los rodamientos C y D. El sistema cuenta también con placas de topes para que los movimientos no se salgan de rango. De todas formas, en el sistema dinámico de balanceo siempre se empieza con velocidades bajas del eje para observar cómo se desempeña el sistema.

# **Figura 22**

*Modelo en 3D del soporte de eje a balancear*

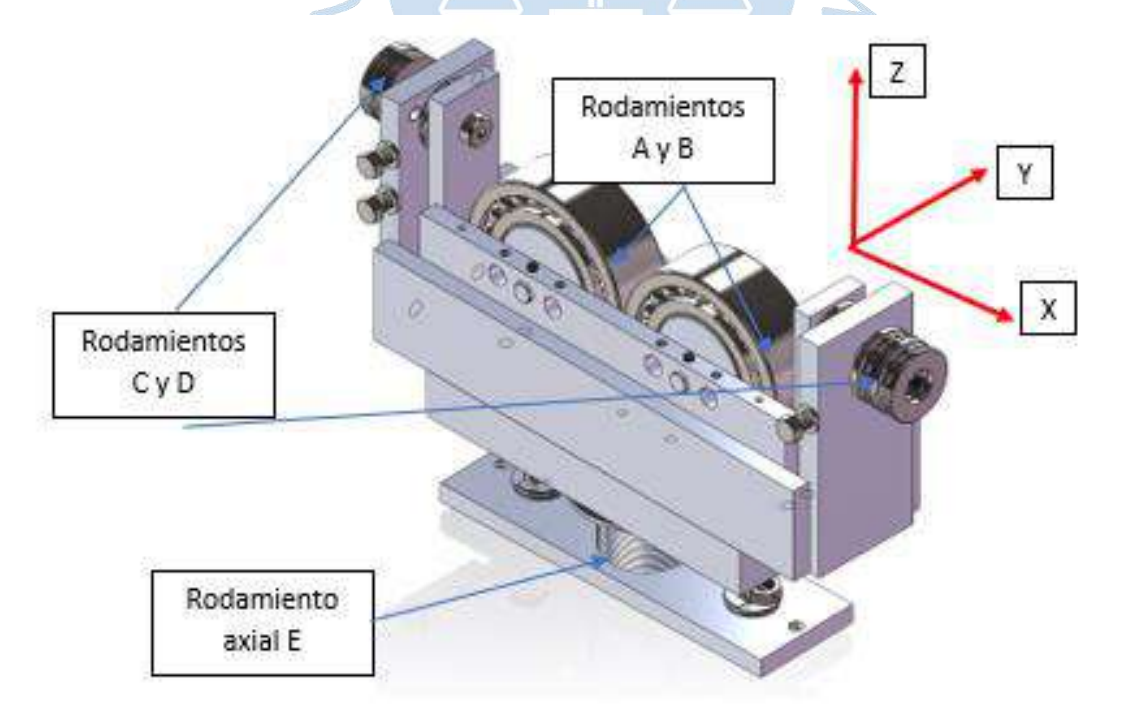

*Vista frontal del modelo en 3D del soporte de eje a balancear*

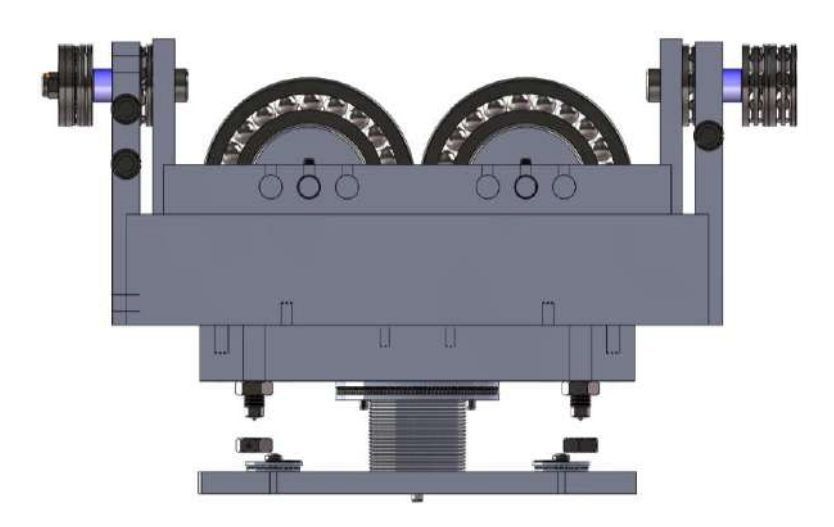

# **Figura 24**

*Vista superior del modelo en 3D del soporte de eje a balancear*

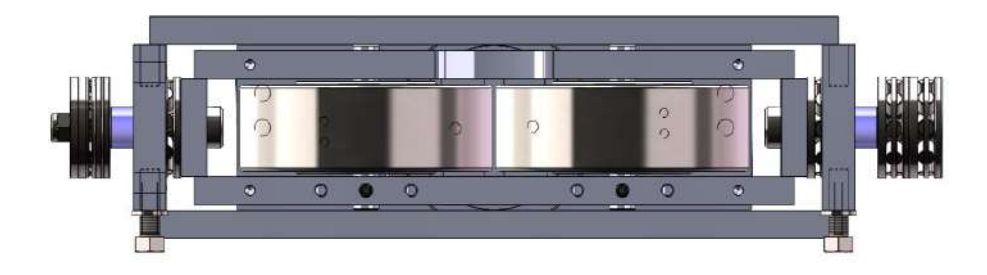

# **Figura 25**

*Vista de sección del modelo en 3D del soporte de eje a balancear*

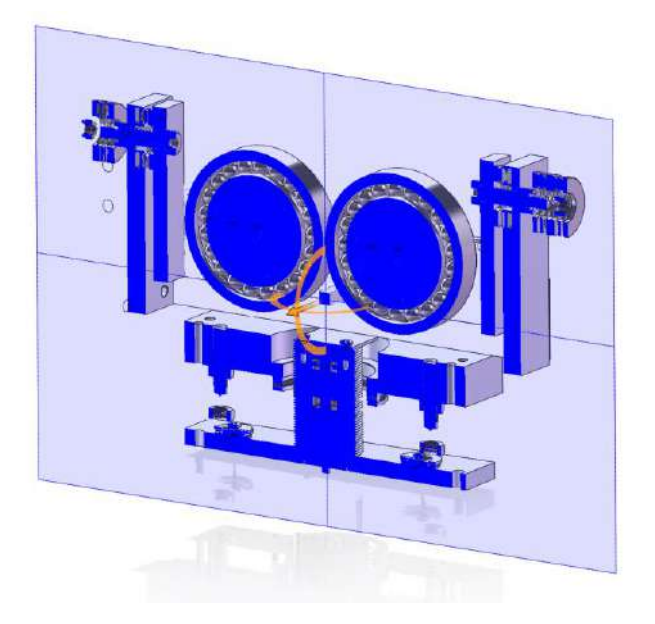

*Vista frontal del modelo en 3D del soporte de eje a balancear*

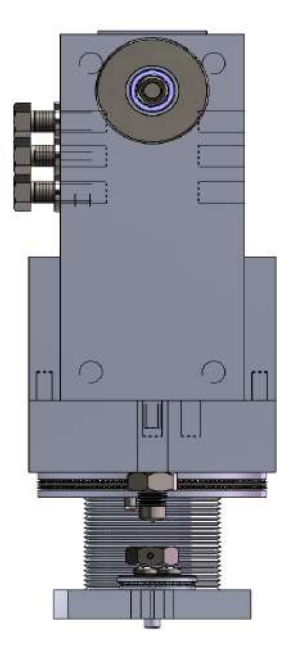

# **2.2 Planos del soporte de eje para balanceo**

A continuación, se detallan las medidas y especificaciones de las piezas utilizadas en el diseño de las bases.

# **Figura 27**

*Despiece del soporte de eje para balanceo*

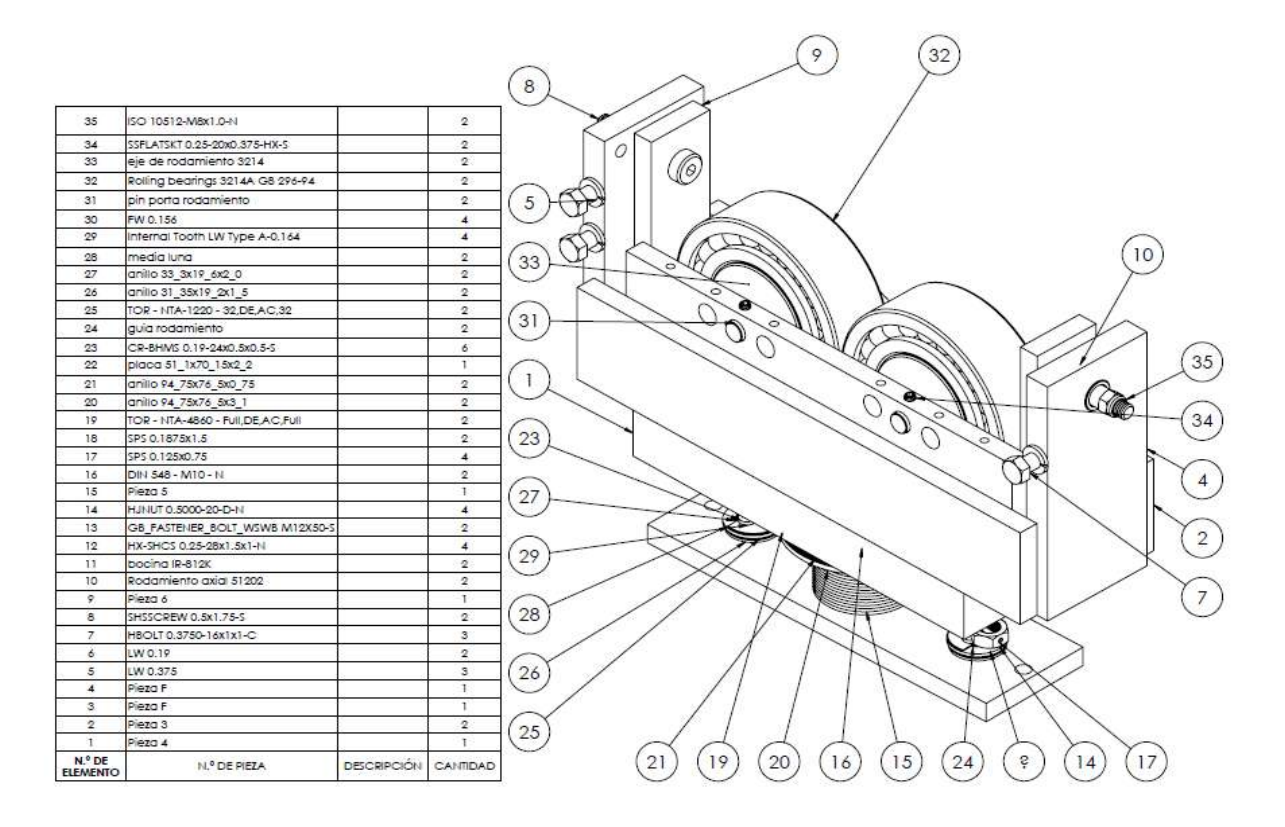

*Cotas y especificaciones del soporte de eje a balancear, Piezas 3, 4 y 6*

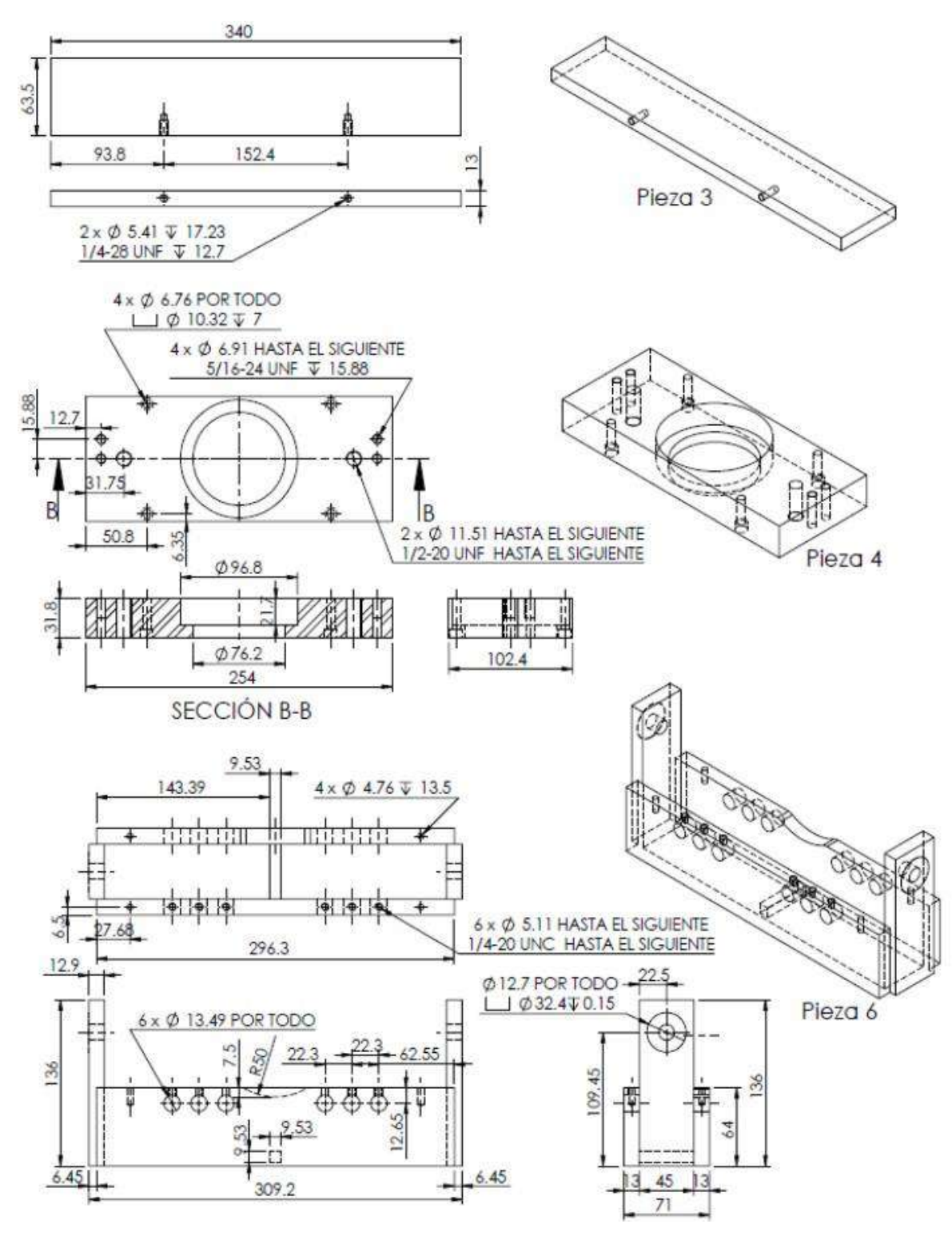

254  $\begin{array}{c} 4 \times \emptyset \end{array} \begin{array}{c} 3.45 \text{ HASTA EL SIGUIENTE} \\ \text{B-32 UNC HASTA EL SIGUIENTE} \end{array}$ S Ø 9.4 POR TODO 76.  $2 \times \emptyset$  4.62  $\overline{V}$  15.5 12-28 UNF \ 10.97  $\overline{C}$ 38.1 42.99 Ċ  $Ø 57.15$ ò Pieza 5 55 S. 8.3  $\frac{1}{2}$ 才由  $\phi$ 6.35 SECCIÓN C-C Ø93  $076.05$  $2 \times \emptyset$  7.94  $\nabla$  28<br>3/8-16 UNC  $\nabla$  19.05  $0.8)$ 12.7 38 g  $03.5\sqrt{4.3}$  $24$ D Roscar en  $\ddot{\Phi}$ pieza 5  $\sim$ **212.05** 162 SECCIÓN D-D g  $\overline{5}$ round nut side setpin holes\_din Pieza F Φ €  $2 \times \emptyset$  5.11 HASTA EL SIGUIENTE  $4 \times \overline{\phi}$  7.94  $\overline{\psi}$  26.99<br>3/8-16 UNC  $\overline{\psi}$  19.05 76.4 35.08 Ħ,  $0.5$  X 45° 51  $D =$ D  $\cdot \oplus \cdot$  $2120$ 76.2 70.15  $22$ placa 51\_1x70\_15x2\_2 pin porta rodamiento  $\hat{\mathcal{P}}$ bocing IR-812K  $(1:2)$ 63  $X$  45 $\degree$  $9.63$  $42.5$  $2 \times \emptyset$  4.5  $\overline{\Psi}$ 3.18  $\infty$  $\phi$   $\phi$ Ø70 **FITTI** 0.8  $|\phi|$ media luna<br>(1:2) guia rodamiento eje de rodamiento 3214

*Cotas y especificaciones del soporte de eje a balancear, Pieza 5 y accesorios*

**Figura 29**

# **2.3 Construcción de soportes de ejes para balanceo dinámico**

# **Figura 30**

*Torno CNC durante fabricación de piezas*

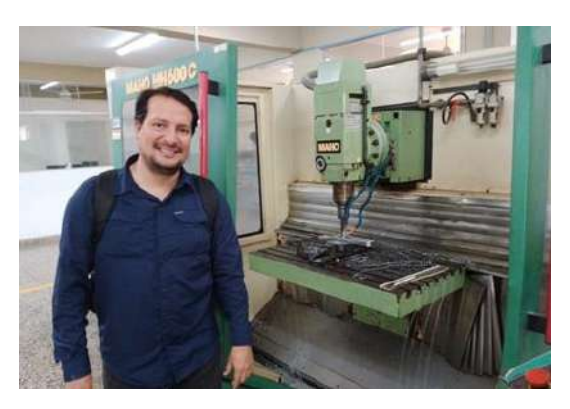

**Figura 31**

*Panel de torno CNC*

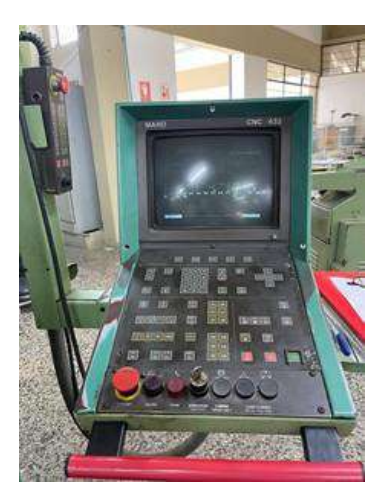

# **Figura 32**

*Torno CNC durante fabricación de piezas*

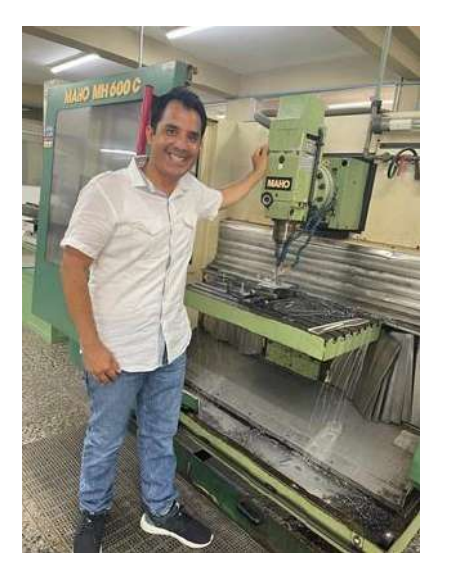

*Torno CNC durante fabricación de piezas*

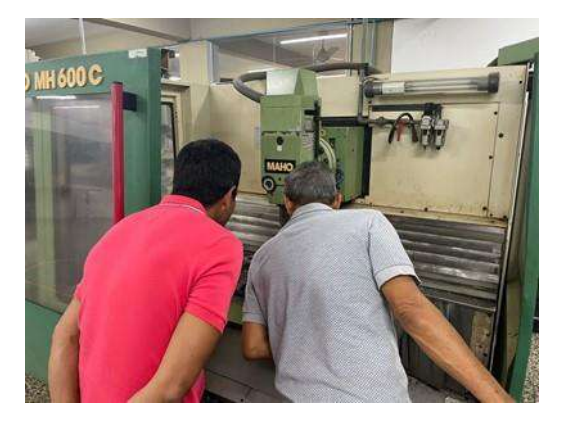

# **Figura 34**

*Evaluación de uso impresora 3D para prototipo*

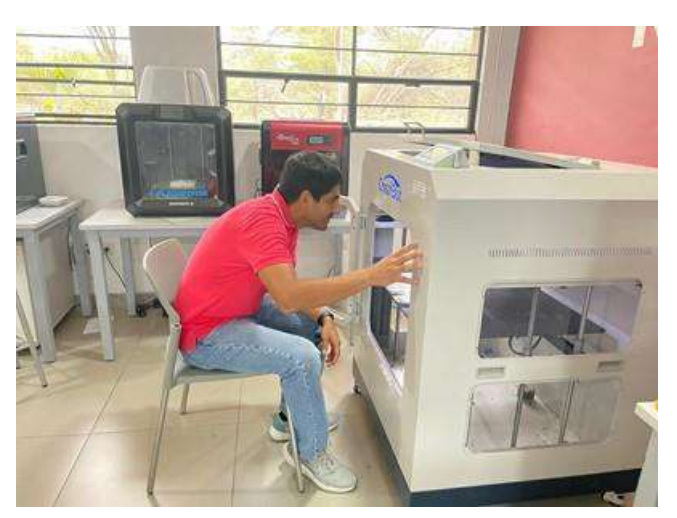

# **Figura 35**

*Construcción de pines de sujeción de rodamiento*

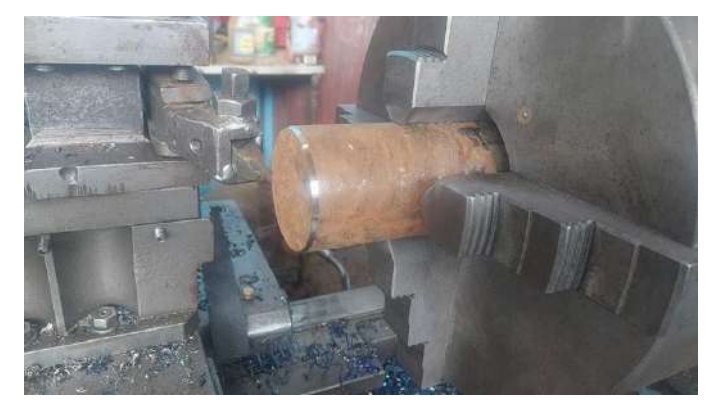

*Construcción de platinas para soporte de ejes*

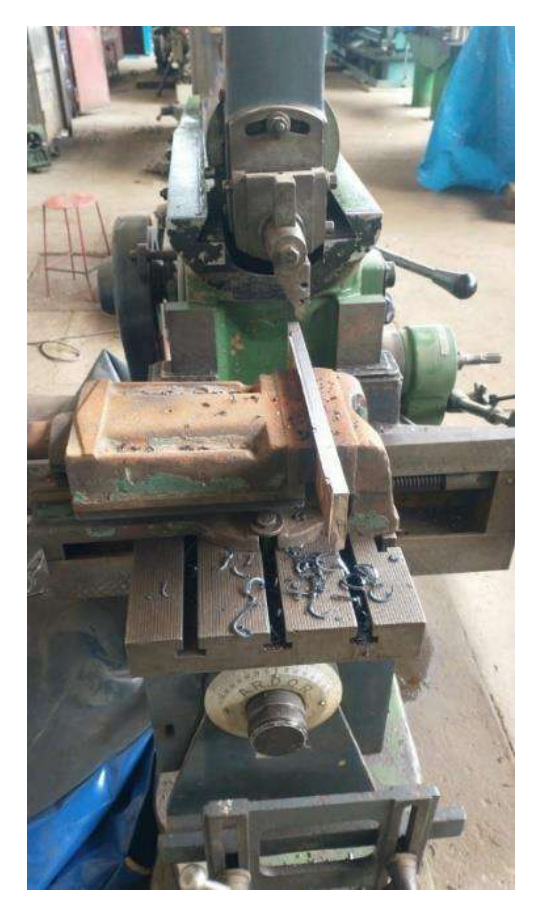

# **Figura 37**

*Perforación de platina para pines de sujeción*

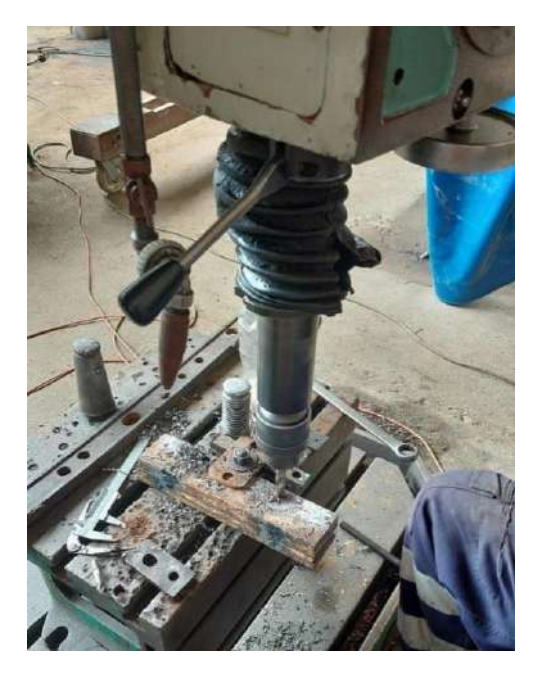

*Fabricación de pines reguladores*

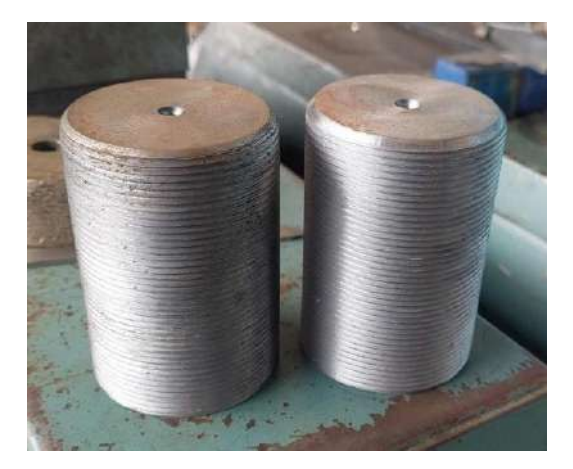

# **Figura 39**

*Soldadura de soporte de ejes*

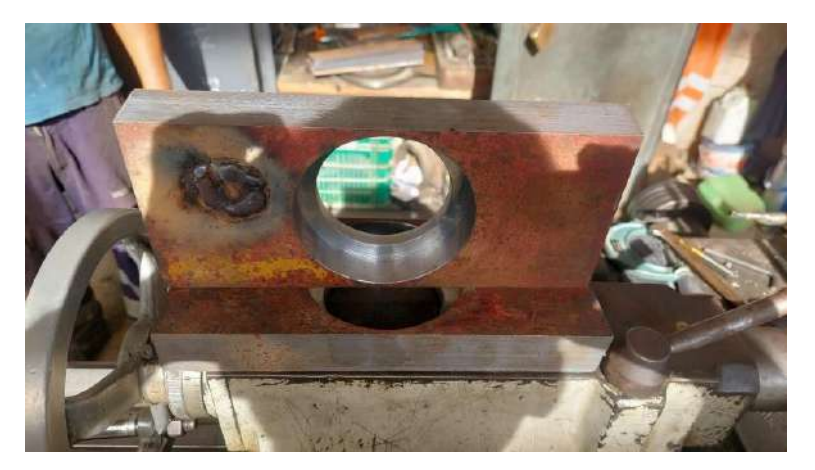

# **Figura 40**

*Acoplamiento de pines con rodamientos*

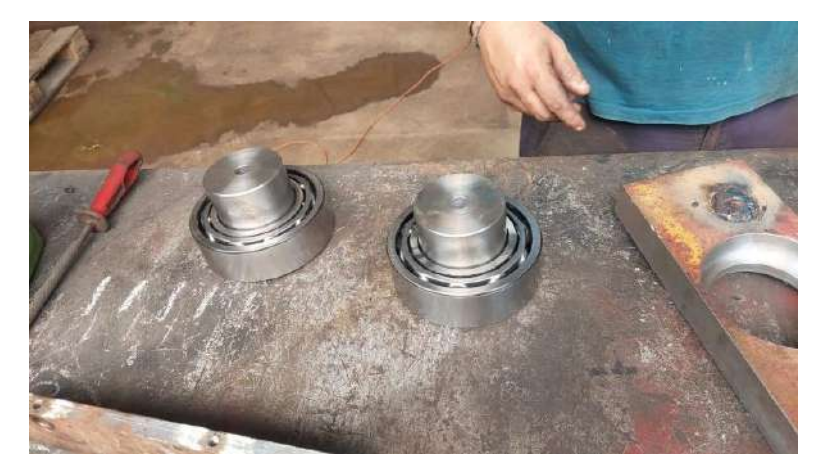

*Montaje de rodamientos sobre platinas de soporte*

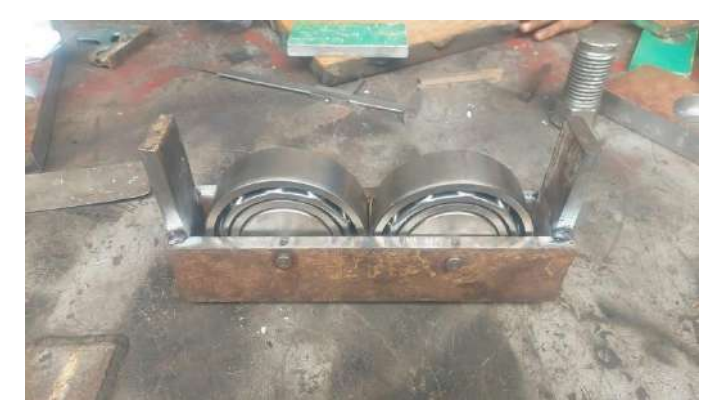

# **Figura 42**

*Soportes de ejes terminados*

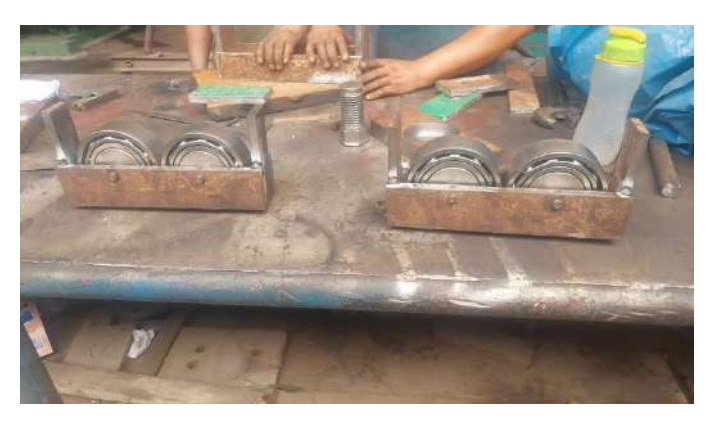

# **Capítulo 3**

# **Soporte digital de embebidos**

# **3.1 Acelerómetros<sup>19</sup>**

Un acelerómetro, como el mostrado en la Figura 43, es un dispositivo que mide la vibración o la aceleración del movimiento de una estructura. La fuerza generada por la vibración o el cambio en el movimiento (aceleración) hace que la masa "comprima" el material piezoeléctrico, generando una carga eléctrica que es proporcional a la fuerza ejercida sobre él. El hecho de que la carga sea proporcional a la fuerza y que la masa sea constante hace que la carga también sea proporcional a la aceleración.

# **Figura 43**

### *Acelerómetro piezoeléctrico de cuarzo*

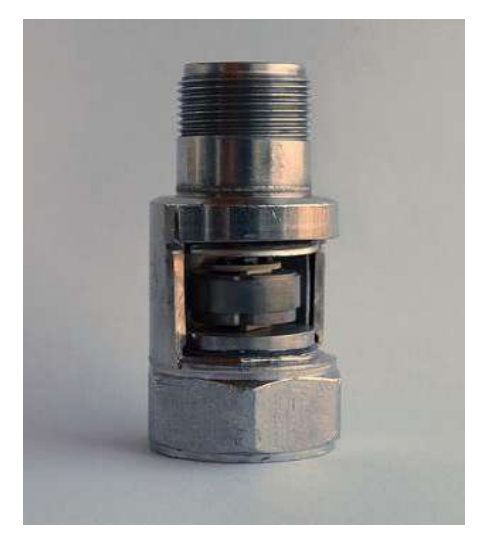

*Nota.* Tomado de Wikipedia

Existen dos tipos de acelerómetros piezoeléctricos.

Acelerómetro de salida de carga de alta impedancia: Está compuesto por un cristal piezoeléctrico que genera una carga eléctrica conectada directamente a los instrumentos de medición. La salida de carga requiere instalaciones e instrumentos especiales. Este tipo de

<sup>19</sup> https://mx.omega.com/prodinfo/acelerometro.html

acelerómetros son utilizados para aplicaciones de altas temperaturas (>120° C) en las que no es recomendable utilizar modelos de acelerómetros de baja impedancia.

Acelerómetro de salida de carga de baja impedancia: Está compuesto por un acelerómetro de carga en su extremo delantero, un microcircuito integrado y un transistor de efecto de campo (FET), que realiza la conversión de la carga en una tensión de baja impedancia que puede interactuar con instrumentos estándar. Estos acelerómetros son utilizados en diversas industrias.

Los acelerómetros Piezolectric ICP, modelo 603C01 de IMI Sensors, que han sido empleados en nuestro Proyecto de Investigación son de baja impedancia.

Los sensores ICP® requieren una fuente de alimentación de corriente constante para un funcionamiento adecuado. Un sistema de detección típico incluye un sensor ICP®, un cable común de dos conductores y una fuente de alimentación de corriente constante básica (como se muestra en la Figura 44).

#### **Figura 44**

*Sistema de Detección típico*

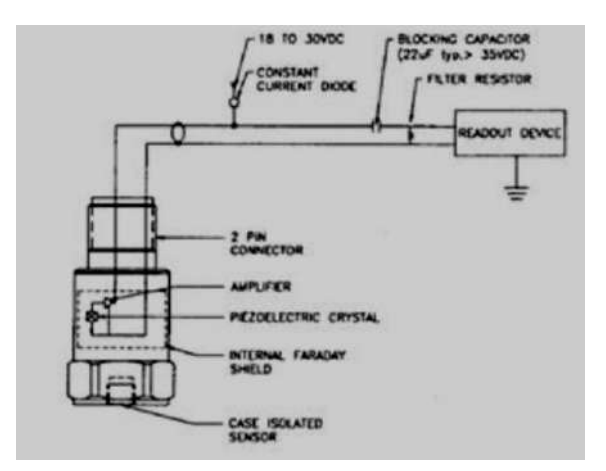

El acondicionador de señal consiste en una fuente bien regulada de 18 a 30 V CC (alimentada por batería), un diodo regulador de corriente (o un circuito de corriente constante equivalente) y un condensador para desacoplar (eliminar el voltaje de polarización) la señal.

Excepto en modelos especiales, los sensores ICP® estándar requieren un mínimo de 2 mA para una operación adecuada. 20

### *3.1.1 Especificaciones de los acelerómetros*

Rango dinámico: intervalo de amplitud que puede medir el acelerómetro y que está definido por el sensor a usar, evitando que la señal de salida se distorsione o recorte. Normalmente se especifica en unidades de constante gravitacional "g".

<sup>&</sup>lt;sup>20</sup> IMI SENSORS. 603-Series, 6 channel sensor kit Installation and Operating Manual. Manual 21354 Rev E ECN 50523.

g: denominada aceleración de la gravedad terrestre, con un valor de 9.81 m/s2 (o 32.2 ft/s2, o 386 in/s2).

Rango de frecuencia: en un rango de frecuencia limitado, entre 10 Hz y 1000 Hz, se concentra la energía de vibración de los sistemas; sin embargo, las medidas suelen llegar hasta unos 10 kHz debido a la presencia de otros componentes de vibración.

Límite de alta frecuencia: es la frecuencia en la que la salida supera la desviación de salida predeterminada. Está en función de la resonancia mecánica del acelerómetro.

Corte de baja frecuencia: frecuencia a partir de la cual la salida es inferior a la precisión predeterminada. Si bien, la salida no se "corta", la sensibilidad disminuye a menores frecuencias.

Ruido: se suele presentar en el cable de conexión, así como en los circuitos de amplificación. El nivel de ruido se presenta en unidades de constante gravitacional "g", es decir, 0,0025 g en un rango de 2-25 000 Hz.

Frecuencia de resonancia: cuando la sensibilidad de un acelerómetro es mayor cerca de su extremo de alta frecuencia. A altas frecuencias, la salida no es un valor real de la vibración en el punto de medición.

Sensibilidad: es la primera característica que se debe tener en cuenta al momento de llevar a cabo la selección de un acelerómetro. La condición idónea es contar con un nivel de salida alto. Así mismo, se debe tener presente que una alta sensibilidad está relacionada con un elemento piezoeléctrico grande.

En condiciones normales, la sensibilidad no representa un problema, ya que se pueden utilizar preamplificadores.

Sensibilidad de temperatura: medición de la salida de tensión por cada grado de temperatura. Los sensores normalmente cuentan con un sistema de compensación de temperatura, de manera que los cambios en la salida se mantengan dentro de los límites establecidos para una determinada variación de la temperatura.

Rango de temperatura: está limitado por el microcircuito electrónico que convierte la carga en una salida de baja impedancia. El rango se encuentra entre -50°C a 120°C.

### *3.1.2 Elección de un acelerómetro*

A continuación, se presentan las interrogantes que se deben tomar en cuenta para la selección de un acelerómetro:

- ¿Qué amplitud de vibración es necesario monitorizar?
- ¿En qué rango de frecuencia es necesario monitorizar?
- ¿Cuál es el rango de temperatura que tiene el sistema?
- ¿Cuál es el tamaño y la forma de la muestra que es necesario monitorizar?
- ¿El sistema se encuentra expuesto a campos electromagnéticos?

• ¿La zona en donde se encuentra el sistema está expuesta a un alto nivel de ruido?

- ¿El acelerómetro se encuentra sobre una superficie aterrada?
- ¿El sistema se encuentra expuesto a un ambiente corrosivo?

• ¿El sistema se encuentra en un área que requiera el uso de instrumentos intrínsecamente seguros o a prueba de explosión?

• ¿El sistema se encuentra expuesto a un ambiente húmedo o al agua en la zona de instalación?

# *3.1.3 Otras consideraciones en la elección de un acelerómetro*

Se debe tener en cuenta que la masa del acelerómetro deberá ser mucho menor que la masa del sistema que vamos a monitorizar.

El rango dinámico del acelerómetro deberá ser mayor que el rango de amplitud de vibraciones que se espera obtener.

# *3.1.4 Especificaciones de los acelerómetros empleados*

Teniendo en consideración las dimensiones del eje que podrá ser soportado en las bases diseñadas, las condiciones ambientales donde se realizarán las pruebas y considerando que no se requieren instrumentos intrínsecamente seguros, se detallan las especificaciones de los acelerómetros seleccionados:

ORENS

#### *Especificaciones de acelerómetro ICP modelo 603C01<sup>21</sup>*

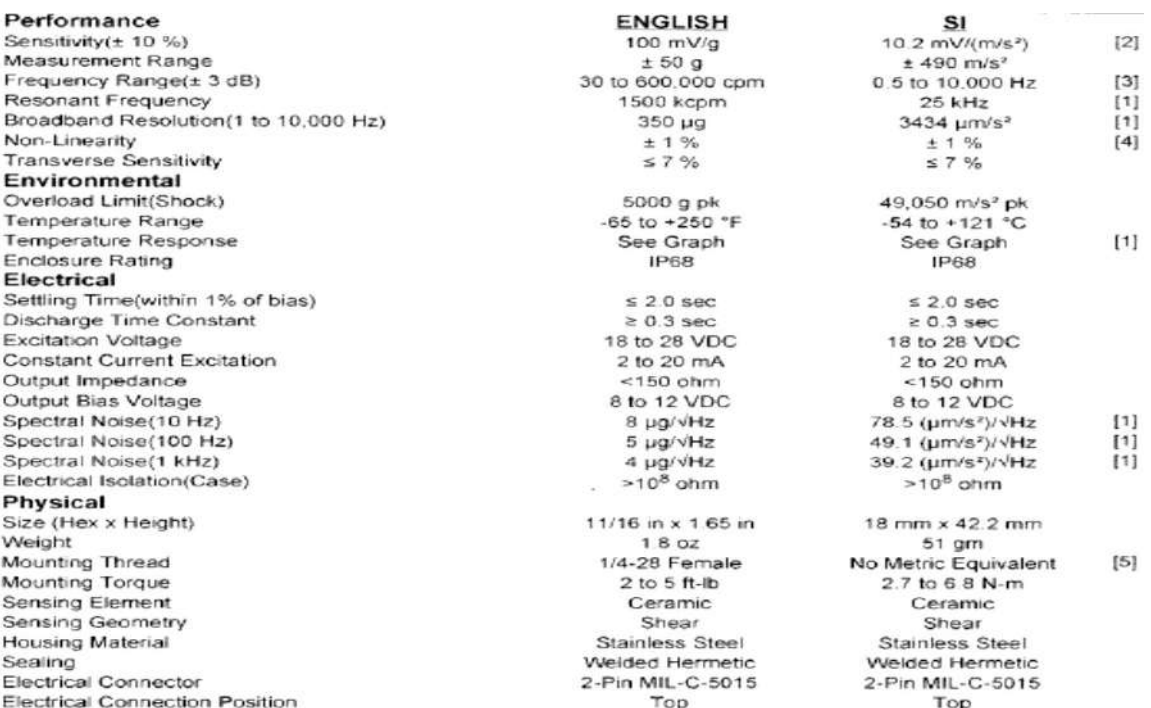

#### **3.2 Tacómetro**

El tacómetro es un instrumento de medición usado para elementos rotatorios, el cual se utiliza para medir la cantidad de giros de un elemento. La unidad de medida de este instrumento son revoluciones por minuto (RPM),

En nuestro caso será reemplazado por un sensor fotoeléctrico que marcará un pulso cada vez que se dé una revolución de esta forma con el tiempo que pasa entre dos puntos se puede calcular la velocidad de giro del eje.

#### **Figura 46**

*Sensor foto eléctrico QS30LDL, World-Beam®, Difuso, 800mm, NPN/PNP, 10-30V*

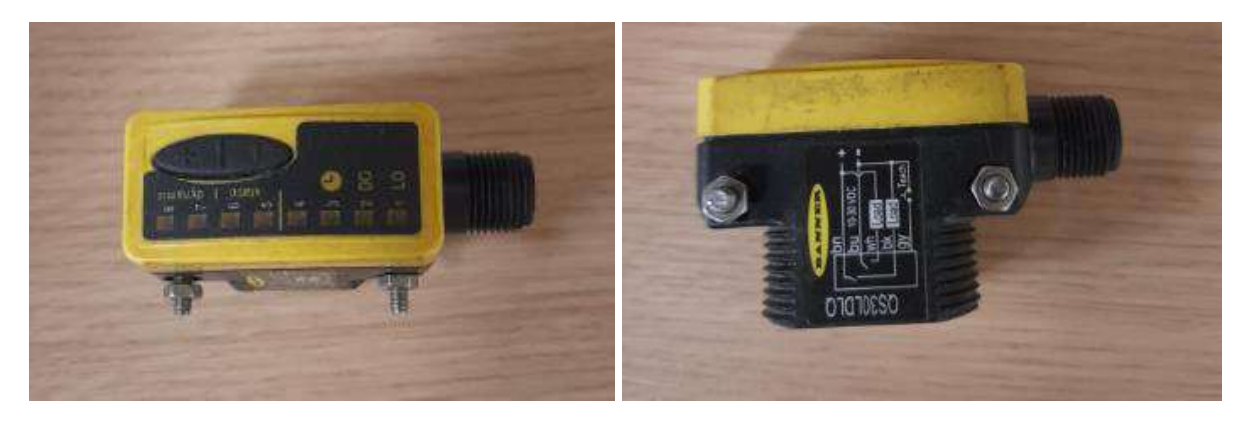

<sup>21</sup> IMI SENSORS. 603-Series, 6 channel sensor kit Installation and Operating Manual. Manual 21354 Rev E ECN 50523. PLANO Rev H ECN 25657

#### **3.3 National Instruments USB 6210**

Esta tarjeta USB de Entrada/Salida Digital Multifunción, 16 entradas analógicas de 16 Bits y 250 kS/s, 4 entradas digitales, 4 salidas digitales. La tarjeta USB 6210 es un dispositivo DAQ multifunción. Esta ofrece entradas analógicas, entradas digitales, salidas digitales y dos contadores de 32 bits. El dispositivo proporciona un amplificador integrado diseñado para configuraciones rápidas a altas velocidades de escaneado. También cuenta con la tecnología NI Signal Streaming que permite la transferencia de datos bidireccional a alta velocidad parecida a DMA a través del bus USB. El dispositivo es ideal para aplicaciones de prueba, control y diseño, entre ellas, registro de datos portátil, monitoreo de campo, OEM embebidas, adquisición de datos y aplicación académica.

El USB 6210 tiene una cubierta mecánica ligera y es energizado por bus para ofrecer fácil portabilidad. El controlador NI DAQmx y la utilidad de configuración incluidos simplifican la configuración y las medidas.

# **Figura 47**

*Tarjeta de adquisición de datos NI USB 6210*

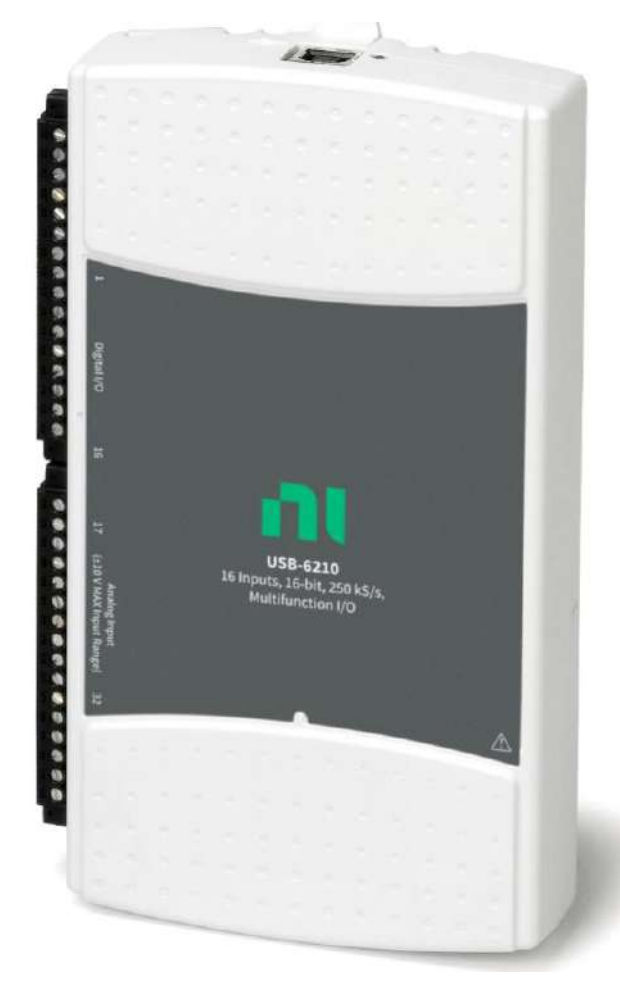

*Nota.* Tomado de National Instruments Corp.

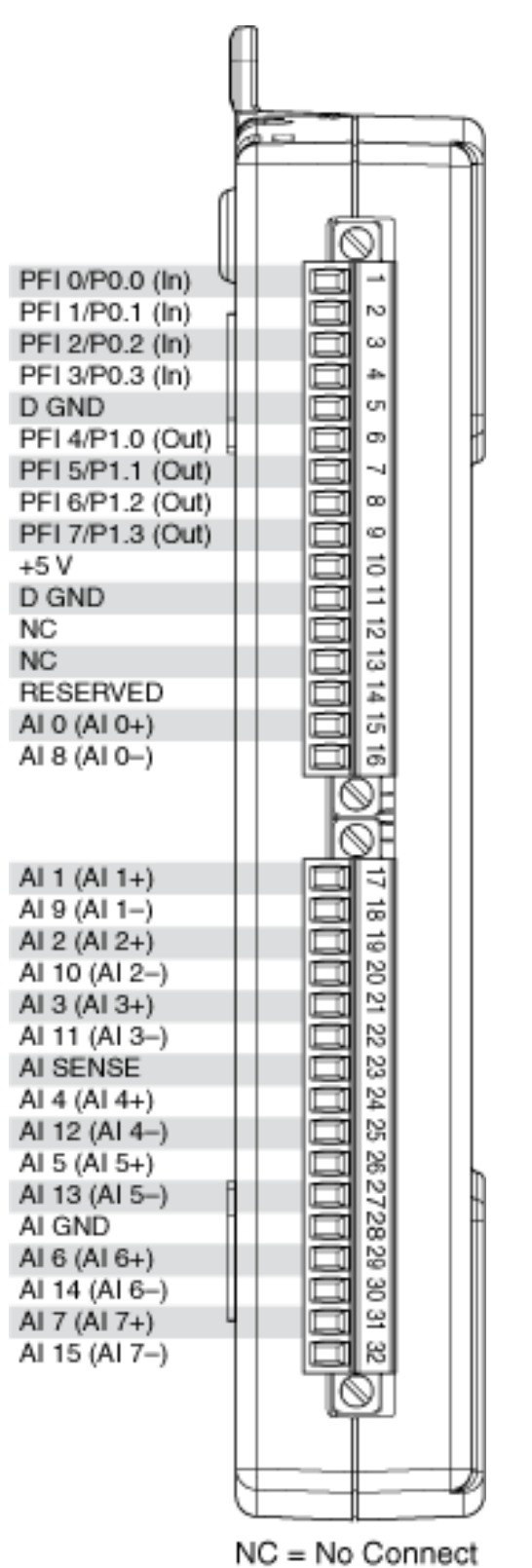

*Nota.* Tomado de National Instruments Corp.

*Diagrama de pines de la tarjeta NI USB 6210*

# **3.4 Conexionado de la sección electrónica del sistema de balanceo**

# **Figura 49**

*Acelerómetros*

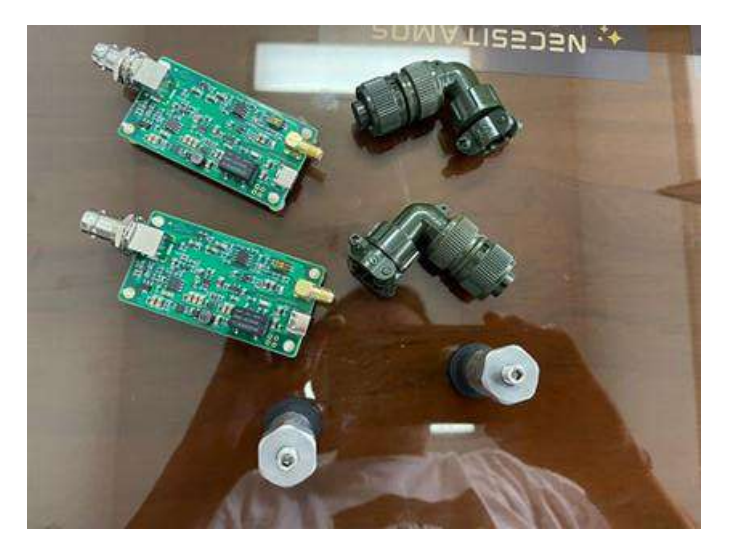

# **Figura 50**

*Tarjeta de Adquisición de Datos*

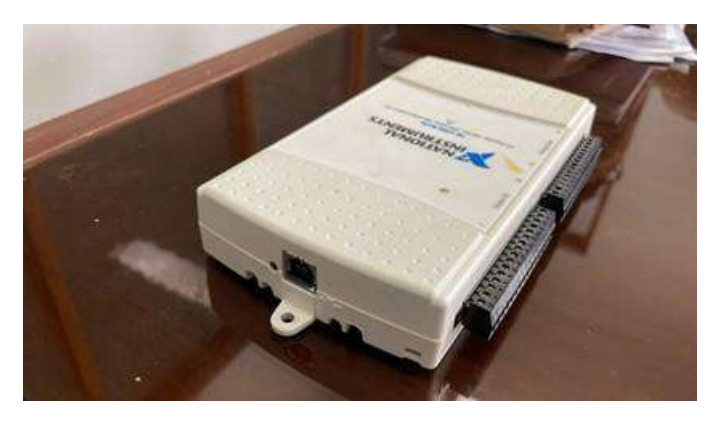

**Figura 51**

*Ensamble de componentes*

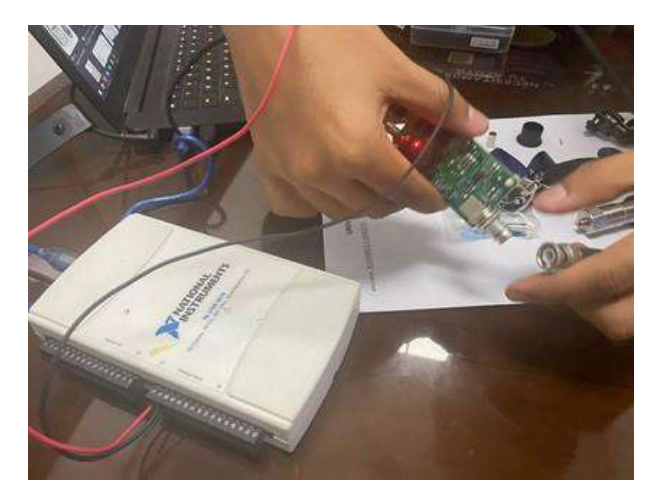

*Pruebas de conexionado y configuración*

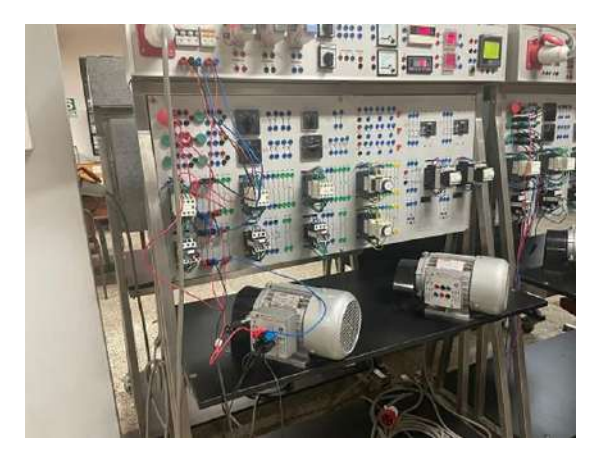

# **Figura 53**

*Interfaz de tarjeta de adquisición de datos con monitor*

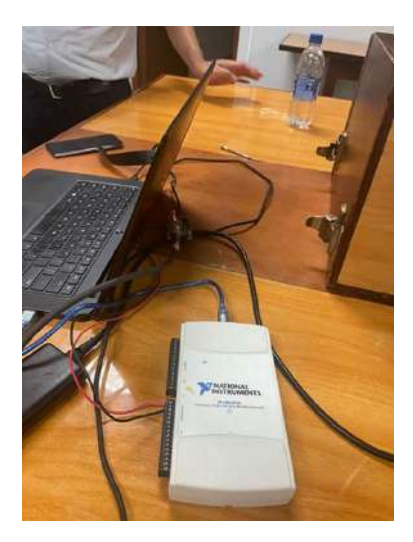

**Figura 54**

*Ventana Hanning*

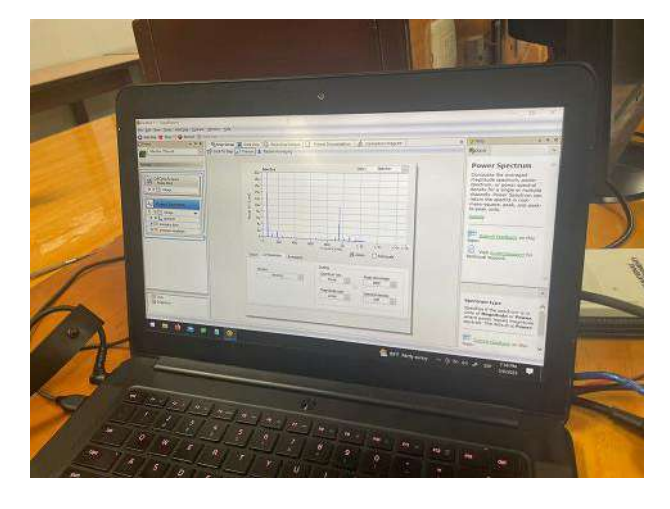

*Gráfico de frecuencia*

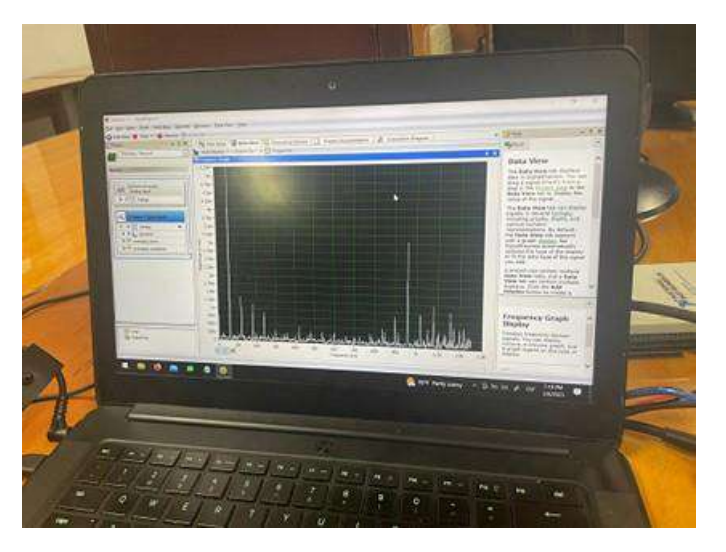

# **3.5 Programación en Python<sup>22</sup>**

Python es un lenguaje de programación utilizado de manera masiva en aplicaciones web, desarrollo de software, Ciencia de Datos y Machine Learning (ML). Los profesionales usan Python porque su eficiencia y facilidad de aprendizaje y la versatilidad de poder ejecutarse en diversas plataformas. Python llega a ser gratuito y se integra de gran forma a todos los tipos de sistemas, aumentando la velocidad del desarrollo.

# **Figura 56**

*Código en Python*

```
def Mifuncion(x):
        y = x^{**}3 + 4*x^{**}2 - 10\overline{2}return y
   print ("Código de bisección")
   a=float(input("ingresar limite inferior"))
  b=float(input("ingresar limite superior"))
   mierror=float(input("ingresar limite superior"))
   fa=Mifuncion(a)
    fb=Mifuncion(b)
   if(fa*fb>0)13print("Los valores no encierran una solución")
14return
15 print("los valores son correctos")
```
<sup>22</sup> https://aws.amazon.com/es/what-is/python/

Las razones para el uso de Python se pueden sintetizar en:

• Su semejanza al idioma inglés permite que los desarrolladores pueden entender de manera sencilla los programas en Python.

• Python permite que los desarrolladores sean más productivos, puesto que se puede escribir un programa con menos líneas de código si se compara otros lenguajes.

• Python cuenta con una biblioteca estándar que contiene una gran cantidad de códigos reutilizables, por lo que no se tiene que escribir el código desde cero.

Los desarrolladores pueden utilizar Python fácilmente con otros lenguajes de programación conocidos, como Java, C y C++.

La comunidad activa de Python incluye millones de desarrolladores alrededor del mundo que prestan su apoyo. Si se presenta un problema, puede obtener soporte rápido de la comunidad.

• Hay muchos recursos útiles disponibles en Internet para el aprendizaje de Python. Encontrándose con facilidad videos, tutoriales, documentación y guías para desarrolladores.

• Python se puede trasladar a través de diferentes sistemas operativos de computadora, como Windows, macOS, Linux y Unix.

El lenguaje Python se aplica a varios casos de uso en el desarrollo de aplicaciones, incluidos los ejemplos que se mencionan a continuación.

# *3.5.1 Programación del lado del servidor (Desarrollo Back-End)*

La programación de funciones complejas de back-end son utilizados en los sitios web para mostrar información a un usuario, por ejemplo, los sitios web que interactúan con bases de datos, como una búsqueda en Google, para lograr establecer una comunicación con los sitios web involucrados en la búsqueda y la protección de los datos cuando estos son enviados a través de la red.

Python es un lenguaje de programación orientado a objetos, que permite escribir el código del lado del servidor y que, a su vez cuenta con una gran cantidad de bibliotecas con código pre-escrito que permiten crear funciones simples y complejas de lado del servidor. Para ello, se utilizan distintos marcos de Python, ya que proporciona herramientas para crear aplicaciones web. Tal es el caso, de que se pueden crear aplicaciones web esqueleto en cuestión de segundos dado que no se inicia desde cero, además, sin depender de herramientas de prueba externas, pueden evaluarse por medio de las herramientas de prueba del marco.

# *3.5.2 Automatización mediante scripting*

Python es un lenguaje de scripting que permite automatizar actividades que normalmente son desarrolladas por las personas, actividades como:

- Cambio de nombre de cantidades de archivos de manera simultánea.
- Conversión de un tipo de archivo a otro.
- Eliminación de textos y palabras duplicadas en un archivo de texto.
- Descarga de contenido.
- En matemáticas, ejecutar diversas operaciones básicas.
- Enviar contenido por correo electrónico.
- Analizar, a nivel básico, archivos de registros.
- Identificación de errores en archivos.
- Ejecutar tareas de Ciencia de Datos
- Ejecutar tares de Machine Learning.

La Ciencia de Datos está definida como la extracción de conocimientos a partir de los datos, mientras que Machine Learning (ML) está definida como el estado de enseñanza que se brinda a las computadoras con el objetivo que estas aprendan automáticamente de los datos y que puedan realizar predicciones precisas. Python permite realizar tareas distintas tareas relacionadas:

• Corrección y limpieza de datos no correctos, denominada como limpieza de

datos.

- Extracción y selección de características de datos.
- A partir de datos, realizar búsquedas estadísticas.
- Visualización de datos a través de gráficas.

Los investigadores de datos emplean las bibliotecas de Machine Learning de Python para entrenar modelos de ML y crear clasificadores que permitan un ordenamiento de datos. Actualmente, se vienen usando clasificadores basados en Python para ejecutar la clasificación de imágenes, textos, tráficos de red; reconocimiento facial y de voz.

# *3.5.3 Desarrollo de software*

El lenguaje de programación Python, es comúnmente usado para ejecutar diversas tareas de desarrollo de software y aplicaciones, tal es el caso de:

- Creación automática de software.
- Administración de proyectos
- Seguimiento de errores en el código.
- Desarrollo de prototipos de software.

• Desarrollo de aplicaciones de escritorio con las bibliotecas de interfaz gráfica de usuario (GUI).

- Creación de videojuegos
- Automatización de las pruebas de software.

La prueba de software es el proceso de verificación de resultados reales mediante la coincidencia con los resultados esperados del software, garantizando que no tenga de errores.

Los responsables dichas pruebas utilizan la programación en Python para escribir casos para diversos escenarios de prueba. 

Como se mencionó anteriormente, se usa también para ejecutar los scripts de prueba de manera automática. Estas herramientas son conocidas como herramientas de integración e implementación continuas (CI/CD). Los responsables de las pruebas del software utilizan herramientas CI/CD, para llevar a cabo la automatización de las pruebas. La herramienta de CI/CD ejecuta automáticamente los scripts e informa los resultados de las pruebas cada vez que se realizan nuevos cambios de código.

# **3.6 Diagrama de funcionamiento del sistema**

A continuación, se muestra el diagrama de funcionamiento electrónico del sistema de balanceo tal y como se muestra en la Figura 57.

OUREN

*Diagrama de funcionamiento del sistema electrónico*

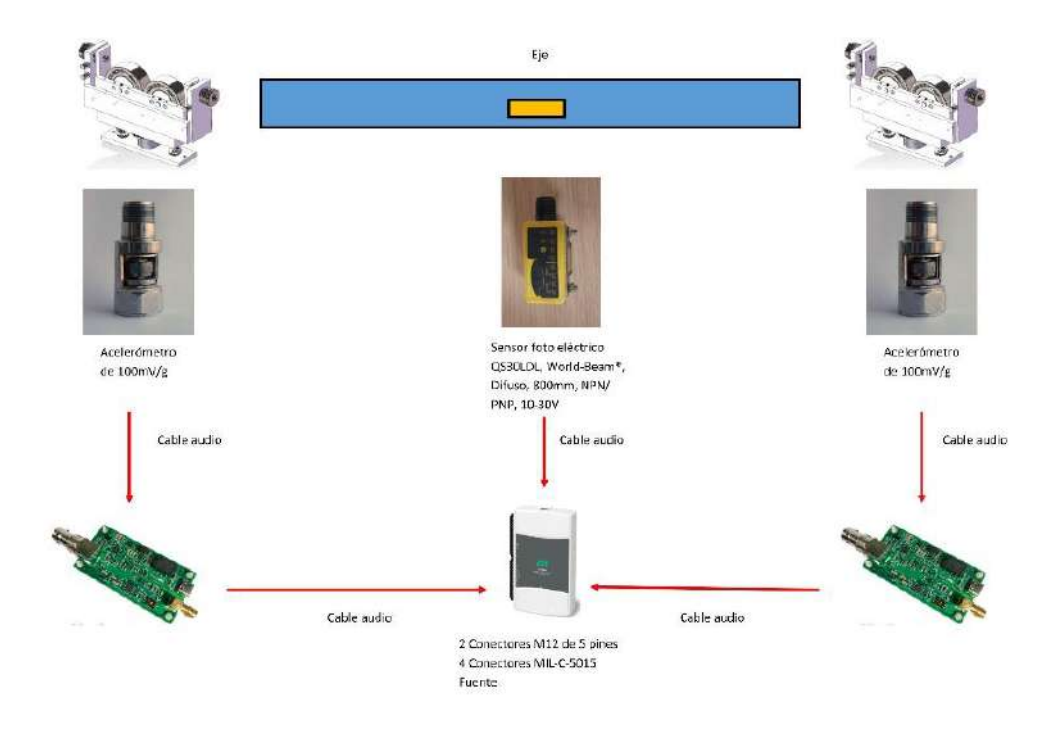

# **Figura 58**

**Figura 57**

*Evaluación de desbalance*

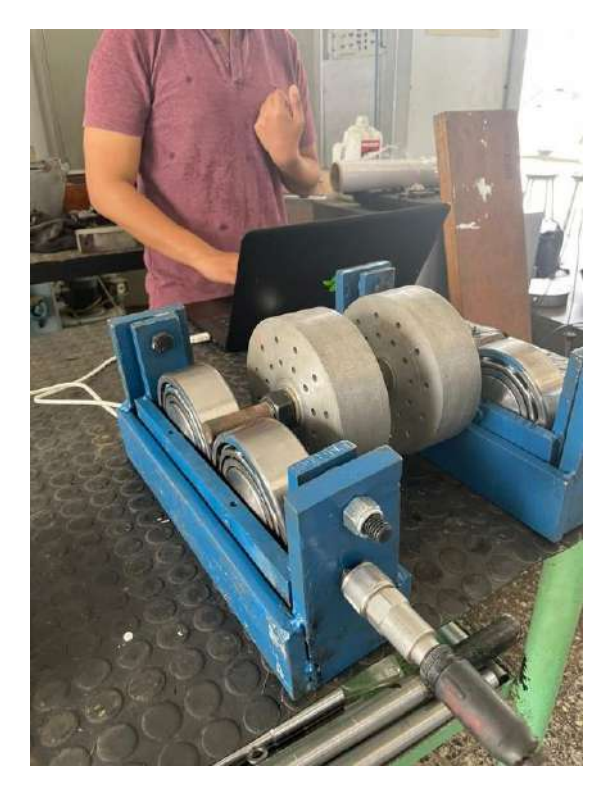

#### **3.7 Ecuaciones del balanceo dinámico**

#### *3.7.1 Desbalance (Heinz Perez, 2009)<sup>23</sup>*

Se conoce como desbalance a la distribución anormal de masas en un rotor, que, en condición de operación, produce niveles severos de vibración.

El desbalance se puede comprender como la situación donde el eje de inercia del rotor no coincide con el eje de rotación, lo que ocasiona que el giro no sea concéntrico produciendo, por lo tanto, la descompensación de masas que al girar con determinada aceleración dan como resultado fuerzas excitadoras radiales y/o momentos dinámicos que por consiguiente producen vibraciones (Joshi, 2000).<sup>24</sup>

La línea de rotación está definida como el eje alrededor del cual el rotor está en capacidad de girar si no está restringido por las chumaceras o rodamientos, llamado también eje principal de inercia.

La línea del centro geométrico está definida como la línea del centro físico del rotor. Cuando las dos líneas de centro llegan a coincidir, entonces el rotor estará balanceado o en el estado de balance. Por lo contrario, cuando las líneas se encuentran separadas, el rotor se encontrará desbalanceado.

La línea del centro geométrico está establecida como la línea del centro físico del rotor. Cuando las dos líneas de centro coinciden, entonces el rotor se estará balanceado o en el estado de balance. Por lo contrario, cuando las líneas se encuentran separadas, el rotor estará desbalanceado.

El desbalance total se podría indicar que cambia tanto en su posición angular como en posición por todo el eje del rotor.

#### **Figura 59**

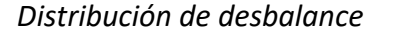

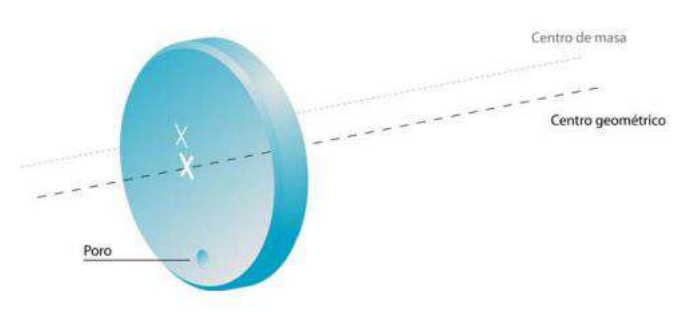

<sup>&</sup>lt;sup>23</sup> HEINZ PEREZ HELMUT. Análisis de balanceo de máquinas en tándem conectados con al menos un cople y validación experimental. Instituto Politécnico Nacional. México 2009.

<sup>&</sup>lt;sup>24</sup> G.A. JOSHI and C.C. CHEN. Vibration Condition and Energy Loss Monitoring. Vibration Institute. Vol.17. N° 20. St. Louis. USA. June 2000.

El desbalance puede ser inherente o producto de diversas causas (Palomino, 2003)<sup>25</sup> (Saavedra, 1988)<sup>26</sup> , entre las cuales se encuentran:

- Distorsión debido a presión o temperatura de operación.
- Desgaste de componentes rotativos de los equipos.
- Acumulación de materiales indeseados en el sistema.
- Elementos / componentes excéntricos.
- Elementos / componentes doblados o rotos.
- Ensamblaje defectuoso de componentes.
- Factor de corrosión.

• Asimetría en los componentes internos rotativos de las máquinas - equipos, productos de forjado, carga, maquinado, dilataciones no homogéneas o fundición.

• Por soldadura, debido a la no homogeneidad del trabajo efectuado (aporte de soldadura).

• Factor de erosión debido al fluido de trabajo.

En realidad, son muchos más factores que contribuyen a la condición de desbalance del equipo, como problemas de calidad en la fabricación de material como porosidades, sopladuras, etc.

Asimismo, muchos problemas como, maquinados excéntricos, deformidades del vaciado y ensamblajes inadecuados, cambios bruscos en la temperatura de operación, esfuerzos rotacionales indeseados o cambios en el flujo de trabajo, ocurren durante el proceso de fabricación y otros durante la vida útil del equipo.

Positivamente, en muchos casos las correcciones por excentricidad pueden compensarse por medio del balanceo, pero hay que comprender que el balanceo dinámico no puede reemplazar los excesos o errores que se cometan por malos maquinados o mala operación de los equipos.

Cuando durante la fabricación, se consideran métodos adecuados para certificar que los procesos sean los correctos, se asegurará que los ejes coincidan, por lo que estar que sea ensamblado, estará por lo tanto balanceado.

Si durante el proceso de fabricación, las tolerancias no fueron respetadas se producen también desbalances; incluso si un eje y el rotor estuvieron bien balanceados. La adición de cuñas puede incrementar los problemas.

<sup>25</sup> E. PALOMINO Y A. SANCHEZ. Consumo Energético vs. Mantenimiento. Taller de Mantenimiento en la Industria. Mantenerg 2003. La Habana – Cuba. Julio 2003.

<sup>26</sup> P. SAAVEDRA. Análisis de vibraciones en Máquinas Rotatorias. Universidad de Concepción. Chile 1998.

Existen especificaciones para las tolerancias establecidos en diversas normas, tal es el caso de API, ISO, ANSI y otros, no obstante, el no seguir sus recomendaciones generarán en un determinado nivel de balanceo.

# **Figura 60**

*Líneas de centro del ensamble excéntricas*

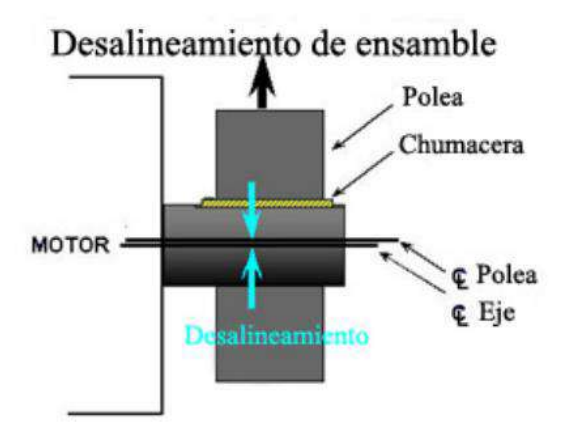

Otros factores pueden favorecer a la condición de desbalance de un rotor, como excesivos huelgos, distorsiones, corrosión y depósitos de materiales, especialmente en los sistemas que han tenido cierto tiempo operando. Estos pueden llevar a la falla de los ejes, como es el caso de los depósitos, pues su masa adicional ocasionará un desbalance apreciable. Especialmente en componentes rotativos, como bombas, ventiladores, compresores y similares. La limpieza y mantenimientos rutinarios minimizarán estos efectos.

Incluso, la diferencia entre rotores (flexibles y rígidos), puede generar desbalance.

# *3.7.2 Tipos de desbalance (Heinz Perez, 2009)<sup>27</sup>*

### Desbalance estático:

Es cuando el eje principal de masa es desplazado paralelamente al eje geométrico del rotor. El eje principal pasa a través del centro de gravedad si la distribución de masa es homogénea. Si un eje está reposando sobre dos soportes delgados y nivelados, este tenderá a girar hasta que la masa o punto pesado se ubique en la parte inferior. Esto quiere decir que este desbalance opera aún sin que el rotor se encuentre en estado de rotación; a este fenómeno se le llama desbalance estático. Éste ocasiona que el centro de masa cambie su posición fuera del centro geométrico, el cual al girar ocasiona que el rotor oscile paralelo a su eje de rotación cuando el rotor se encuentra operando (Saavedra, 1988).<sup>28</sup>

El desbalance estático puede ser corregido en el plano del centro de gravedad, retirando material de la masa o punto pesado o agregando material en el lado opuesto de

<sup>27</sup> HEINZ PEREZ HELMUT. Análisis de balanceo de máquinas en tándem conectados con al menos un cople y validación experimental. Instituto Politécnico Nacional. México 2009.

<sup>&</sup>lt;sup>28</sup> P. SAAVEDRA. Análisis de vibraciones en Máquinas Rotatorias. Universidad de Concepción. Chile 1998.

dicho punto. Este método, aplicado a un determinado plano de corrección ocurre principalmente en rotores con forma de disco.

#### **Figura 61**

*Esquema de desbalance estático*

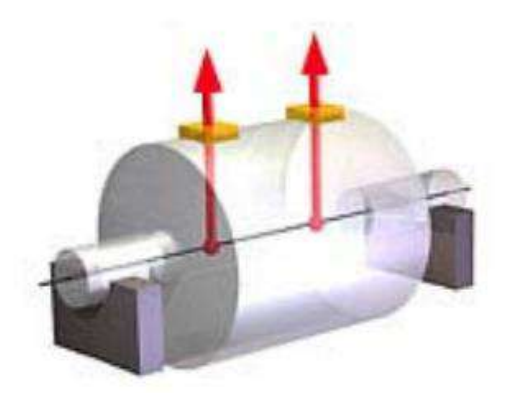

#### Desbalance de par:

Se da cuando el eje principal de inercia intercepta al eje de rotación en el centro de gravedad del rotor.

Por ejemplo, ambos desbalances son de la misma magnitud, pero ubicados a 180°, este desbalance no puede ser reconocida por el método anterior por que el rotor no adopta una sola posición de reposo.

Cuando el rotor despliega un movimiento de inclinación de un extremo hacia otro, alternadamente alrededor de su eje vertical Debido a estos dos desbalances se produce un momento, por ello se llama desbalance de par (Saavedra, 1988).<sup>29</sup>

Para corregir este desbalance, se requiere de un momento opuesto para poder corregir, esto quiere decir dos masas de balanceo iguales a 180°.

### **Figura 62**

*Esquema de desbalance de par*

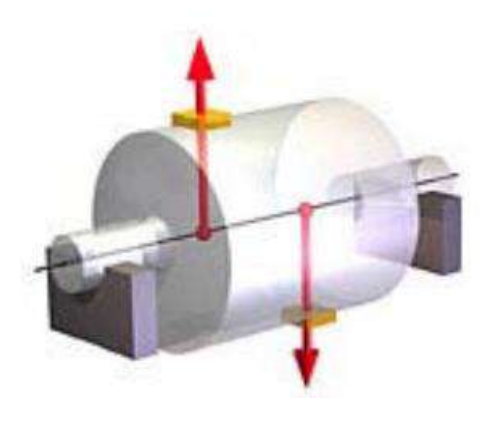

<sup>29</sup> P. SAAVEDRA. Análisis de vibraciones en Máquinas Rotatorias. Universidad de Concepción. Chile 1998.

#### Desbalance dinámico:

Es cuando el eje principal de inercia no intercepta al eje de rotación.

En rotores reales, los desbalances no son de solo un tipo, sino que se pueden identificar un número infinito de desbalances distribuidos aleatoriamente a lo largo de todo el eje de rotación, pero que pueden ser reemplazados por dos desbalances resultantes en dos planos arbitrarios, con posiciones angulares y magnitudes diferentes. Dado que sólo puede ser determinada íntegramente por medio de rotación, se le llama desbalance dinámico. Esto puede ser analizada mediante la descomposición en un desbalance de par y un desbalance estático.

Para corregir el desbalance dinámico son necesarios dos planos de corrección.

#### **Figura 63**

#### *Esquema de desbalance dinámico*

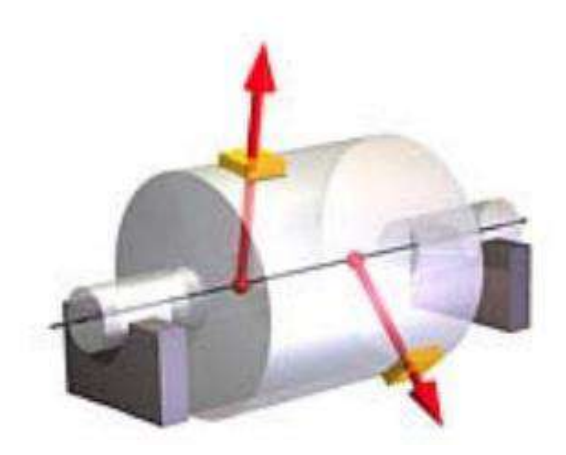

Varias combinaciones de desbalance dinámico

Actualmente, se puede definir el desbalance dinámico como cualquier combinación de desbalances resuelto para tener al menos dos planos de balanceo. (Saavedra, 1988)<sup>30</sup>

Las distintas combinaciones de desbalance crean desbalance dinámico.

Es importante entender qué a un desbalance estático, puede también llamársele desbalance dinámico. El desbalance estático se genera cuando el rotor giraba por efecto de la fuerza de gravedad a la posición en que su parte más pesada apuntaba hacia el suelo, entonces para entender el desbalance especialmente para el análisis vibracional, es conveniente no visualizar el método usado para remover el desbalance estático, si no entenderlo como un equilibrio de fuerzas en fase.

<sup>30</sup> P. SAAVEDRA. Análisis de vibraciones en Máquinas Rotatorias" Universidad de Concepción. Chile 1998.

### *Desbalance estático en un rotor uniforme*

#### Desbalance estático en un rotor uniforme.

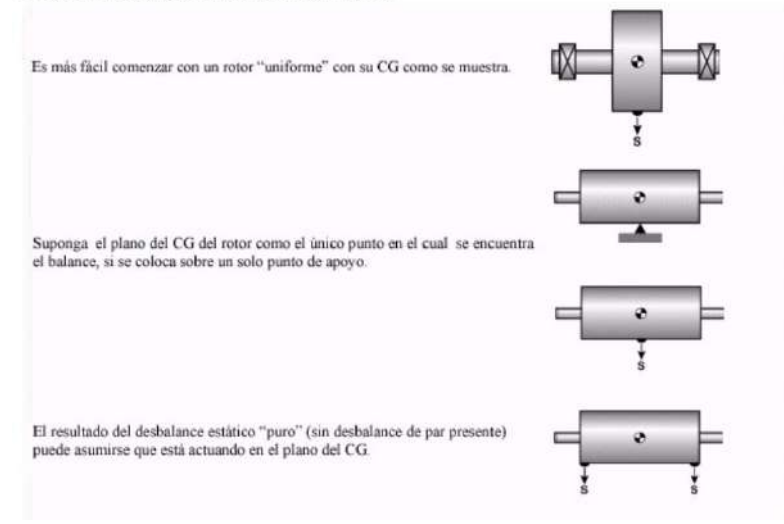

El desbalance estático en el plano del centro de gravedad se puede descomponer en dos planos de medición, proporcionales al peso del rotor en cada extremo. De esta manera, las dos fuerzas o pesos no serán iguales. Por ejemplo, si asumimos que un rotor tiene un peso total de cuatro unidades, con su masa distribuida de tal forma que el rodamiento de la parte izquierda soporta tres unidades y el rodamiento del lado derecho soporta una unidad.

### **Figura 65**

*Desbalance estático en rotor no uniforme*

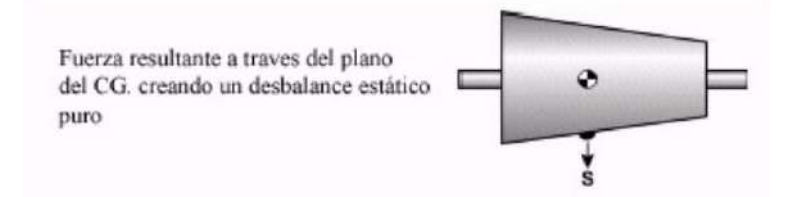

Para mantener la condición de desbalance estático "puro" (sin el desbalance de par presente) en cada plano de medición adyacente a los rodamientos, una fuerza de desbalance de ¾ partes de la fuerza original que generaba el desbalance estático puro se ubicará a través del plano de medición de la izquierda. La fuerza de desbalance en el plano de medición de la derecha será de ¼ parte con respecto a la fuerza original de desbalance estático puro.

### *3.7.3 Fuerzas de desbalance de par (Heinz Perez,2009)<sup>31</sup>*

Para el caso de un rotor que se encuentra dinámicamente fuera de balance, se asume que las fuerzas de desbalance se han balanceado en sentido contrario. Una vez sin desbalance estático, las fuerzas residuales en cada plano se encontrarán opuestas 180° una respecto a la

<sup>&</sup>lt;sup>31</sup> HEINZ PEREZ HELMUT. Análisis de balanceo de máquinas en tándem conectados con al menos un cople y validación experimental. Instituto Politécnico Nacional. México 2009.
otra y con la misma magnitud. A esto se le conoce como desbalance de par. El siguiente gráfico muestra que el par de fuerzas, se encuentran claramente balanceadas estáticamente.

# **Figura 66**

*Desbalance de par*

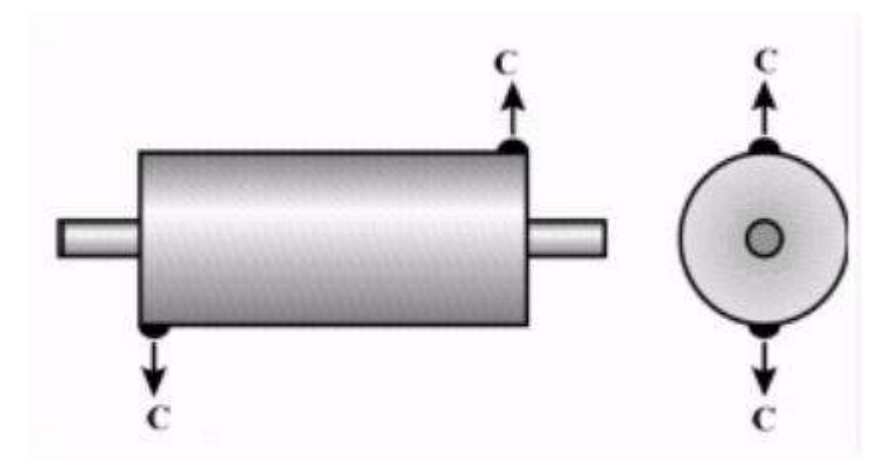

Dado que el desbalance de par implica siempre dos fuerzas iguales, opuestas 180° una de la otra, la magnitud de este par no sólo depende de la magnitud de cada fuerza, sino también de la distancia existente entre las fuerzas comprometidas. Asumiendo la misma fuerza en cada plano, mientras más corta sea la distancia entre las fuerzas, entonces será más pequeño el desbalance en el rotor. Mientras más grande sea la distancia entre las fuerzas, por consiguiente, más grande será el desbalance.

# *3.7.4 Efectos del desbalance (Heinz Perez, 2009)<sup>32</sup>*

En una máquina con su rotor desbalanceado se pueden presentar problemas tales como:

• Vibraciones que se transmiten a otros equipos que se encuentran en el mismo plano de trabajo.

- Vibraciones con mayor frecuencia del equipo.
- Aumento escalonado del consumo de energía.
- Excesivo desgaste de componentes internos.
- Calentamiento de las piezas.
- Severos daños irreversibles en las chumaceras, bujes, etc.
- Aflojamiento de los sistemas de fijación y posterior desalineamiento
- Daño a sistemas electrónicos y eléctricos.

<sup>32</sup> HEINZ PEREZ HELMUT. Análisis de balanceo de máquinas en tándem conectados con al menos un cople y validación experimental. Instituto Politécnico Nacional. México 2009.

- Imprecisión en maquinado de partes.
- Rozamiento / fricción indeseada entre el rotor y los componentes internos.
- Fatiga en uniones, soldaduras, etc.
- Daños severos en la cimentación del equipo o maquinaria.

## *3.7.5 Rotores rígidos y rotores flexibles (Heinz Perez,2009)<sup>33</sup>*

Un rotor que funciona a una velocidad de rotación inferior al 70 por ciento de su velocidad crítica se considera un rotor rígido. La velocidad crítica es la velocidad a la que se produce la resonancia al excitar su frecuencia natural. El noventa por ciento o más de los rotores son rígidos. Mientras que los rotores flexibles tienden a flexionarse bajo la acción de las fuerzas dinámicas producidas por el desbalance

Un rotor rígido puede ser balanceado en sus dos planos extremos y permanecer en estado de balance cuando está en operación. Mientras que, un rotor flexible requerirá balanceo en múltiples planos. Si un rotor, asumiendo que es rígido, es balanceado con una máquina de balanceo de baja velocidad, y luego en servicio se comporta como flexible, entonces el resultado será desbalance y por consiguiente una alta vibración.

Los equipos típicos, que entran en esta categoría son las turbinas de vapor y gas, compresores, bombas centrífugas multietapas, y rodillos de papel. Particularmente en la industria del papel, el uso de métodos de balanceo de rodillos que fueron satisfactorios, cuando los rodillos se trabajaban a bajas velocidades, no son adecuadas en la actualidad. Conforme los equipos viejos se volvieron lentos, se fueron instalando nuevas máquinas de alta velocidad, y se hizo mandatorio el balanceo de precisión de los rodillos. Las fallas al realizar el balanceo repercutirán en deflexiones en los rodillos, las cuales pueden afectar la calidad final del producto y por consiguiente pueden causar daño estructural a la máquina. El método a utilizar para producir un rodillo balanceado con la mínima fricción o deflexión sobre su rango de velocidad de operación es una técnica denominada: multiplano. La selección que se pueda realizar de los planos de balanceo a lo largo del rodillo es vital.

Cuando se haya identificado y cuantificado el desbalance, la corrección es inminente y mandatorio. Los pesos tienen que obligatoriamente ser ya sea sustraídos o agregados del elemento giratorio. Esto a fin de reducir la distribución irregular de la masa tal que las vibraciones y las fuerzas centrifugas inducidas en las estructuras de soporte se encuentren en un nivel aceptable o dentro del rango.

<sup>33</sup> HEINZ PEREZ HELMUT. Análisis de balanceo de máquinas en tándem conectados con al menos un cople y validación experimental. Instituto Politécnico Nacional. México 2009.

# *3.7.6 Ecuaciones del movimiento de un rotor rígido (Heinz Perez, 2009)<sup>34</sup>*

Un rotor es rígido cuando su deformación elástica es despreciable en el rango de operación y la rigidez del soporte es comparablemente pequeña. Esto puede ser mostrado de la siguiente manera:

# **Figura 67**

*Sistema de rotor rígido: a) Modelo teórico, b) Fuerzas y momentos en el plano xz*

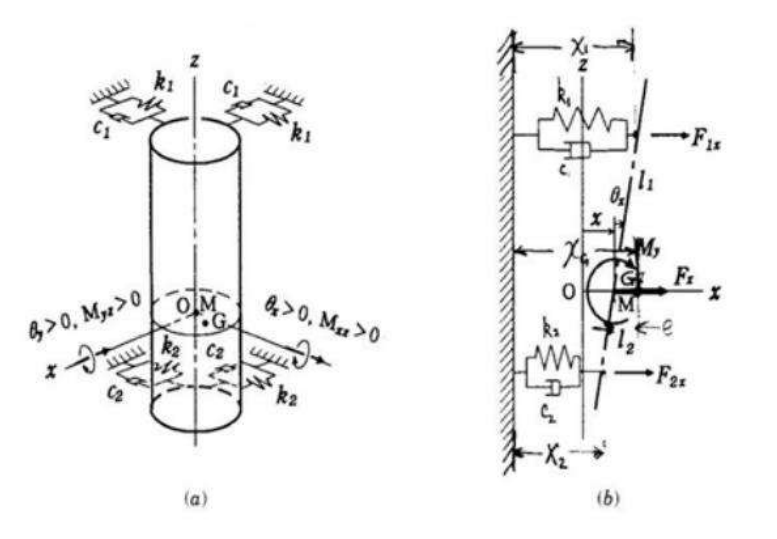

En muchos casos y lo recomendable es que las máquinas reales, puedan ser modeladas como un modelo de rotor rígido.

Para ello se entiende que el rotor rígido a tratar está soportado por resortes (correctamente seleccionados) con las constantes de rigidez  $k_1$  y  $k_2$ , y el amortiguamiento en los soportes representado por coeficientes de amortiguamiento  $c_1$ y  $c_2$ .

Por otro lado, el sistema de coordenadas rectangular O – xyz posee su eje en la línea de centros del rotor en reposo y posee su origen en la posición del centro geométrico M de la sección transversal con el centro de gravedad G.

En general, el rotor posee la excentricidad e del centro de gravedad y la inclinación τ del eje principal del momento de inercia del rotor. Asumiendo que el centro de gravedad G está ubicado a las distancias  $l_1$  y  $l_2$  a partir de los soportes inferior y superior respectivamente.

Sabiendo que la deflexión del rotor durante su movimiento giratorio es  $\overrightarrow{r_G}$  ( $x_Gy_G$ ) y la inclinación del eje principal del rotor es  $\vec{\theta}$ 1( $\theta_{1x}$ ,  $\theta_{1y}$ ). Los cambios del momentum y el momentum angular del rotor por unidad de tiempo son representados por la parte izquierda de las siguientes ecuaciones.

<sup>34</sup> HEINZ PEREZ HELMUT. Análisis de balanceo de máquinas en tándem conectados con al menos un cople y validación experimental. Instituto Politécnico Nacional. México 2009.

$$
m\ddot{x}_G = -kx
$$
  
\n
$$
m\ddot{y}_G = -ky
$$
  
\nEc. 43

$$
I\ddot{\theta}_{1x} + I_p \omega \dot{\theta}_{1y} = -\delta \theta_x
$$
  
\n
$$
I\ddot{\theta}_{1y} + I_p \omega \dot{\theta}_{1x} = -\delta \theta_y
$$
 Ec. 44

Producto de las fuerzas de los resortes y a las fuerzas de amortiguación en los soportes, una fuerza resultante  $\vec{\mathrm{F}}(\mathrm{F_x},\mathrm{F_y})$  y un momento resultante  $\overrightarrow{\mathrm{M}}(\mathrm{M_x},\mathrm{M_y})$  aparecen.

Si procedemos a representar el momento por  $M_{xz} = (M_y)$  y  $M_{yz} = (-M_x)$ las ecuaciones de movimiento quedan definidas por:

$$
m\ddot{x}_{G} = F_{x}
$$
  
\n
$$
m\ddot{y}_{G} = F_{y}
$$
  
\n
$$
I\ddot{\theta}_{1x} + I_{p}\omega\dot{\theta}_{1y} = M_{xz}
$$
  
\n
$$
I\ddot{\theta}_{1y} + I_{p}\omega\dot{\theta}_{1x} = M_{yz}
$$
  
\nEc. 45

Dado que las deflexiones en los soportes superior e inferior son  $\overrightarrow{r_1}(x_1, y_1)$  y  $\overrightarrow{r_2}(x_2, y_2)$ respectivamente. Una fuerza producida por resorte  $(-k_1x_1, -k_1y_1)$  y una fuerza amortiguadora  $(-c_1\dot{x}_1, -c_1\dot{y}_1)$  trabajando en el soporte superior, y $(-k_2x_2, -k_2y_2)$  y  $(-c_2\dot{x}_2, -c_2\dot{y}_2)$  trabajando en el soporte inferior.

Siendo que la suma de fuerzas en el soporte superior es  $\overrightarrow{\mathrm{F_1}}(\mathrm{F_{1x}},\mathrm{F_{1y}})$  y que en el inferior es  $\overrightarrow{\mathrm{F}_2}(\mathrm{F}_{2\mathrm{x}},\mathrm{F}_{2\mathrm{y}})$ .Obtenemos lo siguiente:

$$
F_x = F_{1x} + F_{2x} = -k_1x_1 - c_1\dot{x}_1 - k_2x_2 - c_2\dot{x}_2
$$
  
\n
$$
F_y = F_{1y} + F_{2y} = -k_1y_1 - c_1\dot{y}_1 - k_2y_2 - c_2\dot{y}_2
$$
  
\n
$$
M_{xz} = l_1F_{1x} - l_2F_{2x} = -l_1(k_1x_1 + c_1\dot{x}_1) + l_2(k_2x_2 + c_2\dot{x}_2)
$$
  
\n
$$
M_{yx} = l_1F_{1y} - l_2F_{2y} = -l_1(k_1y_1 + c_1y_1) + l_2(k_2y_2 + c_2\dot{y}_2)
$$
  
\nEc. 46

Usando las siguientes relaciones:

$$
x_1 = x + l_1 \theta_x
$$
  
\n
$$
x_2 = x - l_2 \theta_x
$$
  
\n
$$
y_1 = y + l_1 \theta_y
$$
  
\n
$$
y_2 = x - l_2 \theta_y
$$
  
\nEc. 47

Se representan las ecuaciones Ec.46 por  $(\text{x}, \text{y})$  que es la deflexión de M, γ  $(\theta_\text{x}, \theta_\text{y})$ , que es la inclinación de la línea de centros.

Como el ángulo entre la dirección del centro de gravedad G y el eje xωt y el ángulo entre la dirección en el cual el eje principal se inclinan en la dirección de G es βτ .

Entonces se tienen las siguientes relaciones:

$$
x_{G} = x + e \cos \omega t
$$
  
\n
$$
y_{G} = y + \sin \omega t
$$
  
\n
$$
\theta_{1x} = \theta_{x} - \tau \cos(\omega t + \beta \tau)
$$
  
\n
$$
\theta_{1y} = \theta_{y} - \tau \sin(\omega t + \beta \tau)
$$
  
\nEc. 48

Procediendo a sustituir éstas en las ecuaciones Ec.45 y utilizando las ecuaciones Ec.46 a Ec.48, obtenemos las ecuaciones de movimiento siguientes:

$$
m\ddot{x} + c_{11}\dot{x} + c_{12}\dot{\theta}_{x} + \alpha x + \gamma \theta_{x} = m\omega^{2} \cos \omega t
$$
  
\n
$$
m\ddot{y} + c_{11}\dot{y} + c_{12}\dot{\theta}_{y} + \alpha y + \gamma \theta_{y} = m\omega^{2} \sin \omega t
$$
  
\n
$$
I\ddot{\theta}_{x} + I_{p}\omega\dot{\theta}_{y} + +c_{21}\dot{x} + c_{22}\dot{\theta}_{x} + \gamma x + \delta\theta_{x} = (I - I_{p})\tau\omega^{2} \cos(\omega t + \tau)
$$
  
\n
$$
I\ddot{\theta}_{y} + I_{p}\omega\dot{\theta}_{x} + +c_{21}\dot{y} + c_{22}\dot{\theta}_{y} + \gamma y + \delta\theta_{y} = (I - I_{p})\tau\omega^{2} \sin(\omega t + \tau)
$$
  
\nDonde:  
\n
$$
c_{11} = c_{1} + c_{2}
$$
  
\n
$$
c_{12} = c_{21} = c_{1}I_{1} - c_{2}I_{2}
$$
  
\n
$$
c_{22} = c_{1}I_{2}^{2} - c_{2}I_{2}^{2}
$$
  
\n
$$
\alpha = k_{1} + k_{2}
$$
  
\n
$$
\gamma = k_{1}I_{1} - k_{2}I_{2}
$$
  
\n
$$
\delta = k_{1}I_{1}^{2} + k_{2}I_{2}^{2}
$$
  
\nEc. 50

# **3.8 Interface gráfica en QT Python<sup>35</sup>**

Como se ha mencionado, Python es un lenguaje de programación de alto nivel con diferentes aplicaciones, desde la resolución de operaciones complejas o incluso elaboración de juegos de video.

Python proporciona una serie de herramientas que permite la interpretación masiva de datos. Es un sistema de programación versátil y fácil aprendizaje.

<sup>35</sup> https://www.tokioschool.com/noticias/interfaz-grafica/

# ¿Qué es una interfaz gráfica?:

Una interfaz gráfica de usuario (GUI) es lo primero que ve el usuario y con lo que interactuará al acceder a una aplicación o sitio web.

La interfaz gráfica de usuario (GUI) es lo que el usuario percibe inicialmente y que le permitirá la interacción con aplicaciones, máquinas, instrumentos o sitios web. Incluye una serie de elementos visuales como iconos, botones, gráficos y diversas formas de entrada, como casillas de verificación y otros. Es la combinación de estos elementos quien condicionan de una manera u otra, la experiencia del usuario con esa aplicación, máquina o sitio web.

# Diseño de interfaces gráficas en Python:

Para poder programar interfaces gráficas en Python se requieren marcos específicos para este sistema de programación. Existen una amplia gama de herramientas para poder hacerlo, incluso el instalador de Python, tiene herramientas para diseñar interfaces gráficas integrada, asimismo también está diseñada para potenciar la construcción de interfaces de usuario.

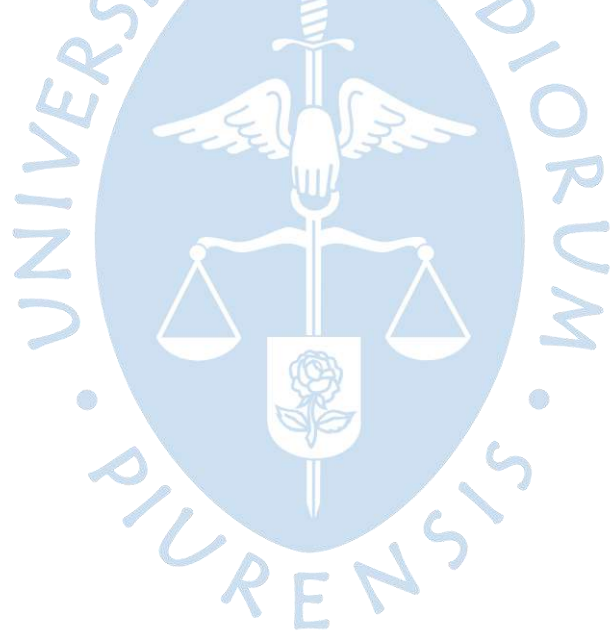

# **Capítulo 4**

# **Pruebas de balanceo de ejes**

En el presente capítulo se propone una metodología para determinar la magnitud y posición angular del desbalance en un sistema rotodinámico con velocidades estables de rotación. Es decir, se explicarán todos los pasos matemáticos necesarios para calcular el vector de desbalance que nos permitirá posteriormente calcular el peso que necesita ser colocado para el buen funcionamiento de la máquina.

# **4.1 Caso 1: Cálculo para determinar el vector de desbalanceo con Python / acelerómetros**

Se recolectaron 18 segundos de datos de los acelerómetros y se muestra un segundo de estos datos a continuación en la Tabla N° 01.

# **Tabla 1**

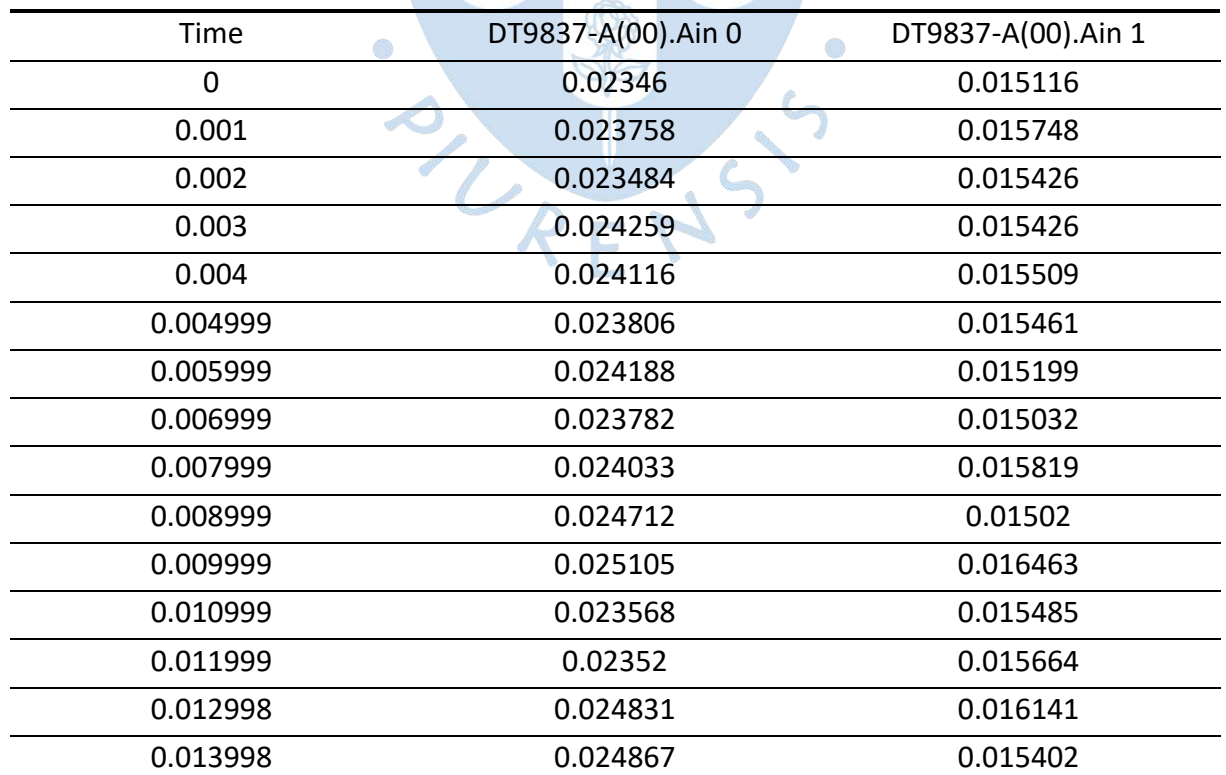

# *Data obtenida del acelerómetro*

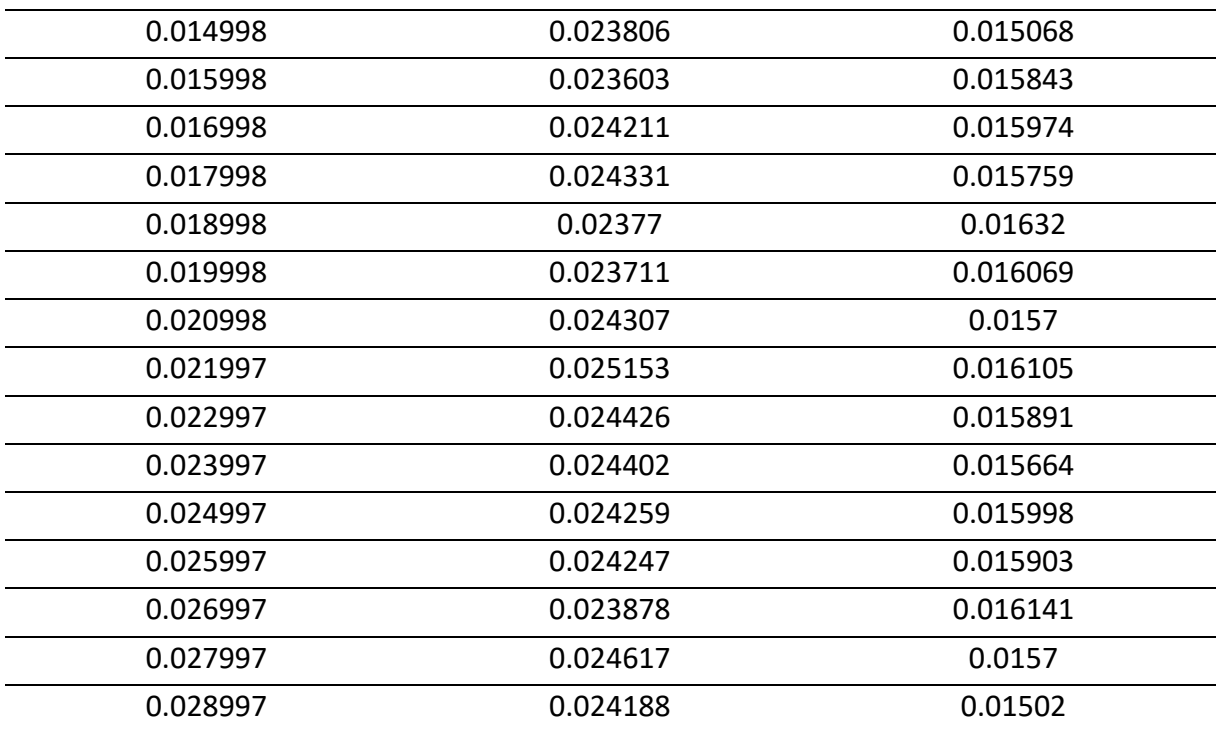

Se desarrolló un programa en Python que se muestra completo en el anexo E para calcular la magnitud y posición angular del desbalance. A continuación, se muestran las gráficas obtenidas.

En la Figura 68 se muestran los datos graficas en Python de los datos obtenidos por los dos acelerómetros para verificar que las dos gráficas que se obtienen son similares y los equipos y sensores están funcionad correctamente.

# **Figura 68**

*Imagen inicial de los datos obtenidos por los acelerómetros*

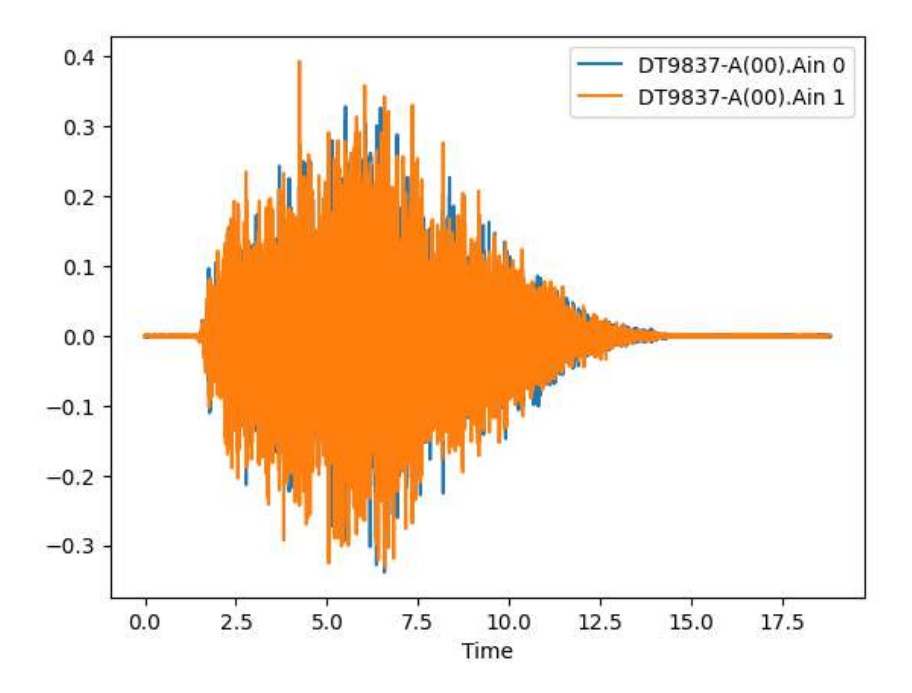

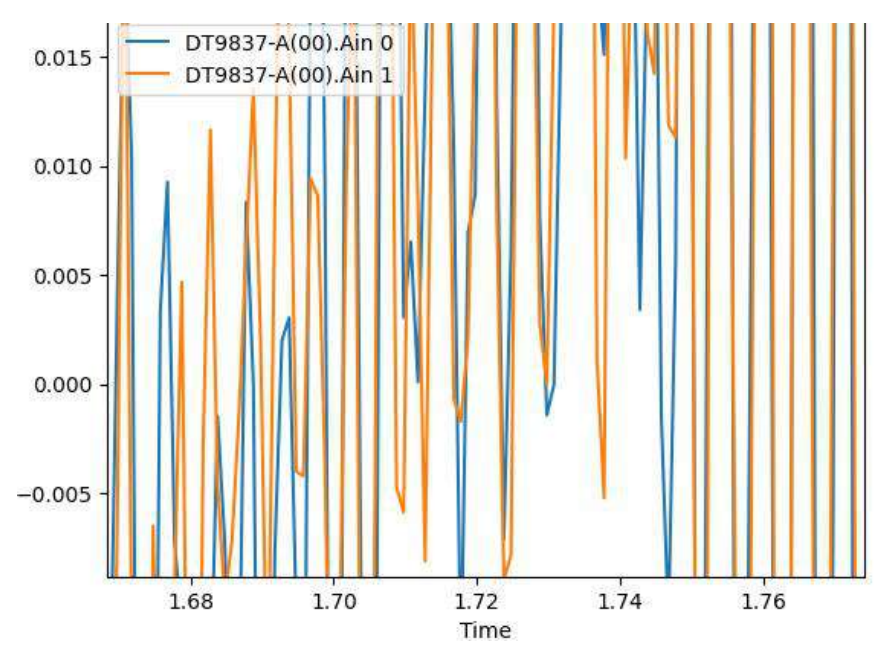

*Imagen inicial de los datos obtenidos por los acelerómetros ampliada*

En la Figura 69 se muestra una ampliación de la gráfica anterior para mostrar de mejor forma los datos de los dos acelerómetros. En la Figura 70 se ha convertido los valores de aceleración a velocidad en mm/s debido que se utilizan más estos valores al estar reflejada en las normas los valores máximos de vibraciones en velocidad de desplazamiento.

# **Figura 70**

**Figura 69**

*Conversión de los datos de aceleración a velocidad en mm/s*

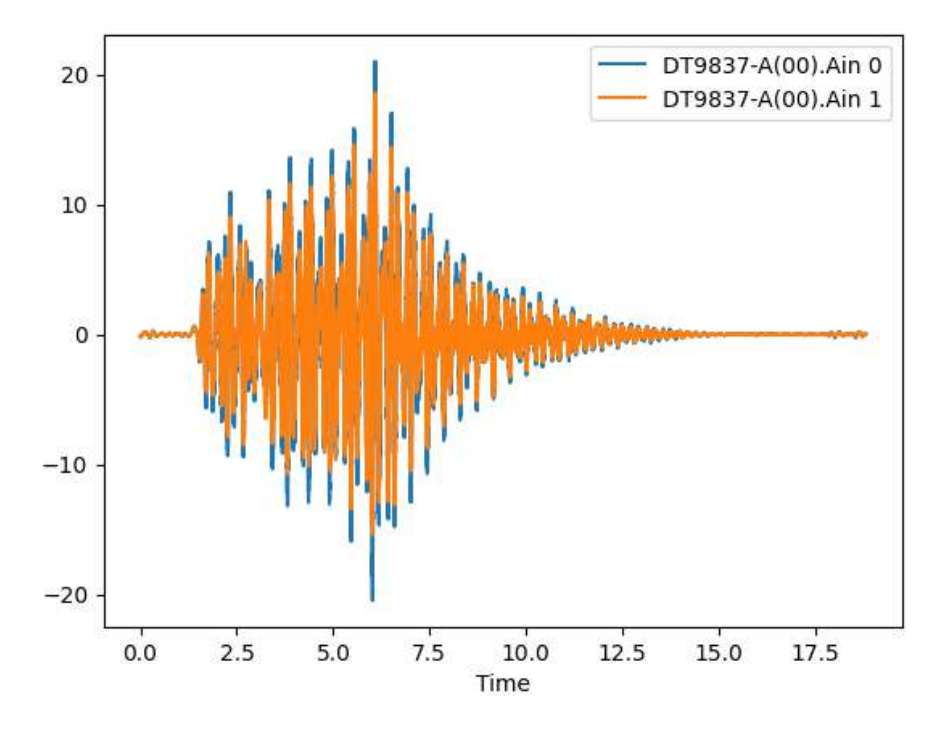

Hay que tener en cuenta que cuando los datos están en velocidad se trabaja con RMS que es la raíz cuadrada media y la FFT que es la transformada rápida de Fourier está multiplicada por 0,707. En la Figura 71 se muestra un rango de 1.8 segundos para trabajar ya que no es necesario trabajar con todos los puntos. Se toma un rango de datos para trabajar entre 3.8 y 5.6 s y se desplazan en el eje del tiempo al cero.

# **Figura 71**

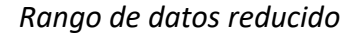

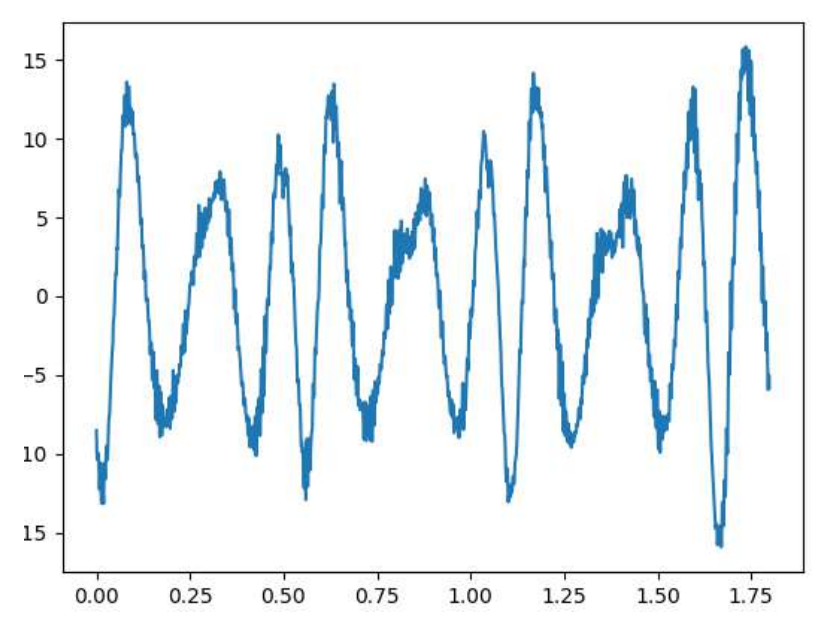

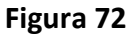

*Ventana de Hanning*

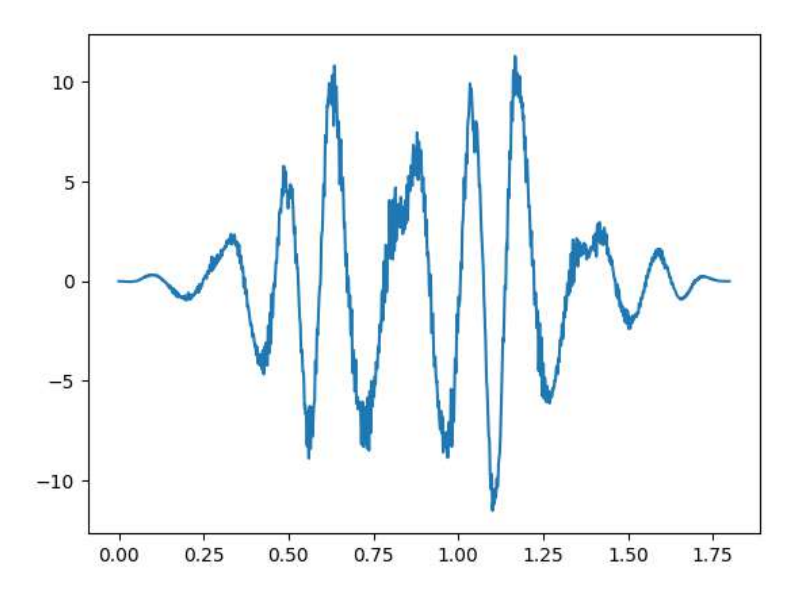

Para evitar que en la FFT aparezcan frecuencias que no existen se debe usar una ventana Hanning para eliminarlos como se ve en la Figura 72. Esta función reduce los extremos para hacerlos ceros y evitar errores por una terminación brusca.

*Datos con la FFT en frecuencia*

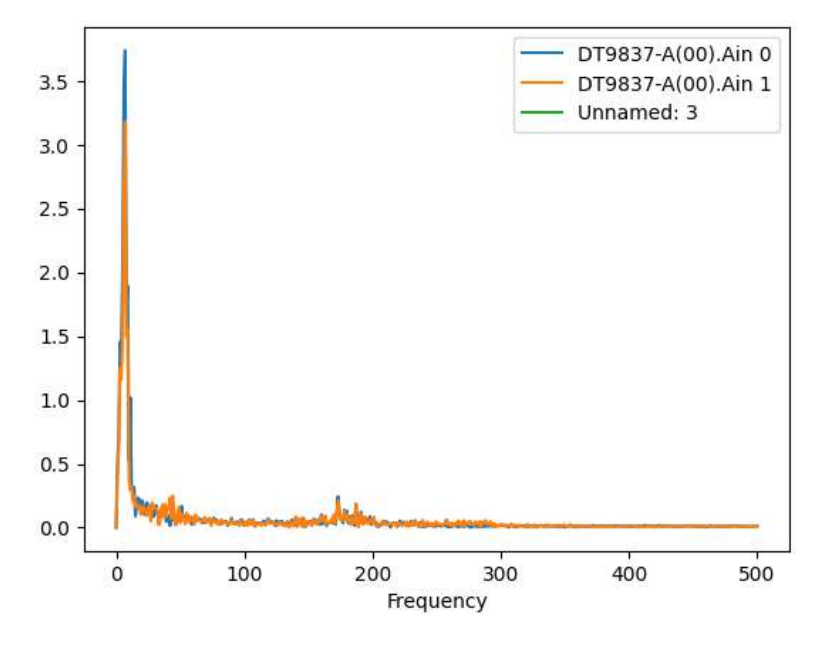

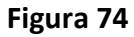

*Gráfica de la magnitud y desfase*

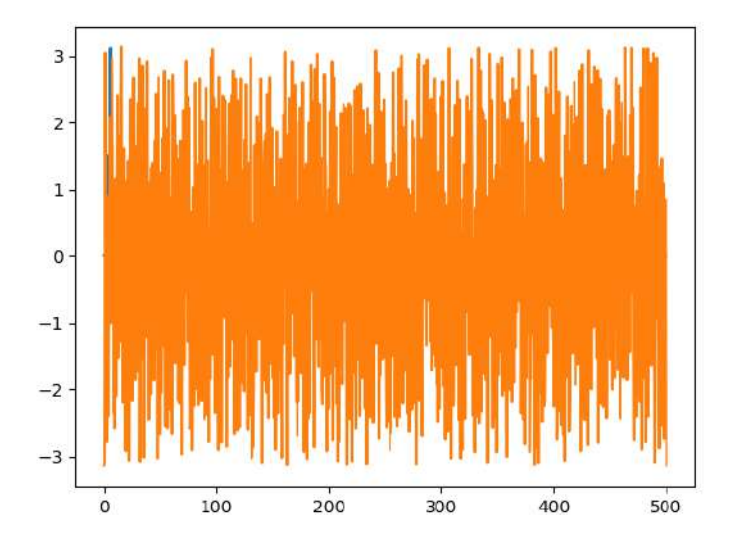

En la Figura 73 se obtiene la gráfica en función de las frecuencias donde el pico máximo corresponde a la velocidad de giro del motor y en la Figura 74 se muestra la gráfica de la magnitud y desfase calculada por el programa. En la Figura 75 se muestra una vista ampliada de la gráfica de la magnitud y desfase. Con esta última gráfica ya se puede calcular el vector de desbalanceo.

*Gráfica de la magnitud y desfase ampliada*

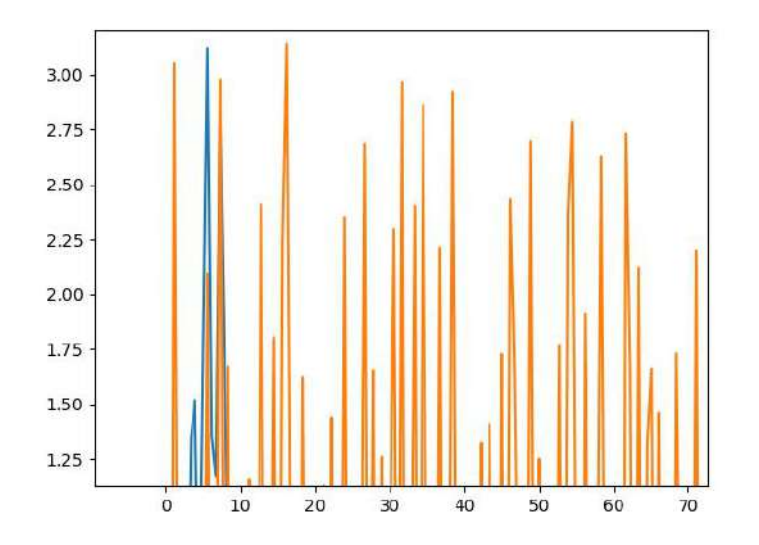

# **4.2 Caso 2: Cálculo para determinar el vector de desbalanceo con Python / acelerómetros y tacómetros**

A continuación, se muestra en la Tabla N° 2 la data obtenida por el acelerómetro y un tacómetro de referencia.

# **Tabla 2**

*Data obtenida por el acelerómetro y el tacómetro*

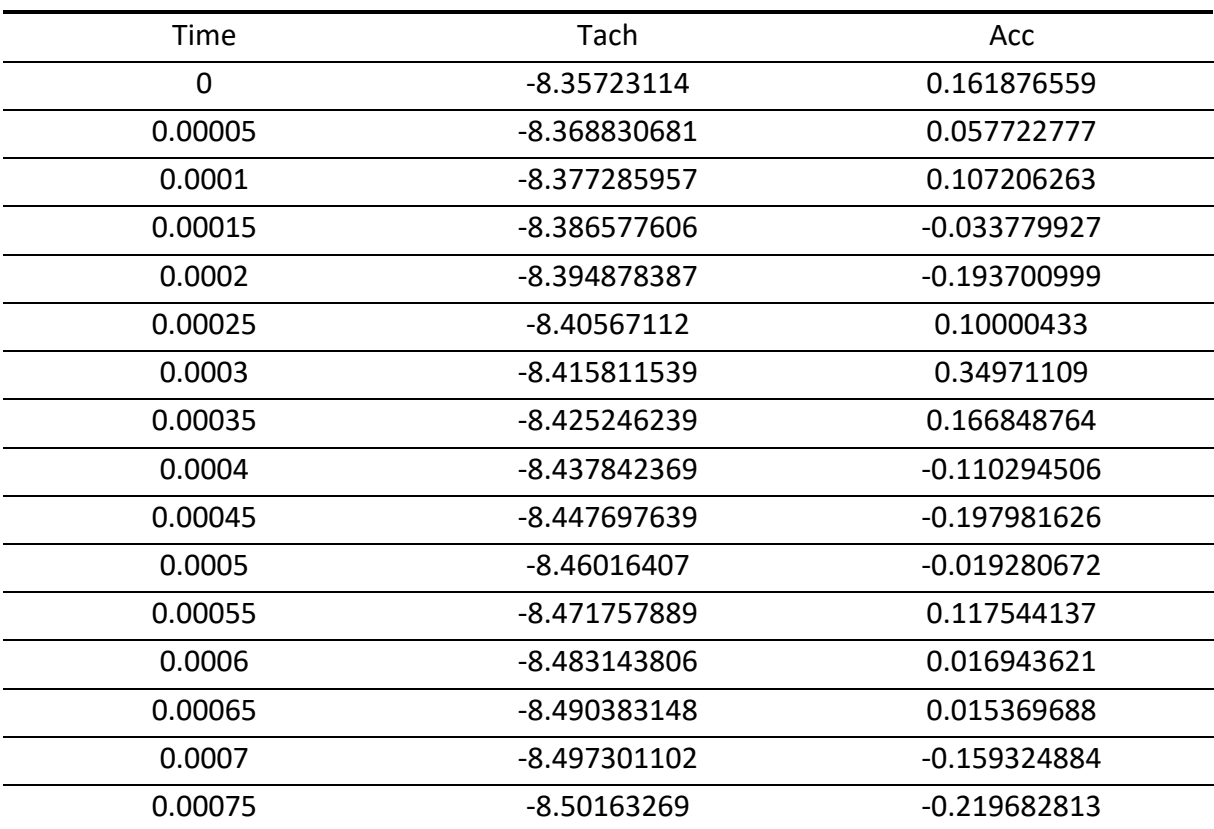

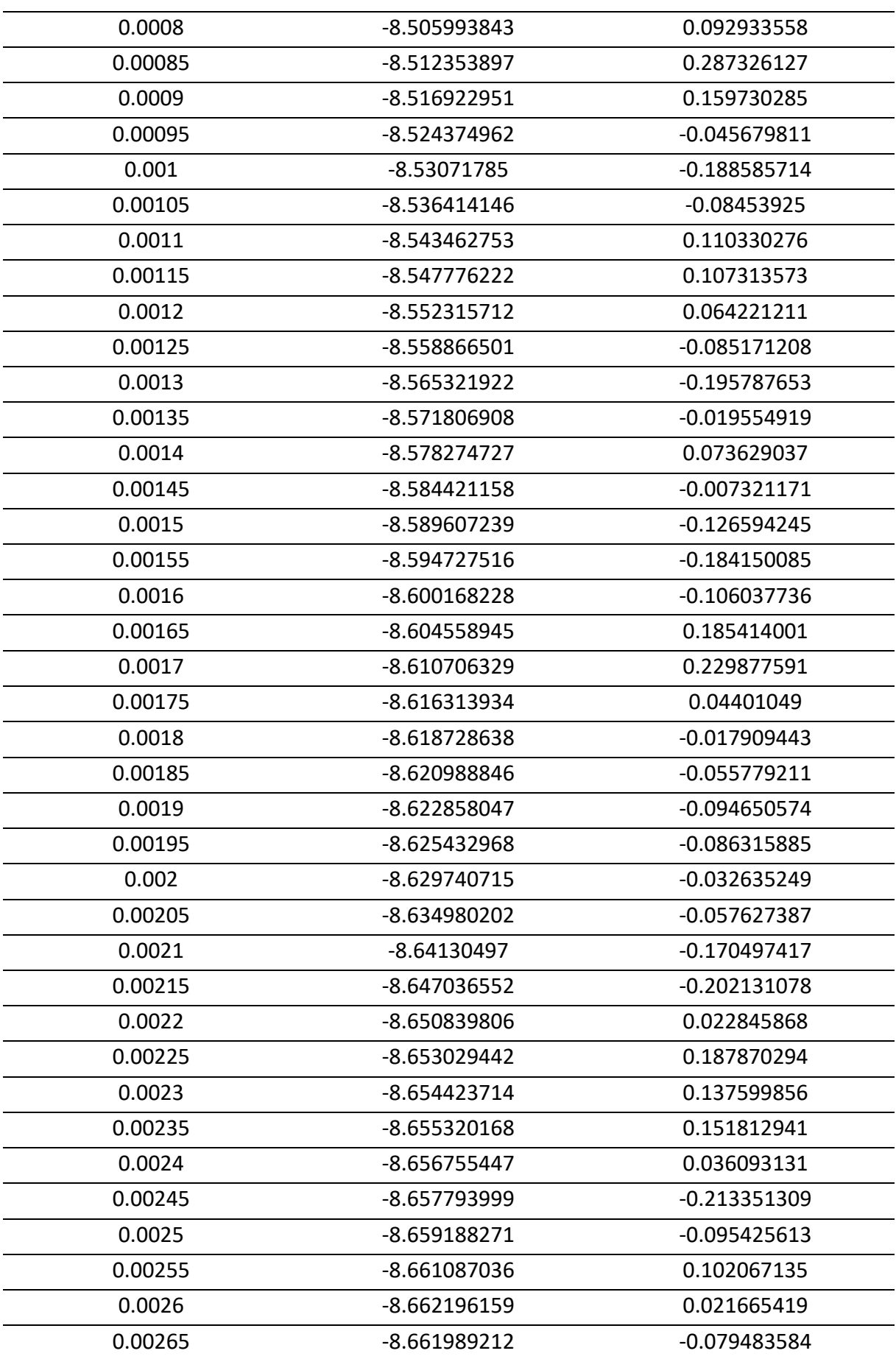

En la Figura 76 se muestran los datos graficados en un segundo y en la Figura 77 se muestran los datos en vista ampliada para una mejor visualización. Todos aún en el dominio del tiempo.

# **Figura 76**

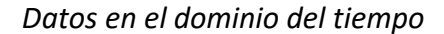

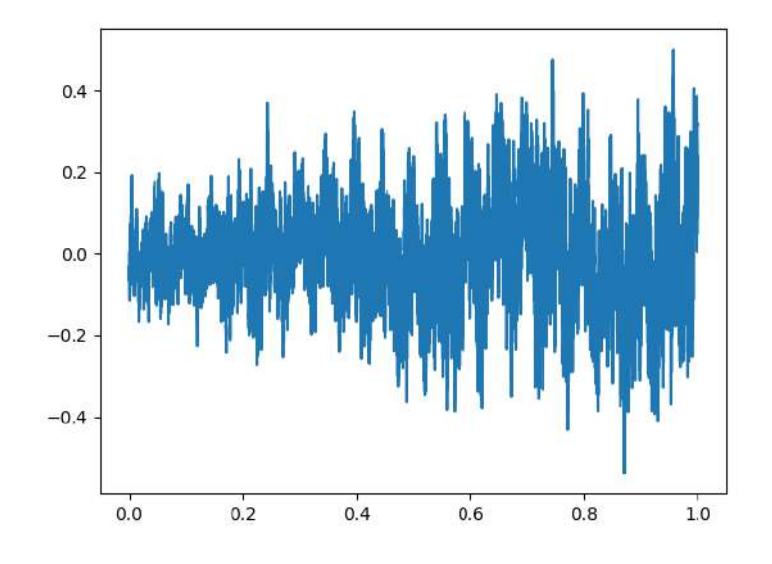

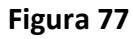

*Datos en el dominio del tiempo ampliados*

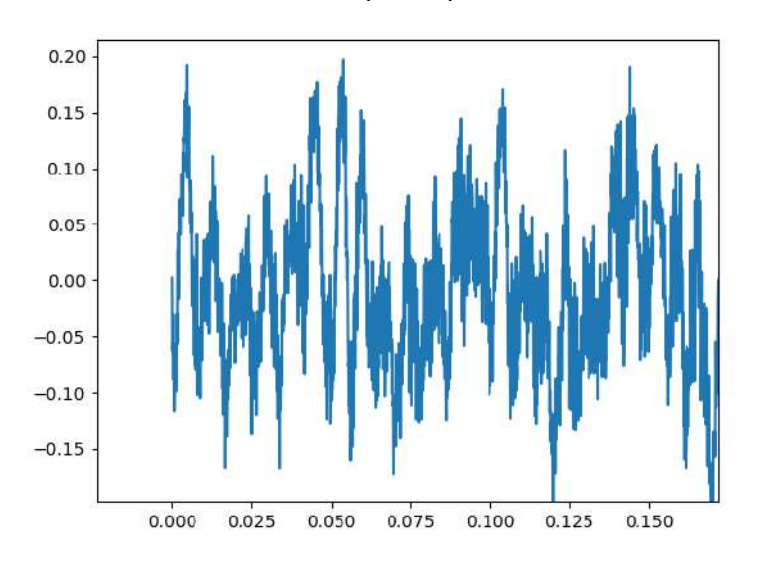

En la Figura 78 se muestra la gráfica de los datos en el dominio de la frecuencia donde el mayor valor pico corresponde a la velocidad de giro de la máquina. En la Figura 79 se muestran los valores de frecuencia ampliados.

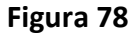

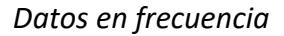

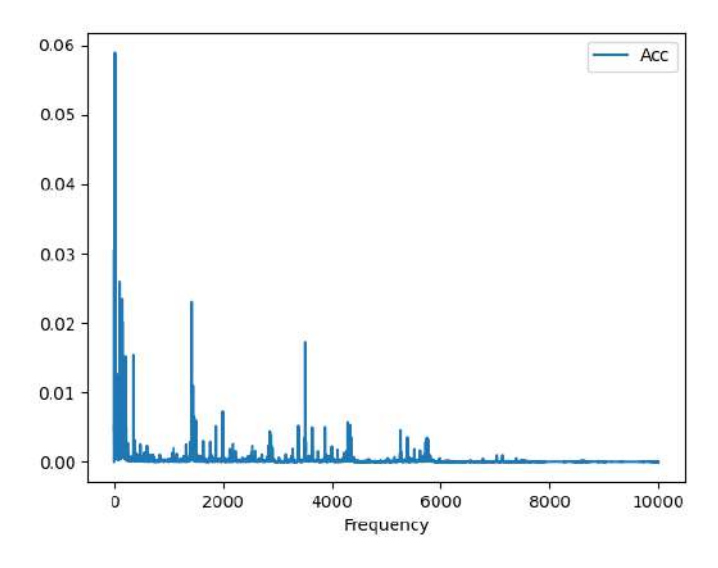

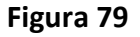

*Datos en frecuencia ampliada*

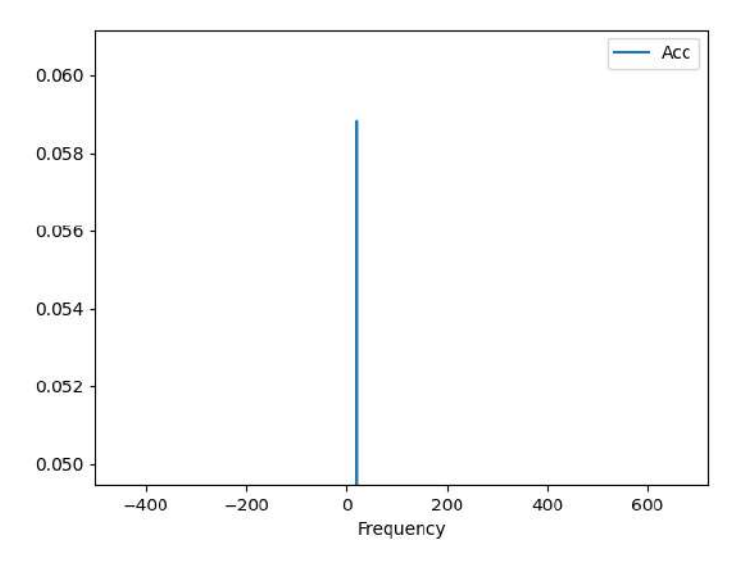

En la Figura 72 se muestra la gráfica de la magnitud y desfase de la gráfica real y la ajustada por métodos numéricos y del tacómetro de referencia. En la Figura 73 se muestra una ampliación de la gráfica anterior para calcular de forma mucho más exacta el vector de desbalance.

*Gráfica de magnitud y desfase*

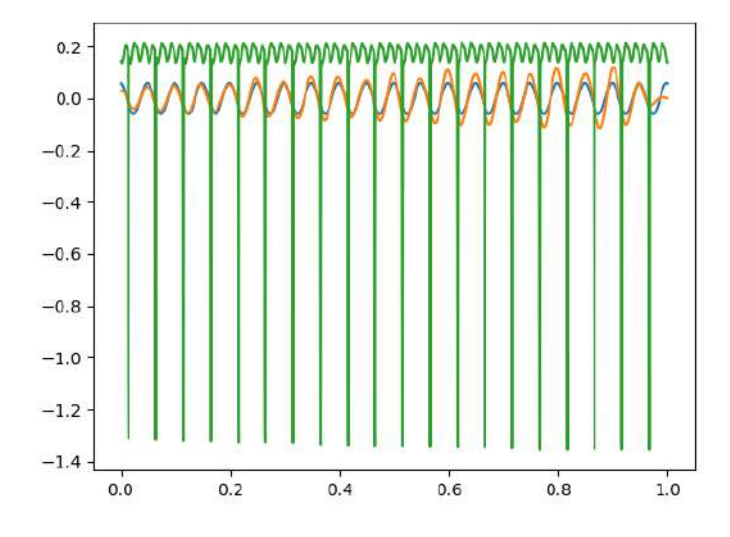

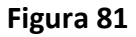

*Gráfica de magnitud y desfase ampliada*

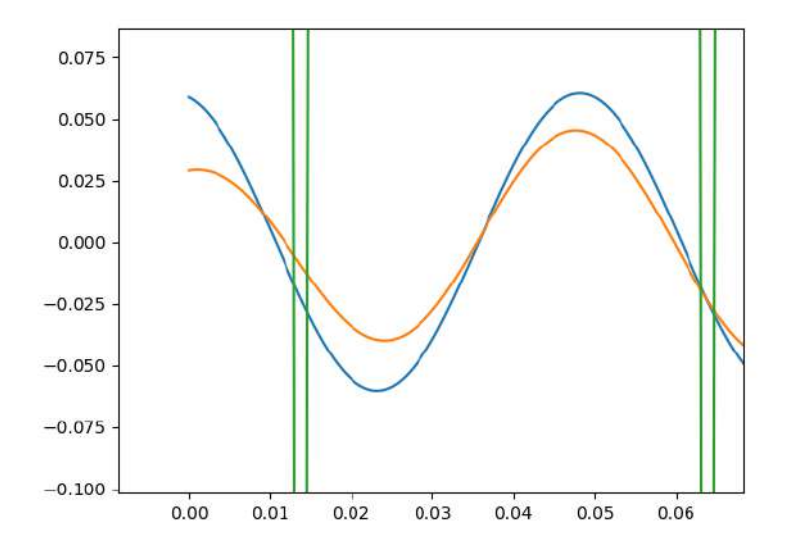

En la figura 82, se verifica que tiene un desfase de 120 Grados tal y como se verifica en el software comercial llamado DewesoftX donde se ingresaron los mimos datos de entrada de los acelerómetros y del tacómetro, solo que en este caso sale negativo porque depende de donde se mire.

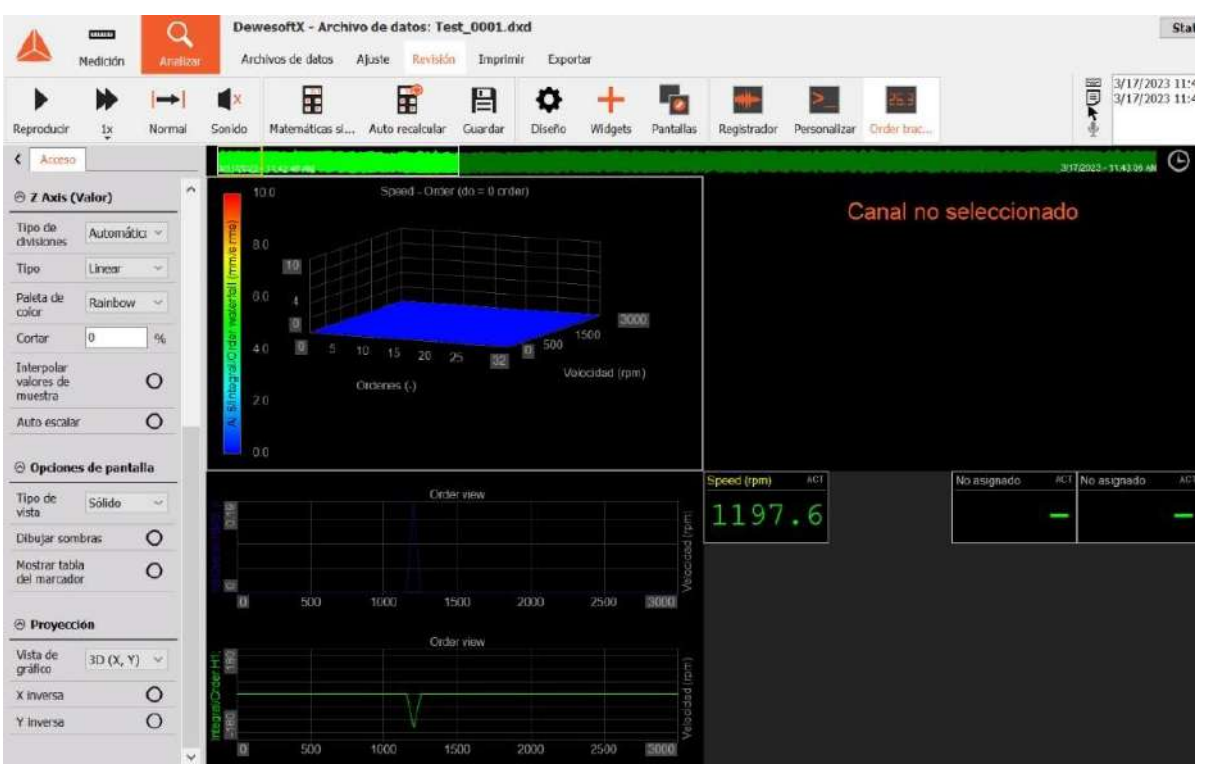

# *Gráfica de magnitud y desfase ampliada*

Dewesoft es una empresa que desarrolla y fabrica sistemas de adquisición de datos versátiles y fáciles de usar junto a las mejores herramientas que necesitan los ingenieros para sus pruebas y mediciones. Dewesoft desarrolla y produce orgullosamente instrumentos de adquisición, prueba y medición de datos que se utilizan en los laboratorios más avanzados de todo el mundo para desarrollar cohetes y satélites que garantizan una comunicación mundial rápida, nuevos y más seguros vehículos y productos que mejoran nuestra vida cotidiana.

En la Figura 83 y Figura 84 se muestran fotos del equipo donde se aprecia el motor trifásico conectado a un Variac, que es un equipo eléctrico dónde mediante el uso de un regulador, instalado en la parte superior, se puede variar el voltaje de salida de forma manual esto con el objetivo que el motor no trabaje a su velocidad máxima de 3600 rpm.

*Muestra del equipo en el laboratorio de Mecánica de la Universidad de Piura*

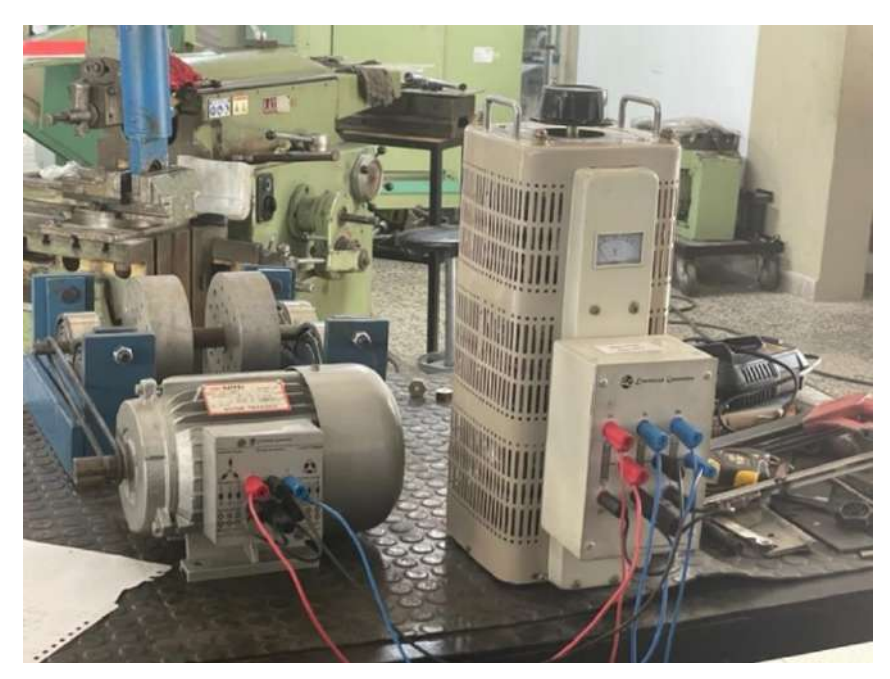

# **Figura 84**

*Acelerómetros montados en el sistema*

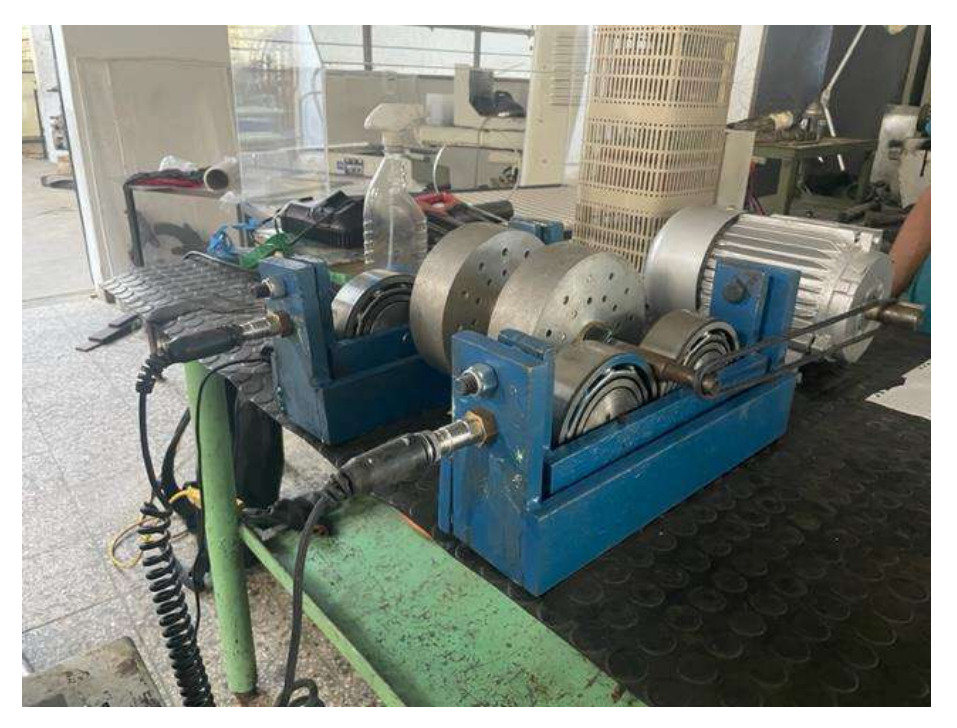

# **Conclusiones**

Se determinó la factibilidad de poder implementar un sistema que permita realizar el balanceo dinámico a bajo costo en la región norte del país. Donde con el uso de una tarjeta de adquisición de datos se puede balancear sin necesidad de un costoso equipo de más de US\$ 15,000.  $\bullet$   $S$ 

El uso de un modelo matemático como identificador del desbalance, para determinar la magnitud y posición angular ha permitido determinar el desbalance de un eje. Para esto se hace necesario calcular la Transformada rápida de Fourier pasando los datos del dominio del tiempo al dominio de la frecuencia para quedarnos con los valores que interesan.

Del análisis efectuado, se ha podido determinar con un alto grado de precisión el desbalance en ejes rotativos y las medidas correctivas propuestas para poder llevar a cabo el balanceo del eje.

En función a los resultados obtenidos, se puede replicar el prototipo del sistema utilizado tanto para ejes de menor y mayor longitud y diámetro; de manera de contar con un laboratorio en la región norte que permita efectuar el balanceo dinámico de ejes para las diversas industrias.

La implementación de los cálculos en un software libre como Python ha permitido entender el funcionamiento de los costosos programas de balanceo de máquinas. Además, en este programa ya viene implementadas muchas librerías que se pueden usar libremente para los cálculos de la FFT y diversos filtros para limpiar la señal.

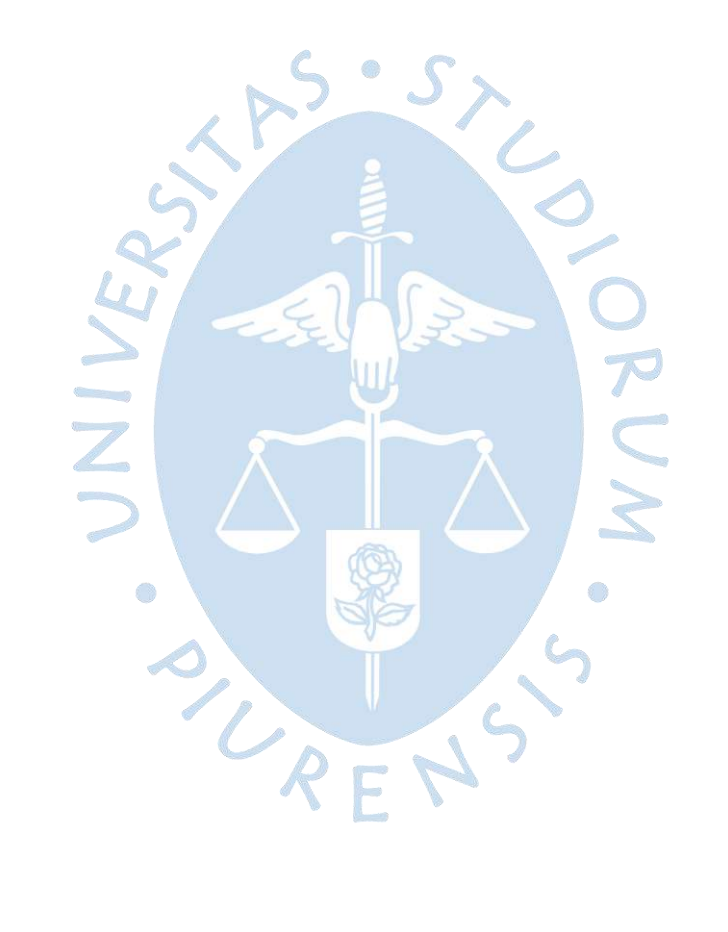

# **Recomendaciones**

Analizar con mayor profundidad la optimización de los elementos utilizados para la adquisición de datos como los acelerómetros, tacómetros de manera de obtener resultados para diferentes escenarios de desbalance.

Trabajar una pantalla gráfica en Python por medio de la librería QT Python para un entorno más amigable de los resultados obtenidos.

Realizar balanceos con distintos planos para probar la eficiencia de los algoritmos desarrollados y construir un banco de pruebas de balanceo que según se observó puede ser colocado encima del sistema de balanceo estático que tiene la Universidad de Piura en el Laboratorio de Mecánica.

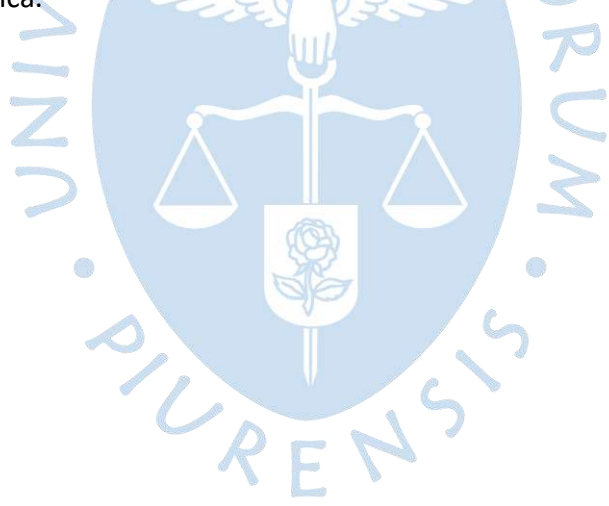

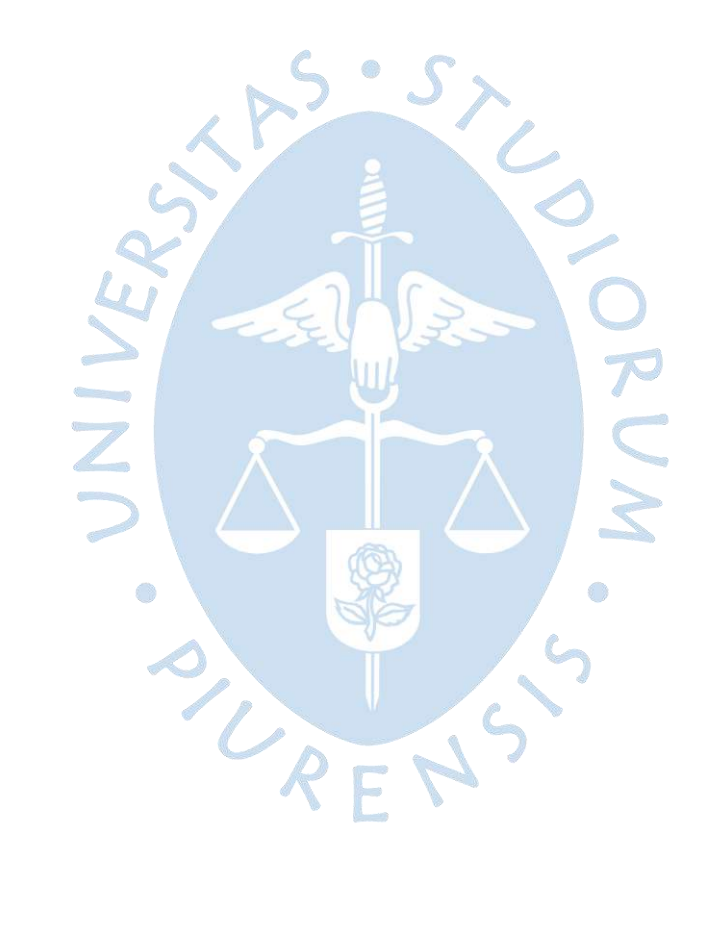

## **Referencias bibliográficas**

Avello, A. (2014). *Teoría de Máquinas.* Navarra: TECNUN - Universidad de Navarra.

- Ercoli, L., & La Marfa, S. (2002). *Teoría y Práctica del Balanceo de Rotores Industriales* (2022 ed.). Buenos Aires, Argentina: Alsina. Recuperado el 15 de Diciembre de 2022, de https://books.google.com.pe/books?hl=es&lr=&id=O8mWDwAAQBAJ&oi=fnd&pg=P A4&dq=Libro+de+balanceo+de+rotores&ots=DlSpuZMqHZ&sig=FsDWsaupog5pc1Ud H964UDVId20&redir\_esc=y#v=onepage&q&f=false
- Heinz Perez, H. E. (30 de Noviembre de 2009). Análisis de Balanceo de Máquinas en Tándem conectados con al menos un cople y validación experimental. *Análisis de Balanceo de Máquinas en Tándem conectados con al menos un cople y validación experimental*. Mexico DF, Mexico, Mexico: Instituto Politécnico Nacional.
- Joshi, G. &. (2000). *Vibration Condition and Energy Loss Monitoring.* Saint Louis: Vibration Institute.
- Matsushita, O., Tanaka, M., Kanki, H., Kobayashi, M., & Keogh, P. (2017). *Vibrations of Rotating Machinery* (Vol. 1). (D. E. Valenzuela Rodriguez, Trad.) Japan: Springer. Recuperado el 15 de 12 de 2022
- Palomino, E. &. (2003). *Consumo Energético vs. Manteimiento.* La Habana: Taller de Mantenimiento en la Industria.
- Rao, S. S. (2012). *Vibraciones Mecánicas.* Mexico: PEARSON EDUCACIÓN.
- Saavedra, P. (1988). *Análisis de Vibraciones en Máquinas Rotatorias.* Santiago de Chile: Universidad de Concepción.
- Vásquez García, O. (2010). Vibraciones Mecánicas. En O. Vásquez García, *Fisica General II* (págs. 1-80). Huaraz: Universidad Nacional Santiago Antunez de Mayolo.
- White, G. (2010). *Introducción al análisis de vibraciones.* Massachusetts: AZIMA DLI.

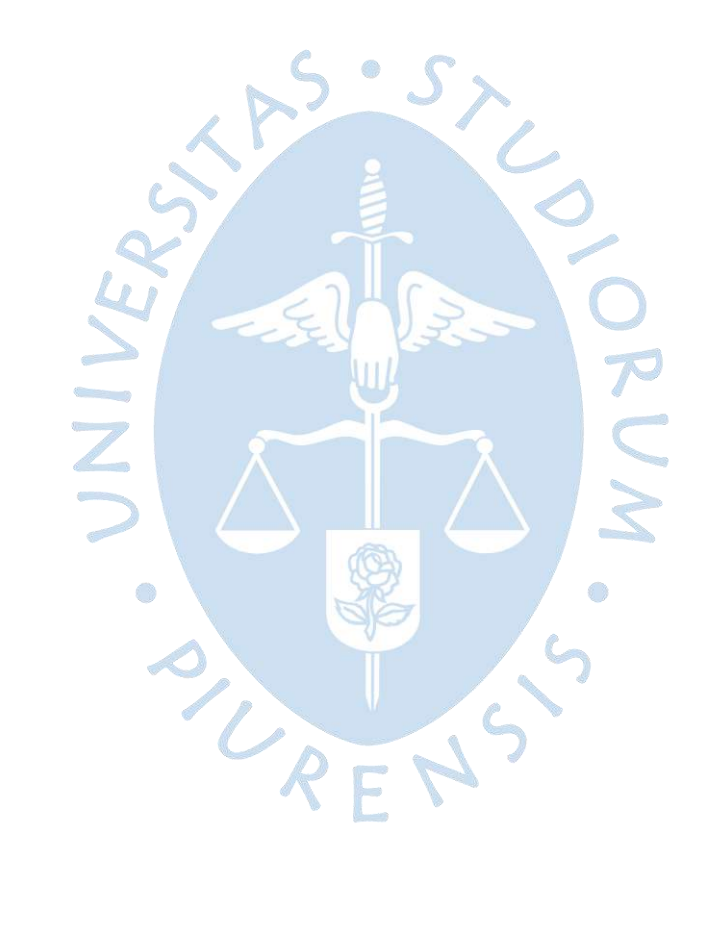

# **Apéndices**

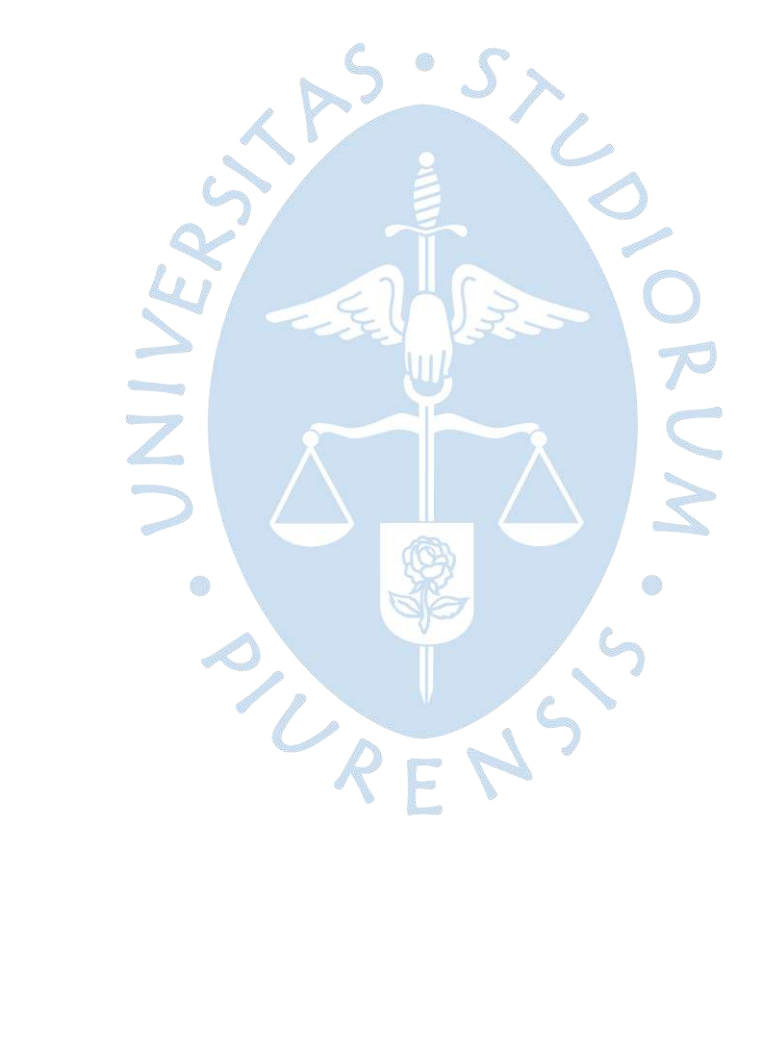

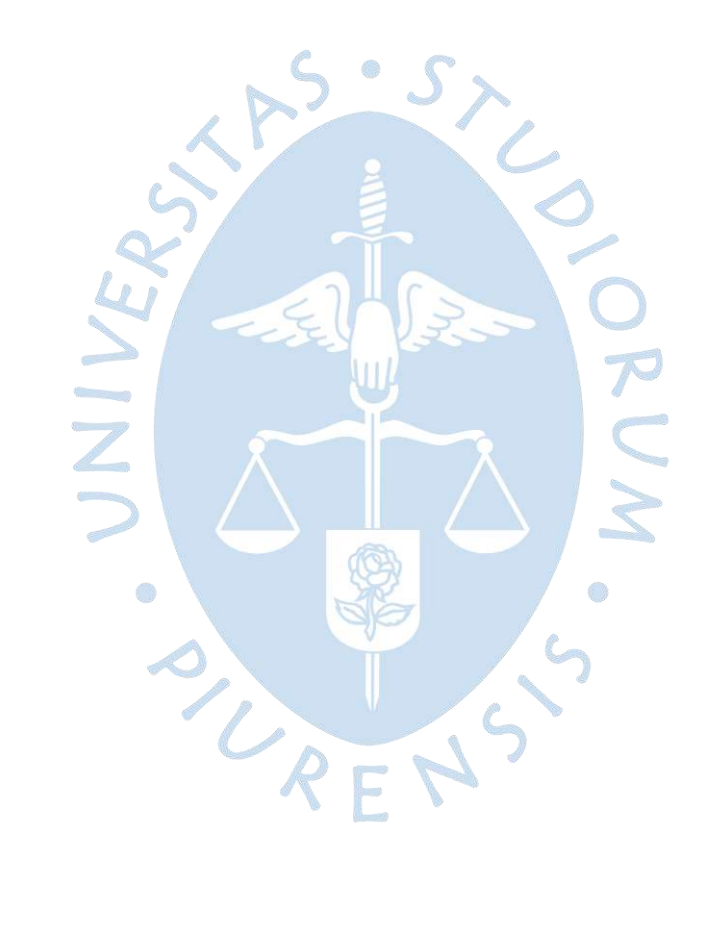

## Apéndice A Hoja técnica del proximitor para medir velocidad del eje

## **WORLD-BEAM® QS30 Diffuse-Mode Laser Sensor**

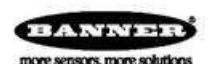

### **Datasheet**

- · Visible laser beam for diffuse sensing
- . Available with Class 1 or long-range Class 2 laser
- · Excellent optical performance throughout sensing range, even close up
- . Easy-to-set Expert-style TEACH options<sup>1</sup> including Static, Dynamic, and
- Single-Point programming plus manual adjustment for fine-tuning
- . Easy-to-read operating status indicators, with 8-segment bargraph display · Bipolar discrete outputs, PNP, and NPN
- Selectable 30 millisecond OFF-delay
- ្ឌ Models available with 2 m or 9 m (6.5 ft or 30 ft) cable or integral quickdisconnect
- Compact housing, mounting versatility popular 30 mm threaded nose or side-mount ¥

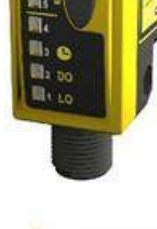

### **WARNING: Not To Be Used for Personnel Protection**

Never use this device as a sensing device for personnel protection. Doing so could lead to<br>serious injury or death. This device does not include the self-checking redundant circuitry necessary<br>to allow its use in personnel energized or de-energized sensor output condition.

#### **Models**

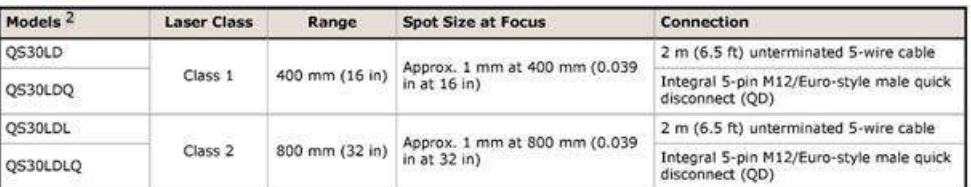

### **0S30 Laser Diffuse Overview**

The QS30 is an easy-to-use, high-performance laser sensor whose many configuration options make it suitable for demanding applications. It provides high-performance sensing in low-contrast applications at relatively long<br>range. It features static, dynamic and single-point TEACH-mode programming, in addition to manual fine adjustment, remote programming<br>and security lockout options. A SETUP mode also may be used to change the sensor's output response.

The sensor features two identically configured outputs, one each NPN and<br>PNP. The sensor's compact housing has a large, easy-to-see bar graph display plus bright LEDs for easy programming and status monitoring during operation. The sensor can be side-mounted, using its integral mounting holes, or front-mounted, via its 30 mm threaded barrel.

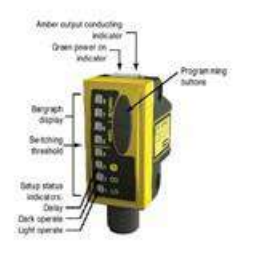

1 U.S. Patent #5,808,296<br>
To order the 9 m (30 ft) cable models, add the suffix "W/30" to the model number of any cabled sensor (for example, QS30LD<br>
W/30). A model with a QD connector requires a mating cable.

Original Document<br>109027 Rev. E

15 December 2016

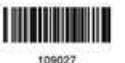

### **Description of Laser Classes**

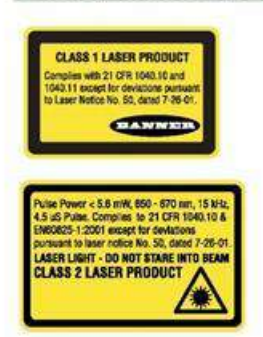

#### Class 1 Lasers

Class 1 lasers are lasers that are safe under reasonably foreseeable conditions of operation, including the use of optical instruments for intrabeam viewing.

Reference IEC 60825-1:2001, Section 8.2.

Class 2 Lasers

Class 2 lasers are lasers that emit visible radiation in the wavelength range from 400 nm to 700 nm, where eye protection is normally<br>afforded by aversion responses, including the blink reflex. This reaction<br>may be expected to provide adequate protection under reasonably foreseeable conditions of operation, including the use of optical instruments for intrabeam viewing.

Reference IEC 60825-1:2001, Section 8.2.

#### **Class 2 Laser Safety Notes**

Low-power lasers are, by definition, incapable of causing eye injury within the duration of a blink (aversion response) of<br>0.25 seconds. They also must emit only visible wavelengths (400 to 700 nm). Therefore, an ocular ha

For Safe Laser Use (Class 1 or Class 2):

- . Do not stare at the laser.
- Do not point the laser at a person's eye. ۰
- Mount open laser beam paths either above or below eye level, where practical. V.
	- Terminate the beam emitted by the laser product at the end of its useful path.

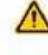

CAUTION: Use of controls or adjustments or performance of procedures other than those specified herein may result in hazardous radiation exposure. Do not attempt to disassemble this sensor for<br>repair. A defective unit must be returned to the manufacturer.

### **Sensor Configuration**

Configure the sensor configuration by using the TEACH or Set options, plus Setup mode.

After TEACH or Set have defined the sensing parameters, use the Setup mode to enable the delay or to change the Light Operate/Dark Operate status.

Use the Manual Adjust to fine-tune the thresholds. Two push buttons, Dynamic (+) and Static (-), or the remote wire, may be used to access and set the parameters.

Sensor configuration options include:

- Two-Point Static TEACH: a single switching threshold, determined by two taught conditions.
- Dynamic (on-the-fly) TEACH: a single switching threshold, determined by multiple sampled conditions.
- Window Set: a sensing window, centered on a single sensing condition.
- Light Set and Dark Set: a single switching threshold, offset from a single sensing condition.

### **Remote Configuration**

The remote function can be used to configure the sensor remotely or to disable the push button for security. Connect the gray wire of the sensor to ground (0 V dc), with a remote programming switch connected between them. Pulse the remote<br>line according to the diagrams in the configuration procedures. The length of the individual programmin

#### Returning to Run Mode

Configuration modes each may be exited either after the 60-second time-out or by exiting the process in one of the two following ways:

• In static TEACH or SET modes, press and hold the Static (-) button (or hold the remote line) for 2 seconds. The sensor returns to Run mode without saving any new settings.

www.bannerengineering.com - Tel: +1-763-544-3164

P/N 109027 Rev. E.

### **Dynamic TEACH and Adaptive Thresholds**

- Teach on-the-fly  $\bullet$
- . Sets a single switching threshold (switching point)
- Threshold position is adjustable using "+" and "-" buttons (Manual ۰ Adjust)
- Recommended for applications where a machine or process may not<br>be stopped for teaching.  $\bullet$

Dynamic TEACH is a variation of two-point TEACH. It programs the sensor<br>during actual machine run conditions, taking multiple samples of the light<br>and dark conditions and automatically setting the threshold at the optimum level.

Dynamic TEACH activates the sensor's adaptive threshold system, which continuously tracks minimum and maximum signal levels, and automatically<br>maintains centering of the threshold between the light and dark conditions. The adaptive threshold system remains in effect during Run mode. The adaptive threshold system remains in effect during Run mode. The

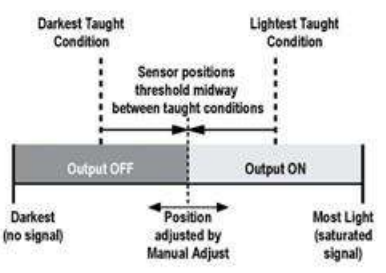

When Dynamic TEACH mode is used, the output ON state (Light or Dark Operate) will remain as it was last programmed. To change the output ON state, use Setup Mode.

The sensing threshold may be adjusted (fine-tuned) whenever the sensor is in RUN mode by clicking the "+" and "-"<br>buttons. However, when a manual adjustment is made, the adaptive threshold system is disabled (cancelled).

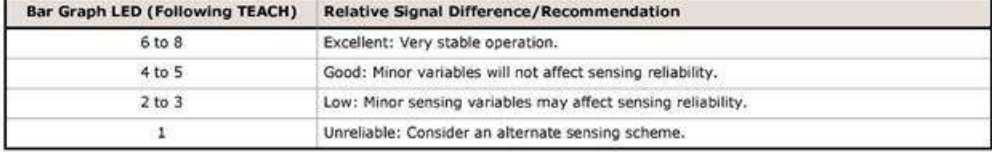

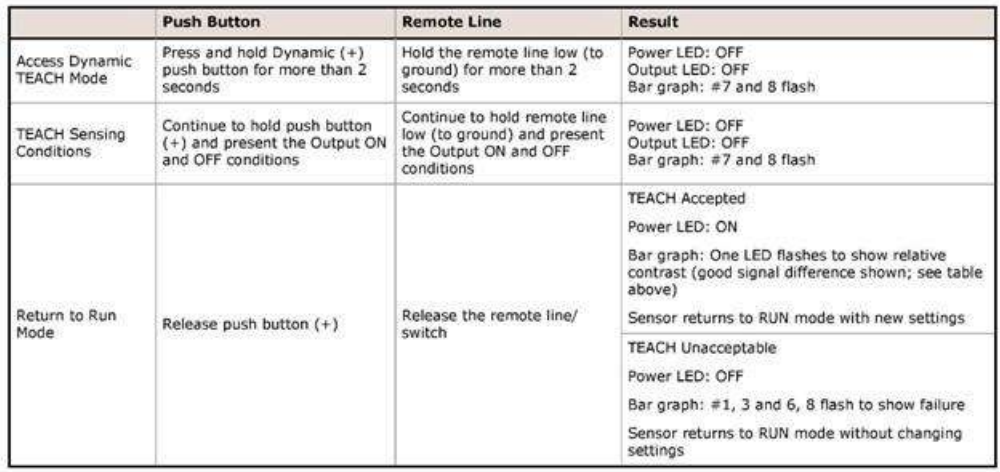

www.bannerengineering.com - Tel: +1-763-544-3164

P/N 109027 Rev. E

WORLD-BEAM<sup>®</sup> QS30 Diffuse-Mode Laser Sensor

### Single-Point Window Set

- · Sets a single ON condition
- All other conditions (lighter or darker) result in OFF output .
- Sensing window size (sensitivity) is adjustable using "+" and "-" ٠ buttons (Manual Adjust)

Single-Point TEACH is most useful when a product may not always appear<br>in the same place or when other signals may appear. Single-Point TEACH<br>programs a sensing window, with the Output ON condition inside the<br>window, and t and OFF conditions can be reversed by changing Light/Dark Operate status in SETUP mode.

Single-Point TEACH programming may be accomplished only using Static<br>TEACH. The sensor learns a single sensing condition, and adds switching thresholds above and below the taught condition to create a sensing window.

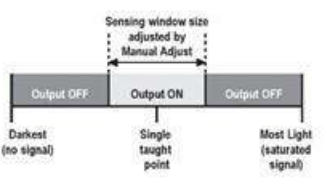

#### Single-Point Window Set and Manual Adjust

Using Manual Adjust with Single-Point Window Set expands or contracts the size of the window. The lighted LEDs on the light bar separate to a greater or lesser extent to exhibit the relative sensing window size.

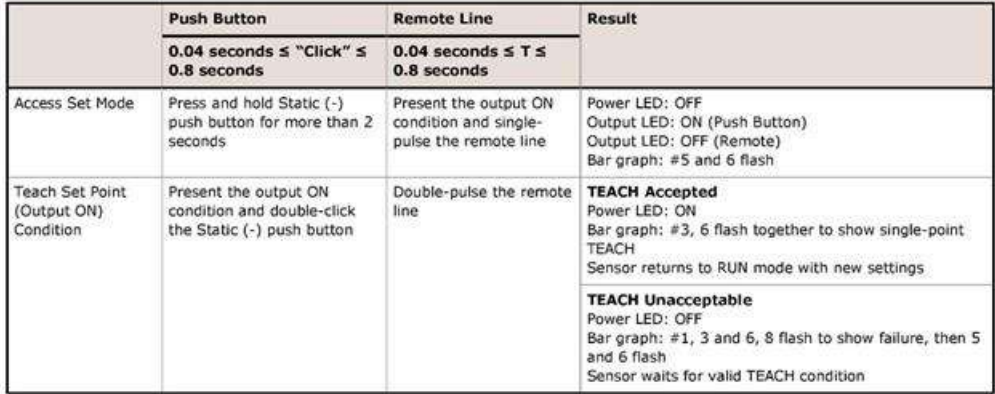

### Single-Point Light Set

- Sets a threshold slightly below the taught condition.
- ٠ Any condition darker than the threshold condition causes the output to change state.
- Threshold position is adjustable using the "+" and "-" buttons (Manual Adjust).
- Recommended for applications where only one condition is known,<br>for example a stable light background with varying darker targets.  $\bullet$

A single sensing condition is presented, and the sensor positions a A single sensitive presented condition. When a condition darker than the threshold below the presented condition. When a condition darker than the threshold is sensed, the output either turns ON or OFF, depending on the Li

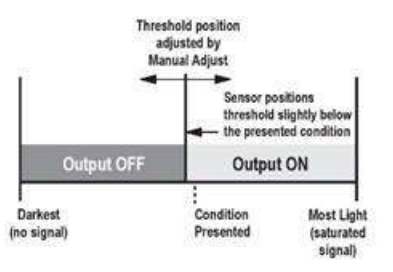

#### Light Set and Light/Dark Operate Selection

In Light Operate mode, Light Set teaches the Output ON condition. In Dark Operate mode, Light Set teaches the Output OFF condition.

P/N 109027 Rev. E

www.bannerengineering.com - Tel: +1-763-544-3164

 $\varsigma$ 

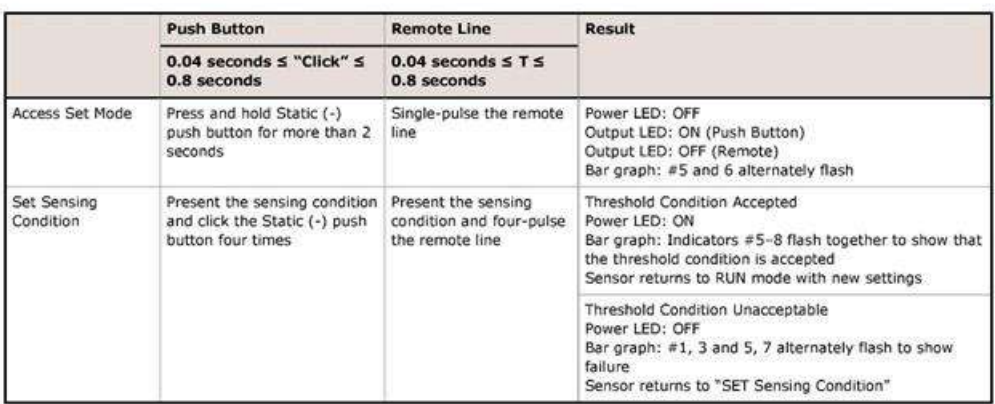

### Single-Point Dark Set

- . Sets a threshold slightly above the taught condition.
- Any condition lighter than the threshold condition causes the output<br>to change state. W.
- $\blacksquare$ Threshold position is adjustable using the "+" and "-" buttons (Manual Adjust).
- Recommended for applications where only one condition is known, for example a stable dark background with varying lighter targets. ٠

A single sensing condition is presented, and the sensor positions a threshold<br>above the taught condition. When a condition lighter than the threshold is<br>sensed, the output either turns ON or OFF, depending on the Light/Dar

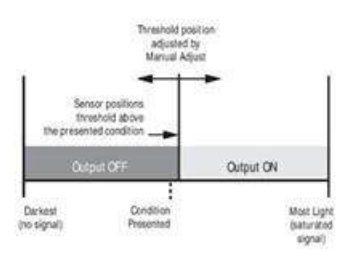

### Dark Set and Light/Dark Operate Selection

In Light Operate mode, Dark Set teaches the Output OFF condition. In Dark Operate mode, Dark Set teaches the Output<br>ON condition.

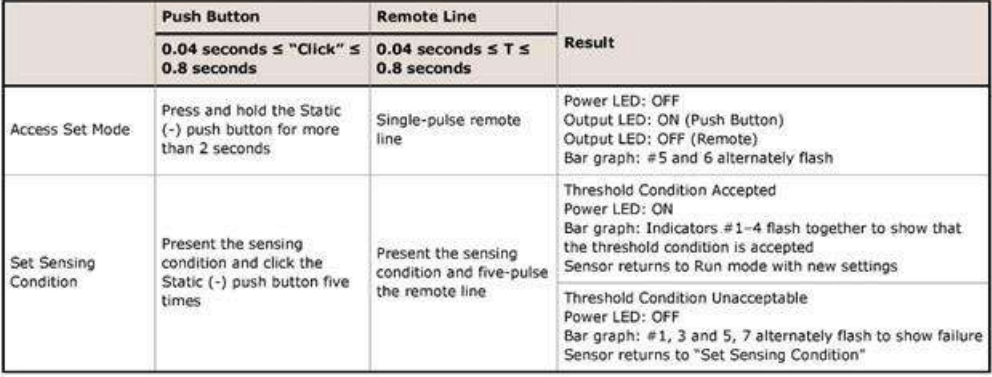

www.bannerengineering.com - Tel: +1-763-544-3164

P/N 109027 Rev. E

WORLD-BEAM<sup>®</sup> QS30 Diffuse-Mode Laser Sensor

#### Setup Mode

SETUP mode is used to change sensor output response for:

- · Light or dark operate
- · 30-millisecond pulse stretcher (OFF delay), if required.

The status LEDs, active only during Setup mode, indicate the output response configuration when the sensor is in Run mode. Four<br>combinations are possible:

Light Operate, No Delay Dark Operate, No Delay Dark Operate, 30 ms Delay Light Operate, 30 ms Delay

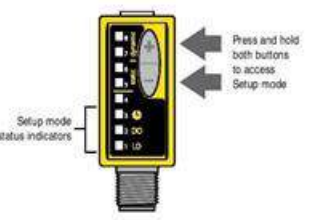

To access SETUP mode and change the output response settings:

- 1. Press and hold BOTH push buttons (or double-pulse Remote line) until the green LED indicator turns OFF.
- 2. Click EITHER push button (or pulse Remote line) to toggle through the four possible setting combinations.
- 3. Press and hold both push buttons (or hold Remote line) until the green LED indicator turns ON, indicating return to RUN mode.

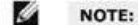

- · If Setup mode programming is interrupted and remains inactive for 60 seconds, the sensor returns to Run mode with the most recent settings (i.e., exits and saves current selection).
- . Setup mode operates in the "background", while the outputs are active.

### **Manual Adjust**

Manual adjust is used during Run mode via the push buttons only. Its behavior depends on whether a switching threshold or sensing window is used.

Switching Threshold (Static TEACH, Dynamic TEACH, Light Set, and Dark Set):

- · Fine-tunes sensing threshold set-point value
- . Press "+" to increase; press "-" to decrease

Sensing Window (Window Set):

• Adjusts sensing window size

• Press "+" to increase; press "-" to decrease

The lighted bar graph LEDs move to reflect the increase or decrease.

#### **Push Button Disable**

In addition to its programming function, Remote Programming may be used to disable the push buttons for security. Disabling the push buttons prevents undesired tampering with the programming settings. Connect the gray wire enable or disable the push buttons.

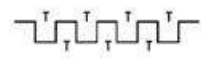

#### **Reset to Factory Defaults**

To reset the sensor back to its factory default settings, eight-pulse the remote input wire.

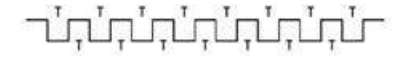

Where T is: 0.04 seconds  $\leq$  T  $\leq$  0.8 seconds.

P/N 109027 Rev. E

www.bannerengineering.com - Tel: +1-763-544-3164

 $\overline{7}$ 

## **Specifications**

Supply Voltage<br>10 to 30 V dc (10% maximum ripple at 10% duty cycle) at 35 mA<br>maximum current, exclusive of load

# Supply Protection Circuitry<br>Protected against reverse polarity and transient over voltages

Laser Classification<br>Class 1 or Class 2, depending on model

Output Configuration<br>Bipolar: 1 current sourcing (PNP) and 1 current sinking (NPN)<br>Rating: 150 mA maximum load Roung: 120 mA maximum load<br>OFF-state leakage current: < 10 µA at 30 V dc<br>ON-state saturation voltage: NPN: < 1.0 V at 150 mA load; PNP: < 2.0<br>V at 150 mA load

- 
- Output Protection Circuitry<br>Protected against output short-circuit and continuous overload
- Output Response Time<br>500 microseconds

Indicators<br>8-segment red bar graph: Signal strength relative to switch-point<br>Green LED: Power ON<br>Amber LED: Output conducting

# Environmental Rating<br>IEC IP67; NEMA 6

Operating Conditions<br>-10 °C to +50 °C (+14 °F to 122 °F)<br>95% at +50 °C maximum relative humidity (non-condensing)

Vibration and Mechanical Shock<br>All models meet Mil, Std. 202F requirements. Method 2014 (Vibration:<br>10 to 60Hz max. double amplitude 0.06 in, maximum acceleration<br>10G). Also meets IEC 947-5-2 requirements: 30G, 11 ms durat sine waye.

## Certifications

 $\overline{\mathbf{g}}$ 

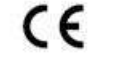

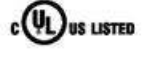

Sensing Beam<br>Class 1 Laser: Visible red, 650 nm<br>Class 2 Laser: Visible red, 658 nm

#### **Beam Size at Aperture** Approximately 2 mm

Delay at Power Up<br>1 second maximum; outputs do not conduct during this time

# Repeatability<br>70 microseconds

- Adjustments<br>
2 push buttons and remote wire<br>
Expert Teach programming (two-point static, dynamic, window set,<br>
light set, dark set)
	-
	- light set, dark set)<br>Manually adjust (+/-) thresholds (from buttons only)<br>LO/DO and OFF-delay configuration options<br>Push-button lockout (from remote wire only)<br>Reset to factory defaults (from remote wire only)

### **Factory Default Settings**

Maximum gain<br>Single threshold set at midpoint range<br>Light operate<br>No delays

Construction<br>ABS housing; acrylic lens cover

Connections<br>
5-conductor 2 m (6.5 ft) PVC cable, 9 m (30 ft) PVC cable, or 5-pin<br>
integral M12/Euro-style male quick-disconnect fitting

#### **Required Overcurrent Protection**

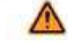

**WARNING:** Electrical connections must be<br>made by qualified personnel in accordance<br>with local and national electrical codes and<br>regulations.

Overcurrent protection is required to be provided by end product<br>application per the supplied table.<br>Overcurrent protection may be provided with external fusing or via<br>Current Limiting, Class 2 Power Supply.<br>Supply wiring

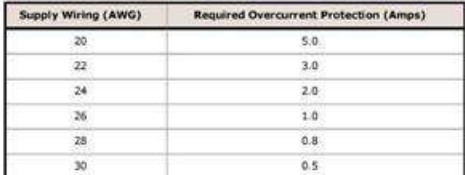

www.bannerengineering.com - Tel: +1-763-544-3164

P/N 109027 Rev. E.

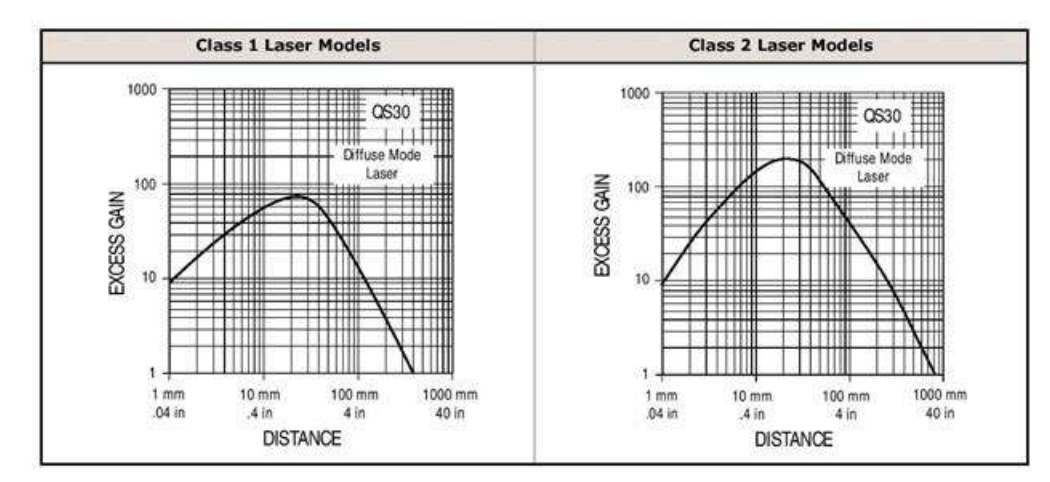

# **Wiring Diagrams**

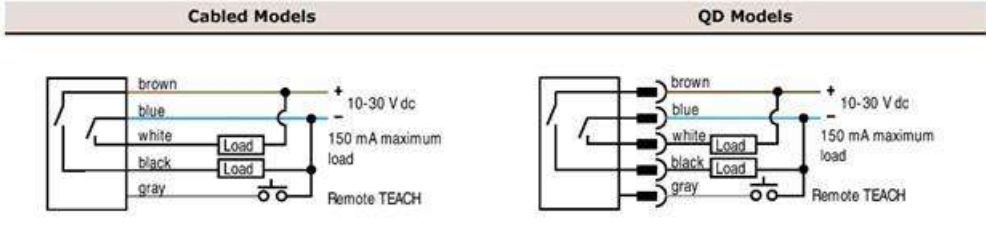

## Accessories

Quick-Disconnect Cables

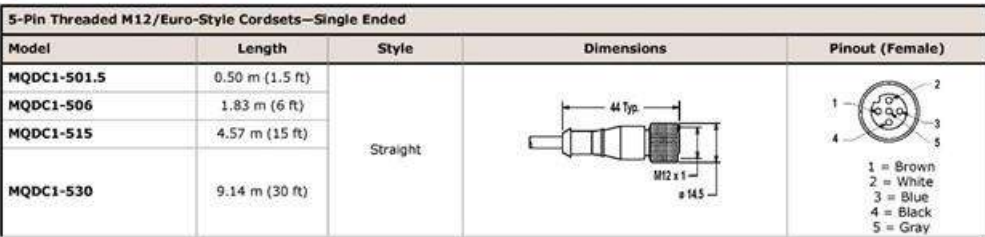

 $10\,$ 

www.bannerengineering.com - Tel:  $+1-763-544-3164$ 

P/N 109027 Rev. E

## **Specifications**

Supply Voltage<br>10 to 30 V dc (10% maximum ripple at 10% duty cycle) at 35 mA<br>maximum current, exclusive of load

# Supply Protection Circuitry<br>Protected against reverse polarity and transient over voltages

Laser Classification<br>Class 1 or Class 2, depending on model

Output Configuration<br>Bipolar: 1 current sourcing (PNP) and 1 current sinking (NPN)<br>Rating: 150 mA maximum load Roung: 120 mA maximum load<br>OFF-state leakage current: < 10 µA at 30 V dc<br>ON-state saturation voltage: NPN: < 1.0 V at 150 mA load; PNP: < 2.0<br>V at 150 mA load

Output Protection Circuitry<br>Protected against output short-circuit and continuous overload

Output Response Time<br>500 microseconds

Indicators<br>8-segment red bar graph: Signal strength relative to switch-point<br>Green LED: Power ON<br>Amber LED: Output conducting

# Environmental Rating<br>IEC IP67; NEMA 6

Operating Conditions<br>-10 °C to +50 °C (+14 °F to 122 °F)<br>95% at +50 °C maximum relative humidity (non-condensing)

Vibration and Mechanical Shock<br>All models meet Mil, Std. 202F requirements. Method 2014 (Vibration:<br>10 to 60Hz max. double amplitude 0.06 in, maximum acceleration<br>10G). Also meets IEC 947-5-2 requirements: 30G, 11 ms durat sine waye.

## Certifications

 $\overline{\mathbf{g}}$ 

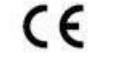

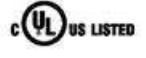

Sensing Beam<br>Class 1 Laser: Visible red, 650 nm<br>Class 2 Laser: Visible red, 658 nm

#### **Beam Size at Aperture** Approximately 2 mm

Delay at Power Up<br>1 second maximum; outputs do not conduct during this time

# Repeatability<br>70 microseconds

- Adjustments<br>
2 push buttons and remote wire<br>
Expert Teach programming (two-point static, dynamic, window set,<br>
light set, dark set)
	-

light set, dark set)<br>Manually adjust (+/-) thresholds (from buttons only)<br>LO/DO and OFF-delay configuration options<br>Push-button lockout (from remote wire only)<br>Reset to factory defaults (from remote wire only)

### **Factory Default Settings**

Maximum gain<br>Single threshold set at midpoint range<br>Light operate<br>No delays

Construction<br>ABS housing; acrylic lens cover

Connections<br>
5-conductor 2 m (6.5 ft) PVC cable, 9 m (30 ft) PVC cable, or 5-pin<br>
integral M12/Euro-style male quick-disconnect fitting

#### **Required Overcurrent Protection**

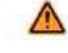

**WARNING:** Electrical connections must be<br>made by qualified personnel in accordance<br>with local and national electrical codes and<br>regulations.

Overcurrent protection is required to be provided by end product<br>application per the supplied table.<br>Overcurrent protection may be provided with external fusing or via<br>Current Limiting, Class 2 Power Supply.<br>Supply wiring

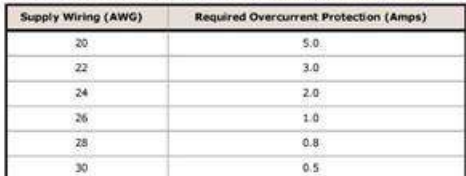

#### www.bannerengineering.com - Tel: +1-763-544-3164

P/N 109027 Rev. E.

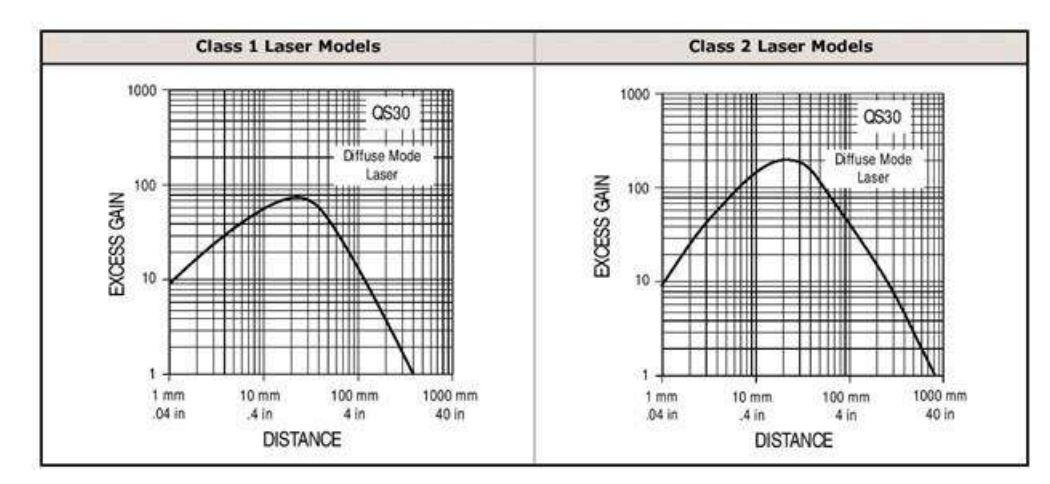

# **Wiring Diagrams**

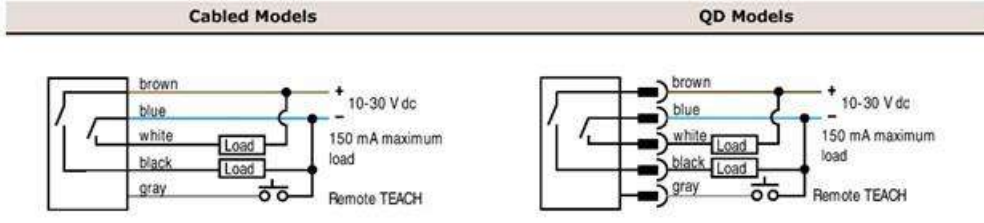

## Accessories

Quick-Disconnect Cables

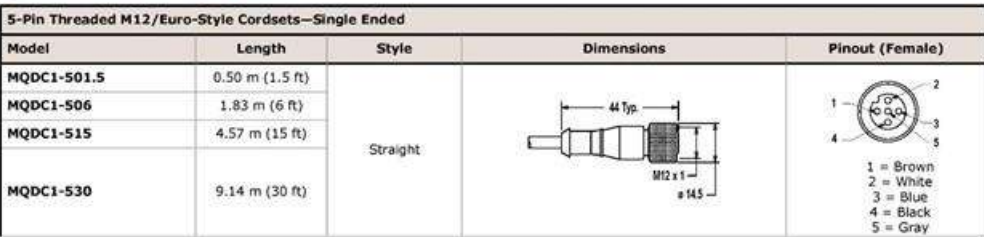

 $10\,$ 

www.bannerengineering.com - Tel:  $+1-763-544-3164$ 

P/N 109027 Rev. E
WORLD-BEAM<sup>®</sup> QS30 Diffuse-Mode Laser Sensor

#### Dimensions

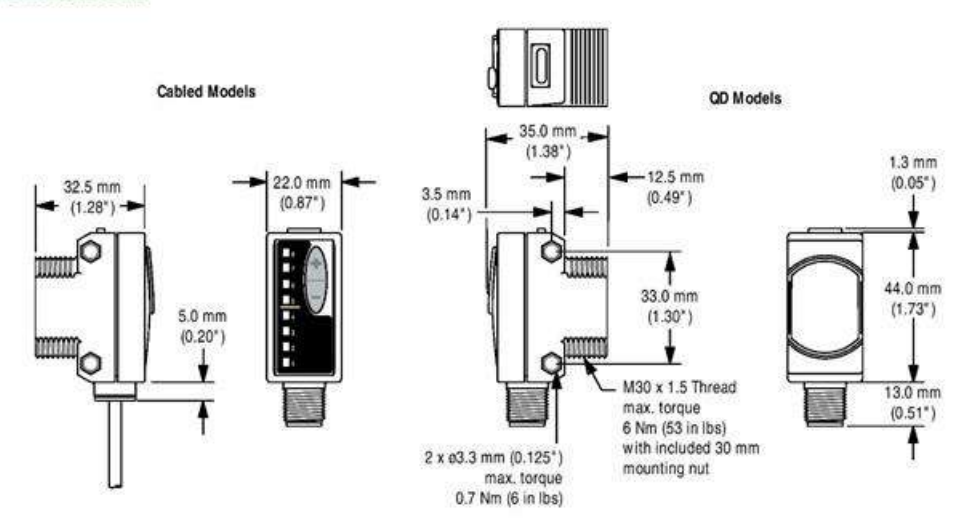

Hardware Included: (2) M3  $\times$  0.5  $\times$  28 stainless steel machine screws, nuts, and washers

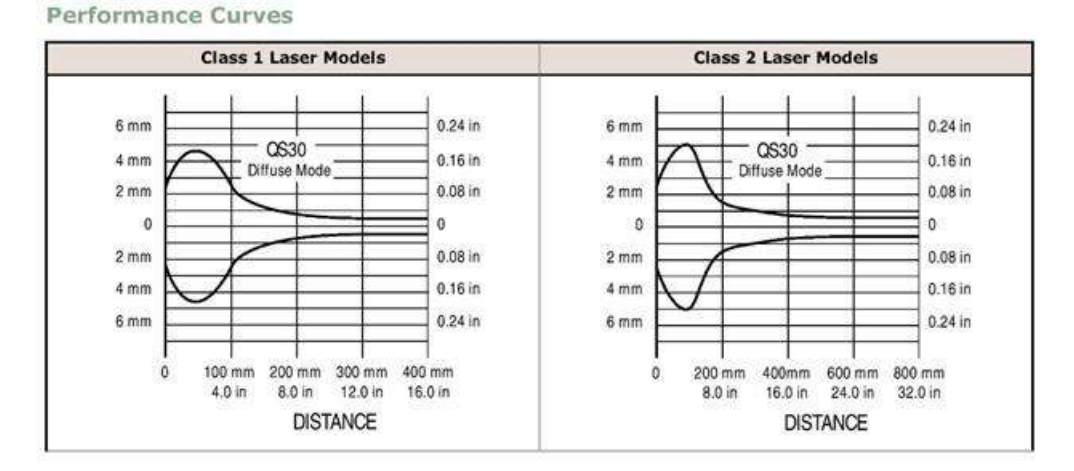

P/N 109027 Rev. E

www.bannerengineering.com - Tel: +1-763-544-3164

WORLD-BEAM<sup>®</sup> QS30 Diffuse-Mode Laser Sensor

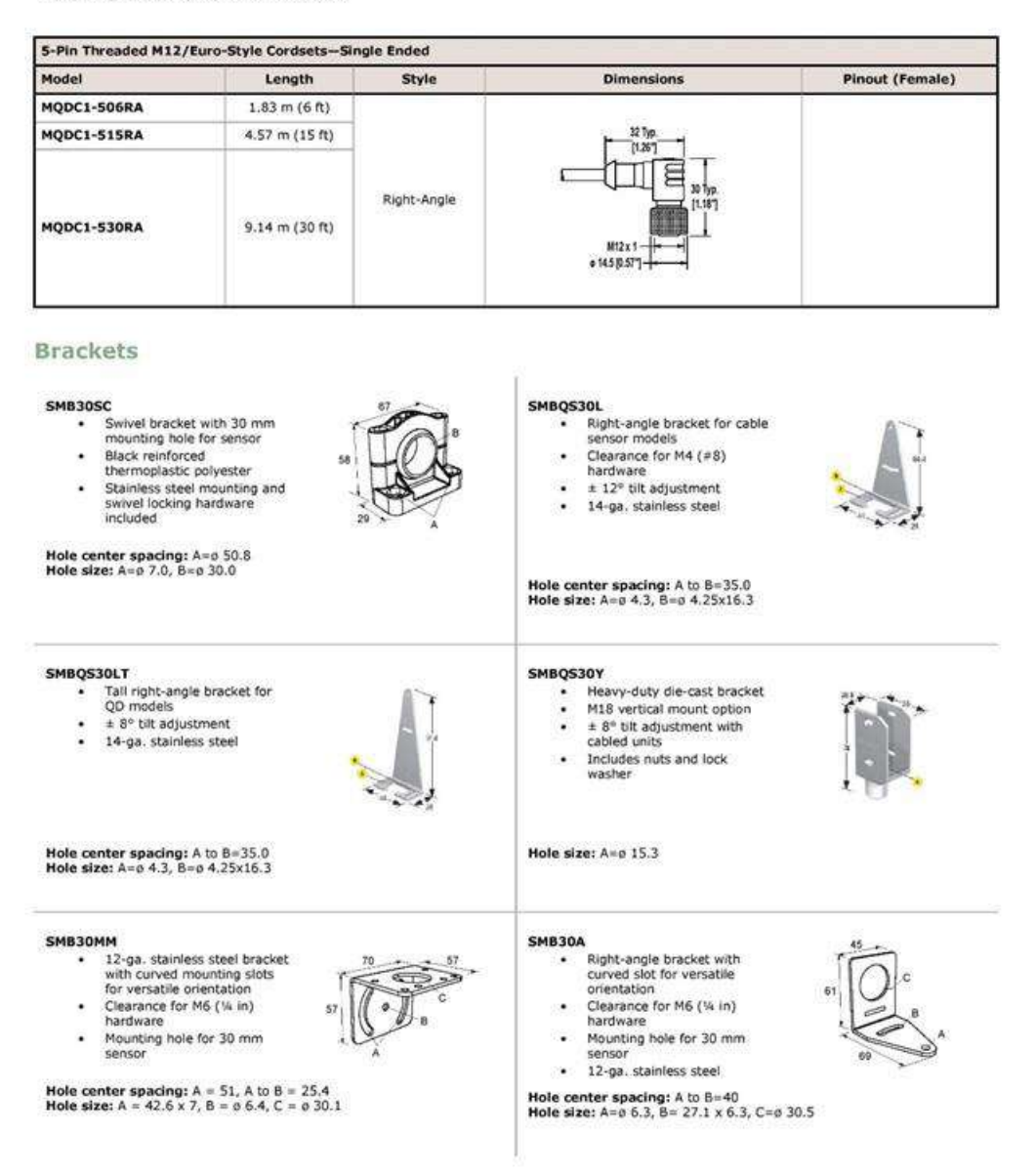

All measurements are listed in millimeters, unless noted otherwise.

P/N 109027 Rev. E

www.bannerengineering.com - Tel: +1-763-544-3164

#### **Banner Engineering Corp. Limited Warranty**

Banner Engineering Corp. warrants its products to be free from defects in material and workmanship for one year following the date of shipment. Banner Engineering Corp.<br>will repair or replace, free of charge, any product o

PENS LIMITED WARRANTY IS EXCLUSIVE AND IN LIEU OF ALL OTHER WARRANTIES WHETHER EXPRESS OR IMPLIED (INCLUDING, WITHOUT LIMITATION,<br>ANY WARRANTY OF MERCHANTABILITY OR FITNESS FOR A PARTICULAR PURPOSE), AND WHETHER EXPRESS OR

This Warranty is exclusive and limited to repair or, at the discretion of Banner Engineering Corp., replacement. IN NO EVENT SHALL BANNER ENGINEERING CORP. BE<br>LIABLE TO BUYER OR ANY OTHER PERSON OR ENTITY FOR ANY EXTRA COS

Banner Engineering Corp. reserves the right to change, modify or improve the design of the product without assuming any obligations or liabilities relating to any product<br>previously manufactured by Banner Engineering Corp.

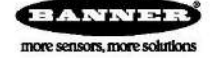

<sup>®</sup> Banner Engineering Corp. All rights reserved

#### 112

#### **Apéndice B Hoja técnica y especificaciones del acelerómetro**

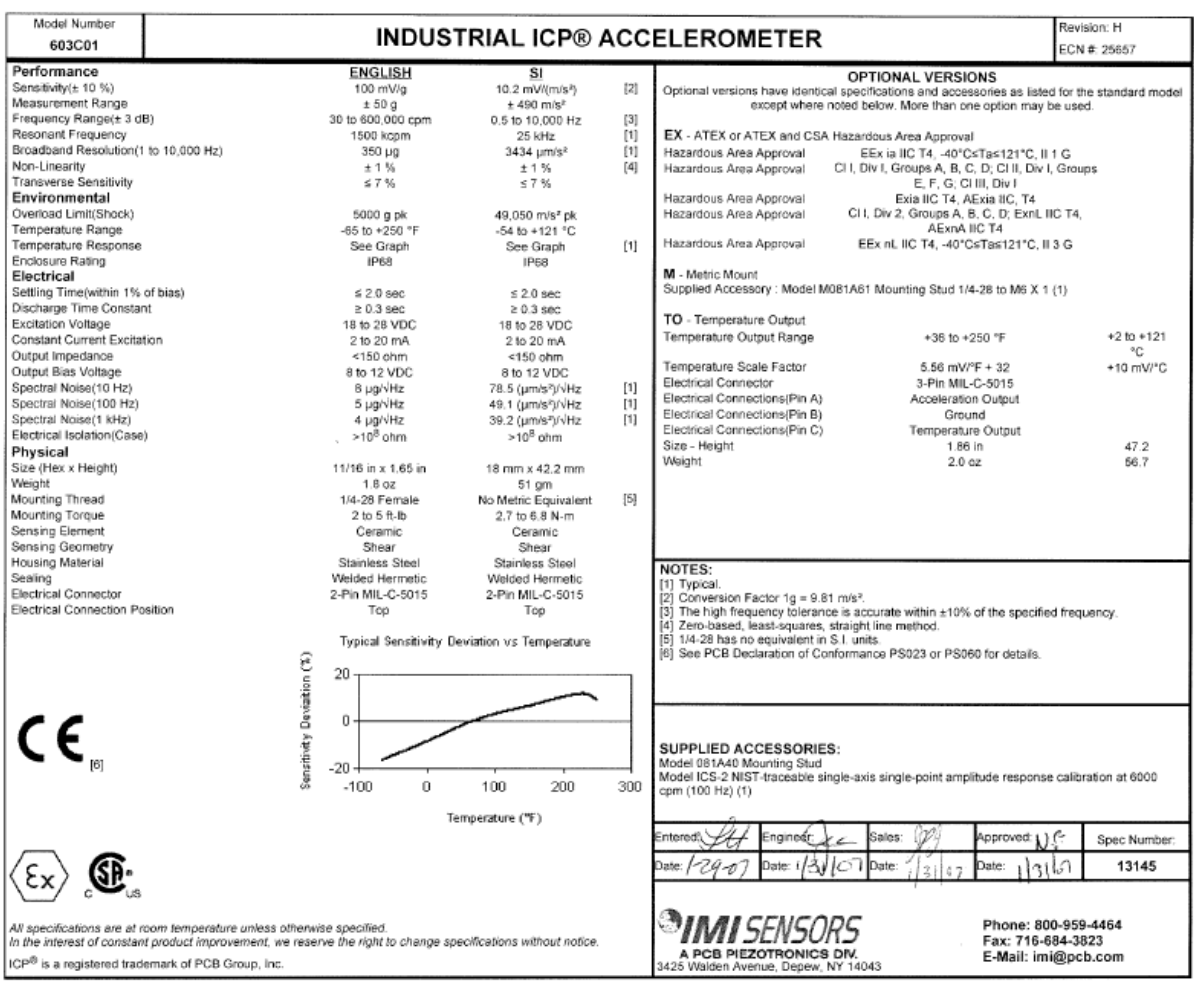

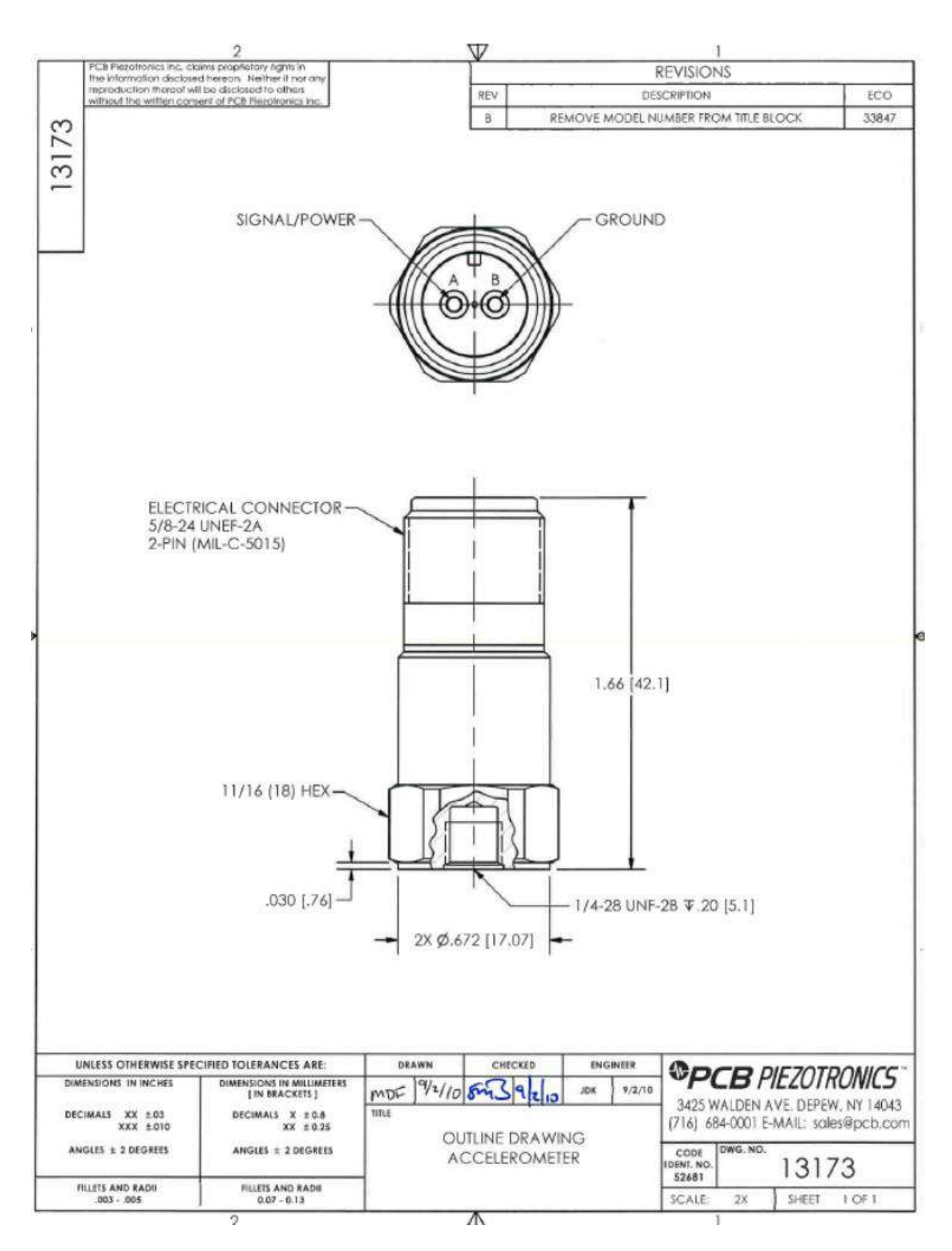

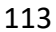

#### Apéndice C Hoja técnica de rodamiento 3214 - B - TVH

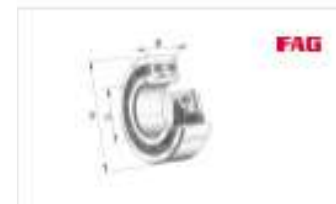

3214-B-TVH Rodamiento a bolas de contacto angular ID de batealfter<br>016712900000

Información técnica

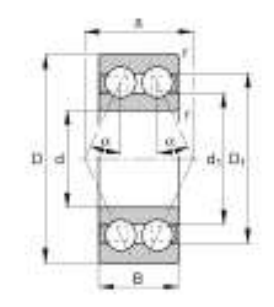

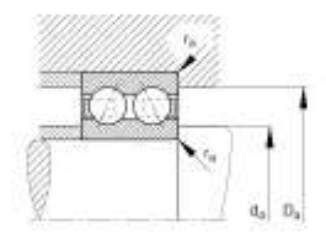

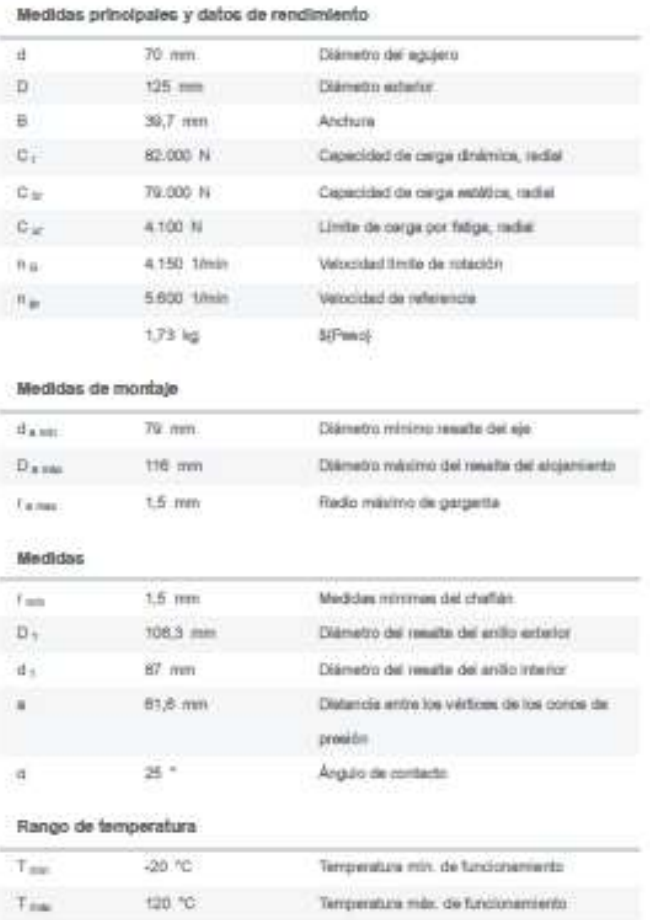

Apéndice D Hoja técnica de tarjeta USB de entrada/salida National Instruments USB 6210

**SPECIFICATIONS** 

# **USB-6210**

16 AI (16-Bit, 250 kS/s), 4 DI, 4 DO USB Multifunction I/O Device

#### **Definitions**

Warranted specifications describe the performance of a model under stated operating conditions and are covered by the model warranty.

The following characteristic specifications describe values that are relevant to the use of the model under stated operating conditions but are not covered by the model warranty.

- $\bullet$ Typical specifications describe the performance met by a majority of models.
- ٠ Nominal specifications describe an attribute that is based on design, conformance testing, or supplemental testing.

Specifications are Typical unless otherwise noted.

#### Conditions

Specifications are valid at 25 °C unless otherwise noted.

#### **Analog Input**

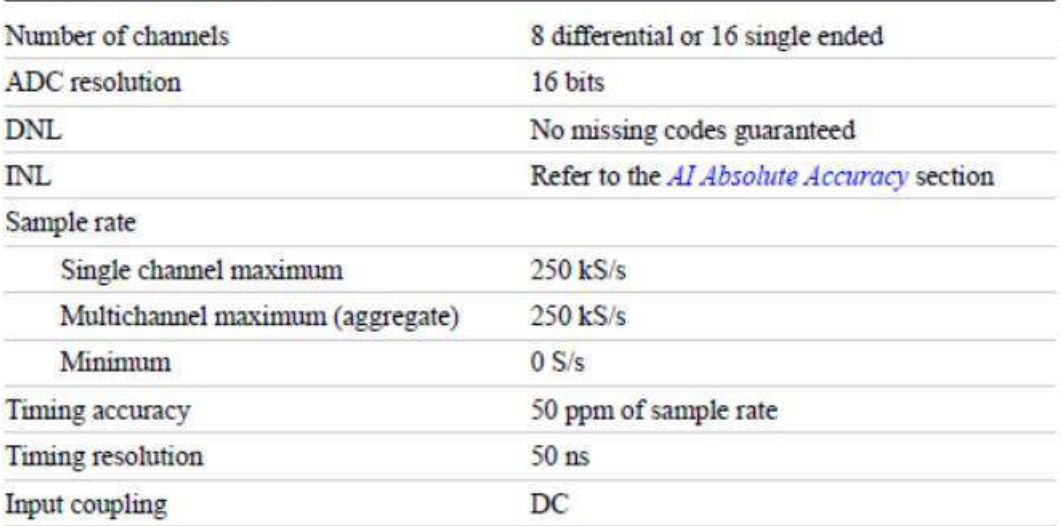

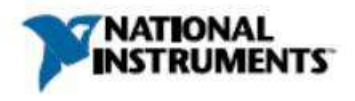

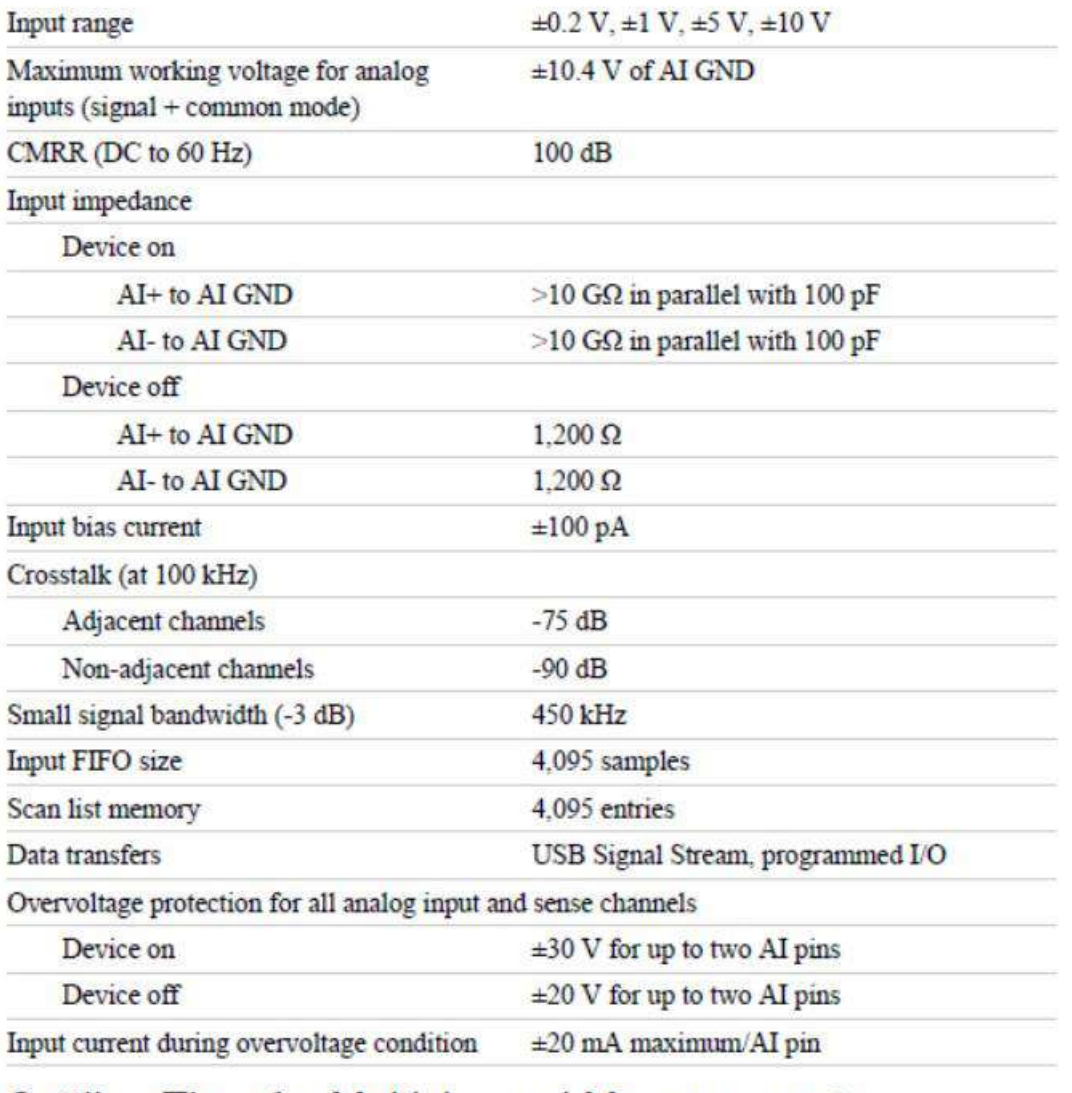

#### Settling Time for Multichannel Measurements

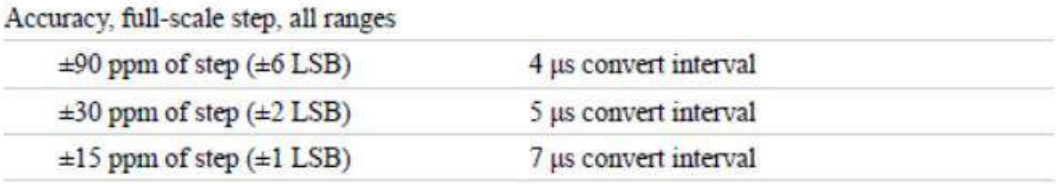

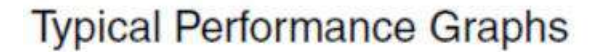

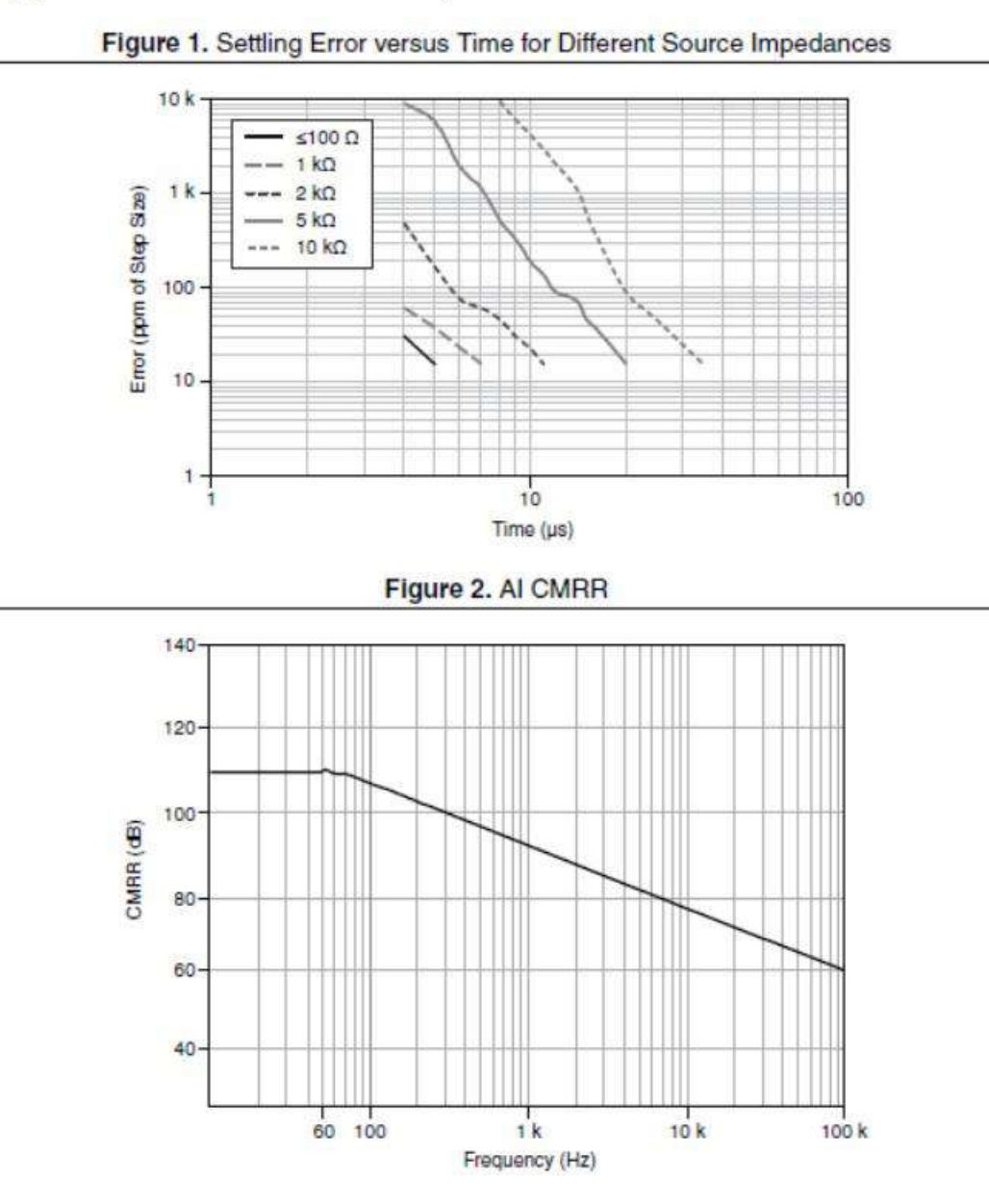

#### Al Absolute Accuracy (Warranted)

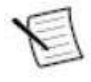

Note Accuracies listed are valid for up to one year from the device external calibration.

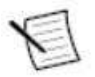

Note The input/output channels of this device are not protected for electromagnetic interference due to functional reasons. As a result, this device may experience

reduced measurement accuracy or other temporary performance degradation when connected cables are routed in an environment with radiated or conducted radio frequency electromagnetic interference. To ensure that this device functions within specifications in its operational electromagnetic environment and to limit radiated emissions, care should be taken in the selection, design, and installation of measurement probes and cables.

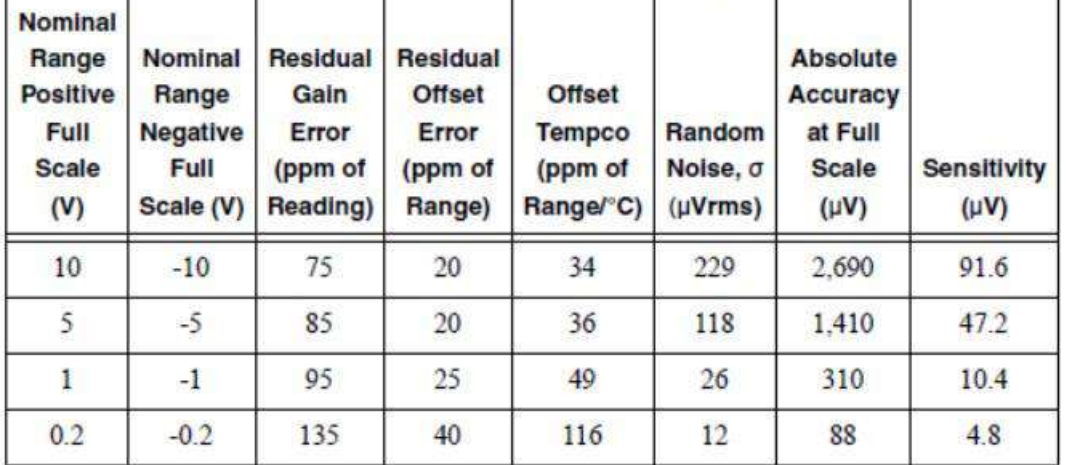

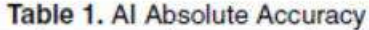

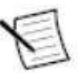

Note Sensitivity is the smallest voltage change that can be detected. It is a function of noise

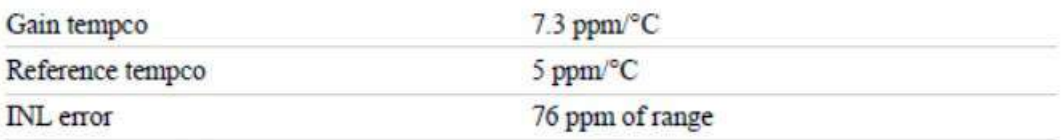

#### Al Absolute Accuracy Equation

 $AbsoluteAccuracy = Reading \cdot (GainError) + Range \cdot (OffSetError) + NoiseUncertainty$ 

GainError = ResidualAIGainError + GainTempco · (TempChangeFromLastInternalCal) + ReferenceTempco · (TempChangeFromLastExternalCal)

OffsetError = ResidualAIOffsetError + OffsetTempco -

(TempChangeFromLastInternalCal) + INLError

*NoiseUncertainty* =  $\frac{\text{Random Noise} \cdot 3}{\sqrt{100}}$  for a coverage factor of 3  $\sigma$  and averaging

100 points.

4 | ni.com | USB-6210 Specifications

#### Al Absolute Accuracy Example

Absolute accuracy at full scale on the analog input channels is determined using the following assumptions:

- ¥ TempChangeFromLastExternalCal = 10 °C
- TempChangeFromLastInternalCal = 1 °C ٠
- number of readings  $= 100$
- CoverageFactor =  $3\sigma$  $\bullet$

For example, on the 10 V range, the absolute accuracy at full scale is as follows:

GainError = 75 ppm + 7.3 ppm  $\cdot$  1 + 5 ppm  $\cdot$  10 = 132 ppm OffsetError = 20 ppm + 34 ppm  $\cdot$  1 + 76 ppm = 130 ppm NoiseUncertainty =  $\frac{229 \text{ }\mu\text{V} \cdot 3}{\sqrt{100}}$  = 68.7 µV AbsoluteAccuracy =  $10 \text{ V} \cdot$  (GainError) +  $10 \text{ V} \cdot$  (OffsetError) + NoiseUncertainty =  $2.690 \text{ }\mu\text{V}$ 

#### Digital I/O and PFI

#### Static Digital I/O Characteristics

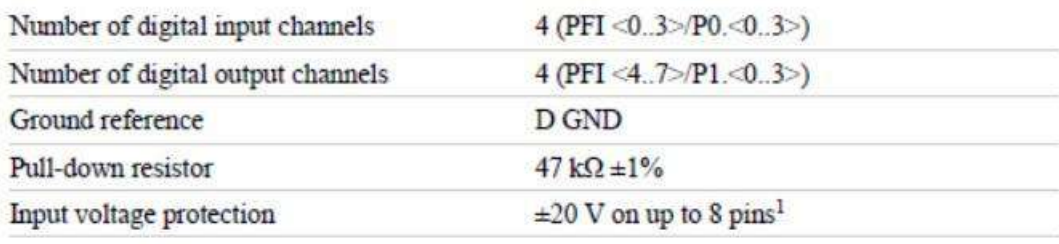

#### **PFI Functionality**

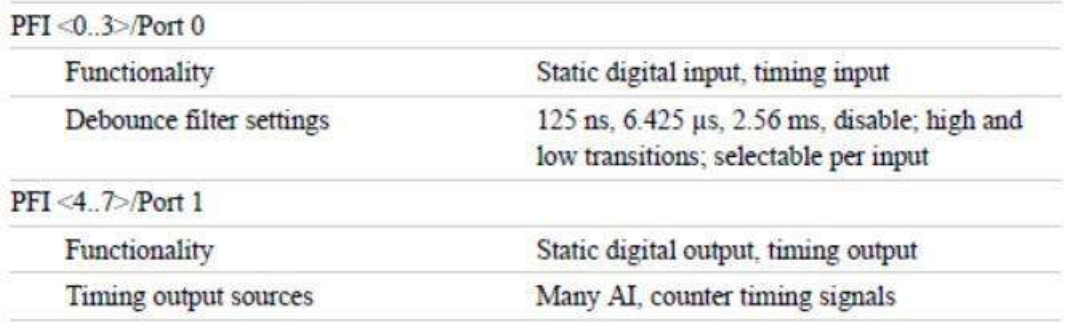

<sup>1</sup> Stresses beyond those listed under *Input voltage protection* may cause permanent damage to the device

#### **Maximum Operating Conditions**

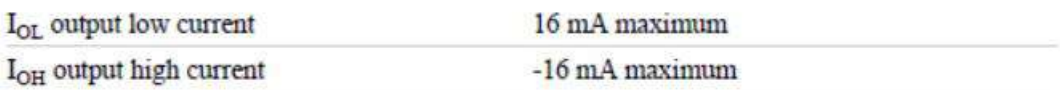

#### **Digital Input Characteristics**

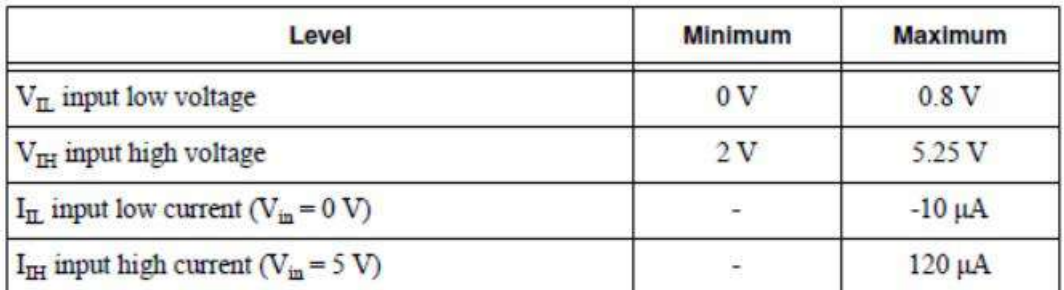

#### **Digital Output Characteristics**

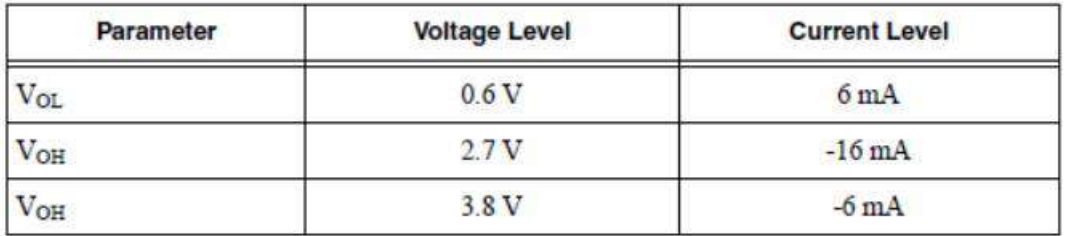

### **General-Purpose Counters/Timers**

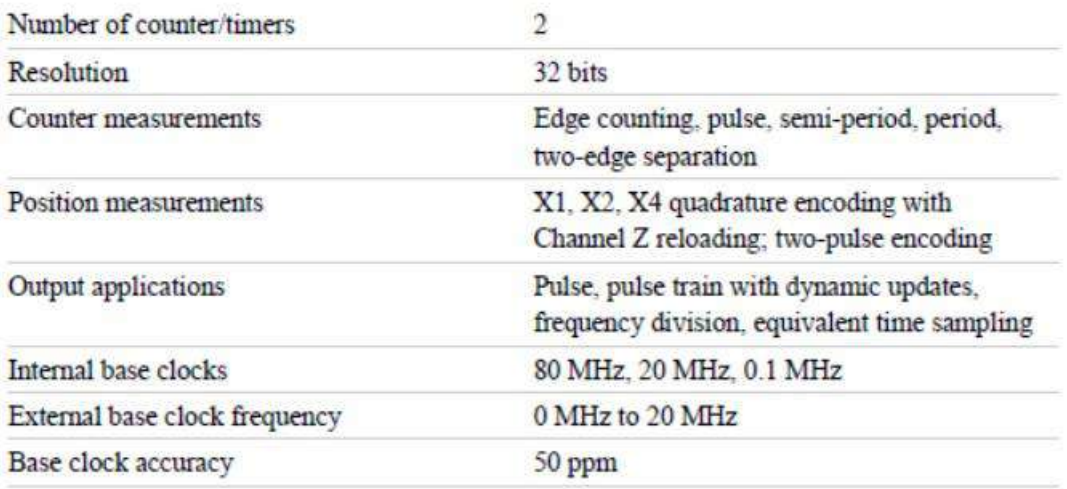

6 | ni.com | USB-6210 Specifications

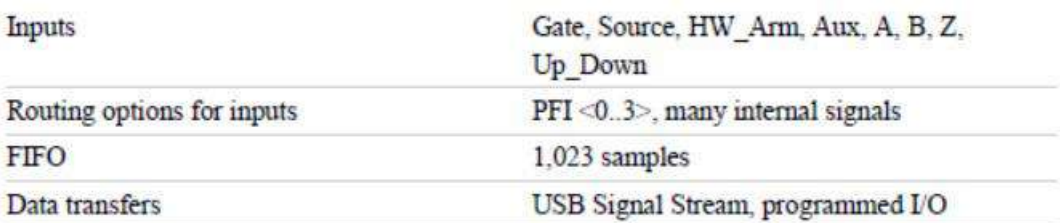

### **Frequency Generator**

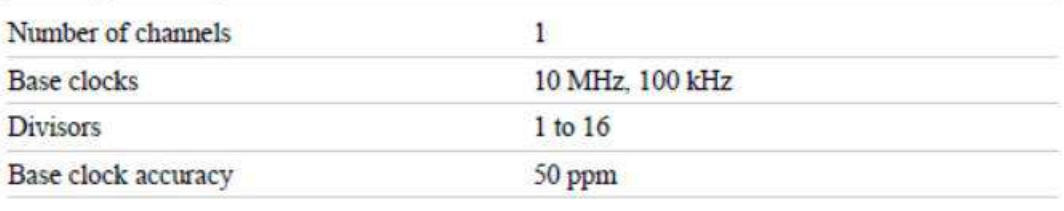

Output can be available on any output PFI terminal.

### **External Digital Triggers**

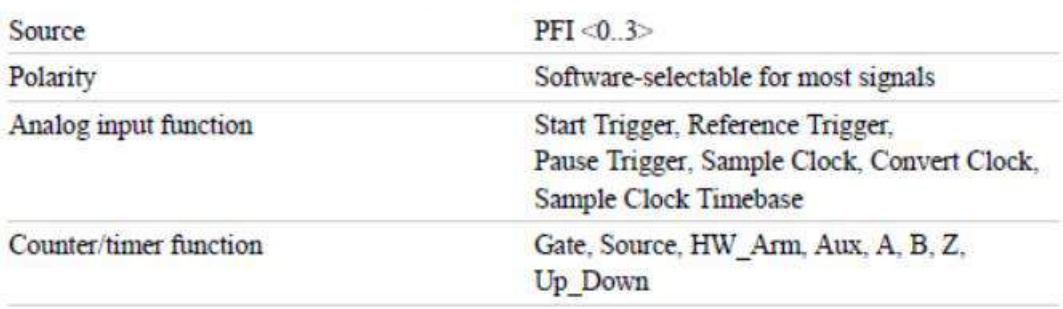

#### **Bus Interface**

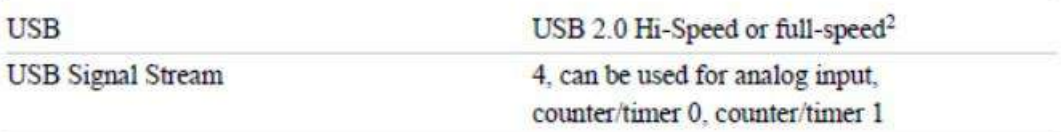

 $^2$  If you are using an USB M Series device in full-speed mode, device performance will be lower and you will not be able to achieve maximum sample/update rates.

#### **Current Limits**

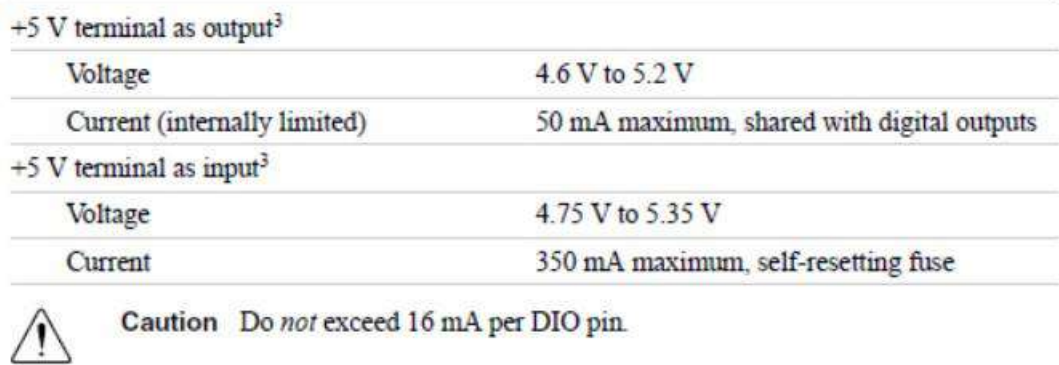

Protection

 $±10 V$ 

## **Power Requirements**

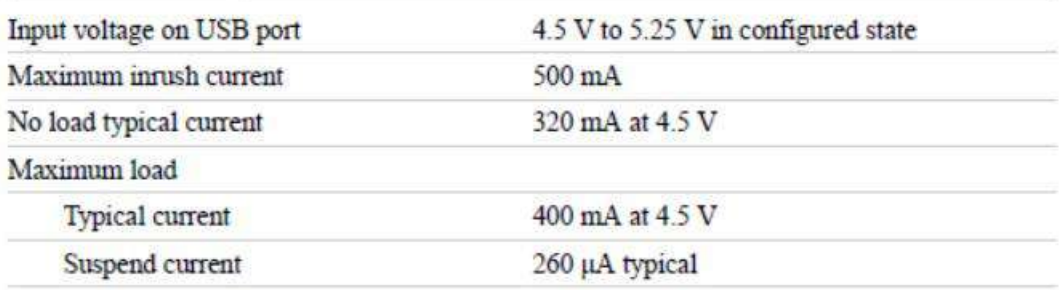

## **Physical Characteristics**

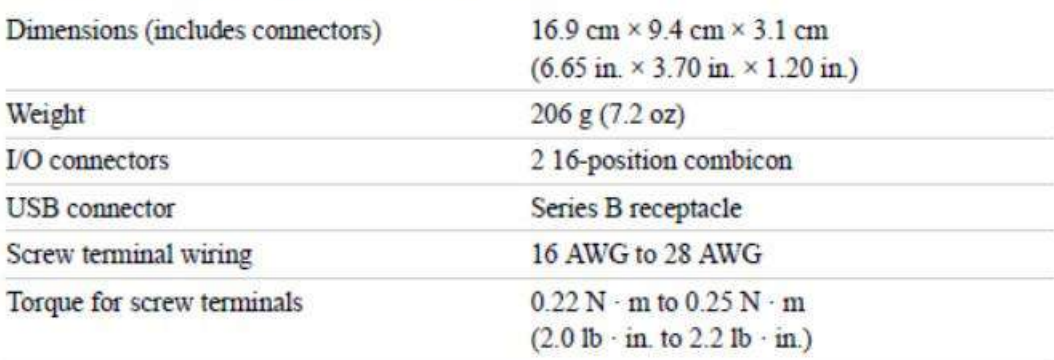

To clean the device, wipe with a dry towel.

 $3$  These devices have a self-resetting fuse that opens when current exceeds this specification.

<sup>8 |</sup> ni.com | USB-6210 Specifications

## Calibration

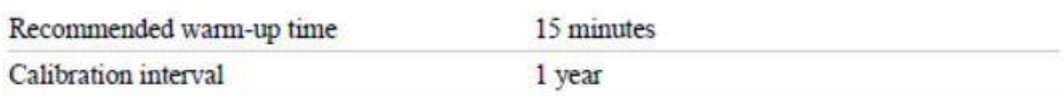

## Environmental

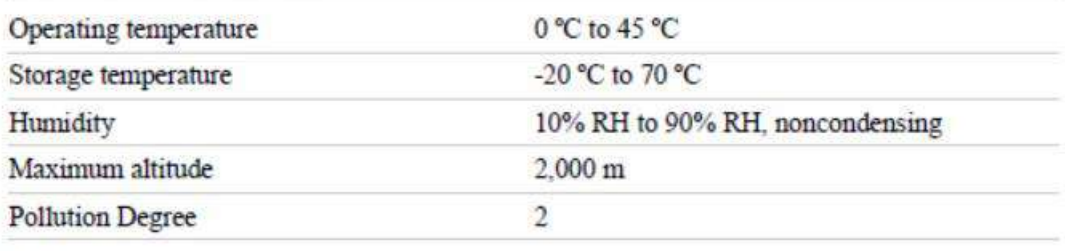

Indoor use only.

#### **Safety Voltages**

Connect only voltages that are below these limits.

Channel-to-earth ground

11 V, Measurement Category I

Measurement Category I is for measurements performed on circuits not directly connected to the electrical distribution system referred to as MAINS voltage. MAINS is a hazardous live electrical supply system that powers equipment. This category is for measurements of voltages from specially protected secondary circuits. Such voltage measurements include signal levels, special equipment, limited-energy parts of equipment, circuits powered by regulated lowvoltage sources, and electronics.

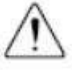

Caution Do not use for measurements within Categories II, III, or IV.

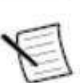

Note Measurement Categories CAT I and CAT O (Other) are equivalent. These test and measurement circuits are not intended for direct connection to the MAINS building installations of Measurement Categories CAT II, CAT III, or CAT IV.

#### Safety

This product is designed to meet the requirements of the following electrical equipment safety standards for measurement, control, and laboratory use:

- IEC 61010-1, EN 61010-1 ×
- UL 61010-1, CSA C22.2 No. 61010-1

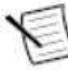

Note For UL and other safety certifications, refer to the product label or the Online Product Certification section.

### **Electromagnetic Compatibility**

This product meets the requirements of the following EMC standards for electrical equipment for measurement, control, and laboratory use; for radio equipment; and for telecommunication terminal equipment:

- EN 61326-1 (IEC 61326-1): Class A emissions: Basic immunity
- EN 55011 (CISPR 11): Group 1, Class A emissions
- EN 55022 (CISPR 22): Class A emissions
- EN 55024 (CISPR 24): Immunity  $\blacksquare$
- AS/NZS CISPR 11: Group 1. Class A emissions
- AS/NZS CISPR 22: Class A emissions
- FCC 47 CFR Part 15B: Class A emissions
- ICES-001: Class A emissions

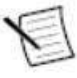

Note In the United States (per FCC 47 CFR), Class A equipment is intended for use in commercial, light-industrial, and heavy-industrial locations. In Europe, Canada, Australia and New Zealand (per CISPR 11) Class A equipment is intended for use only in heavy-industrial locations.

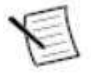

Note Group 1 equipment (per CISPR 11) is any industrial, scientific, or medical equipment that does not intentionally generate radio frequency energy for the treatment of material or inspection/analysis purposes.

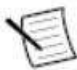

Note For EMC declarations and certifications, and additional information, refer to the Online Product Certification section.

# CE Compliance CE

This product meets the essential requirements of applicable European Directives, as follows:

- 2014/35/EU; Low-Voltage Directive (safety)
- 2014/30/EU; Electromagnetic Compatibility Directive (EMC)
- 2011/65/EU; Restriction of Hazardous Substances (RoHS)
- 10 | ni.com | USB-6210 Specifications

### **Online Product Certification**

Refer to the product Declaration of Conformity (DoC) for additional regulatory compliance information. To obtain product certifications and the DoC for this product, visit ni.com/ certification, search by model number or product line, and click the appropriate link in the Certification column.

## **Environmental Management**

NI is committed to designing and manufacturing products in an environmentally responsible manner. NI recognizes that eliminating certain hazardous substances from our products is beneficial to the environment and to NI customers.

For additional environmental information, refer to the Minimize Our Environmental Impact web page at *ni.com/environment*. This page contains the environmental regulations and directives with which NI complies, as well as other environmental information not included in this document.

#### Waste Electrical and Electronic Equipment (WEEE)

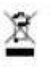

EU Customers At the end of the product life cycle, all NI products must be disposed of according to local laws and regulations. For more information about how to recycle NI products in your region, visit ni.com/environment/weee.

#### 电子信息产品污染控制管理办法(中国 RoHS)

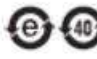

**4 4 4 中国客户** National Instruments 符合中国电子信息产品中限制使用某些有害物 质指令(RoHS)。关于 National Instruments 中国 RoHS 合规性信息,请登录 ni.com/environment/rohs china. (For information about China RoHS compliance go to ni.com/environment/rohs china.)

125

Apéndice E Código en Python

```
import pandas as pd
 2 import numpy as np
 3 import matplotlib.pyplot as plt
4 import math
5 from scipy import signal as sg
6 from Utils import *
7 import copy
8 import matplotlib.patches as patches
9 from matplotlib.offsetbox import AnchoredText
10 from math import *
1112 def df_g_to_mm_s(df):
13<sup>°</sup>df2 = pd.DataFrame()time = np.array(df["Time"])14
15
       dt = time[1] - time[0]fs = 1./dtcolumns = List(df.columns)17
18
       df2["Time"] = time19for i in range(1, Len(columns)):
20
           #ch = ch list[i]
21data = np.array(df[columns[i]])22data = integrate(time, data)*9.81*1000data = compute_fitter(2.5, "hp", fs, data)23
24
           pass
25
       return df2
```

```
26
28 \times def df g AC(df):29
        df2 = pd.DataFrame30
        time = np.array(df["Time"])31dt = time[1] - time[0]32fs = 1./dtcolumns = List(df.columns)33
34df2['Time"] = time35vfor i in range(1, Len(columns)):
            #ch = ch\_list[i]37<sup>7</sup>data = np.array(df[columns[i]])df2[columns[i]] = data38
39
            pass
40
        return df2
41
42
43 v def dffreqsmag(df, type_pk):
4445
        df2 = pd.DataFrame46
        map_typepk = \{"Pk": 1.,
48
49
            "Pk-Pk": 2.,
50
            "RMS": 0.707
51
        7
```

```
time = np.arange(df["Time"])53
54
        dt = time[1] - time[0]55
        fs = 1./dt56
57
        columns = List(df.columns)58
59
        for i in range(1, len(column)):
60
            #ch = ch list[i]
61
            data = np.array(df[columns[i]])62
            freqs, mag = compute_fft(time, data, "")
63
            mag *= map type pk[type pk]
            df2["Frequency"] = freqs<br>df2[columns[i]] = mag64
65
66
            pass
67
68
        return df2
69
70
   folder = \cdot"../"
71
   filename = "prueba-3.txt"7273
74 df_acc = pd.read_csv(folder+filename, sep='\t')
75
76 df tach = df acc.copy()
77 del df_tach["Acc"]
78 del df_acc["Tach"]
```

```
80 #df_acc = df_R AC(df_acc)。<br>83   #df_acc.plot(x="Time", y =["DT9837-A(00).Ain 0", "DT9837-A(00).Ain 1"])
os<br>86 df_acc_mm_s = df_g_to_mm_s(df_acc)<br>87
。<br>89  df_acc_mm_s["Acc"] = np.array(df_acc_mm_s["Acc"])*np.hanning(Len(df_acc_mm_s["Acc"]))<br>90  df_acc_mm_s_freq = dffreqsmag(df_acc_mm_s[(df_acc_mm_s["Time"] > 1.) & (df_acc_mm_s["Time"] < 2.) ], "RMS")
92 #df_acc_mm_s_freq.plot(x="Frequency")
95 df_prueba = df_acc_mm_s[(df_acc_mm_s["Time"] > 1.) & (df_acc_mm_s["Time"] < 2.) ]<br>96 df_prueba_tach = df_tach[(df_tach["Time"] > 1.) & (df_tach["Time"] < 2.) ]<br>97 df_prueba_tach["Time"] = np.array(df_prueba_tach["Time"]
-o<br>99 time = np.array(df_prueba["Time"])<br>100 time -= time[0]
02 data = np.array(df_prueba["Acc"])
```
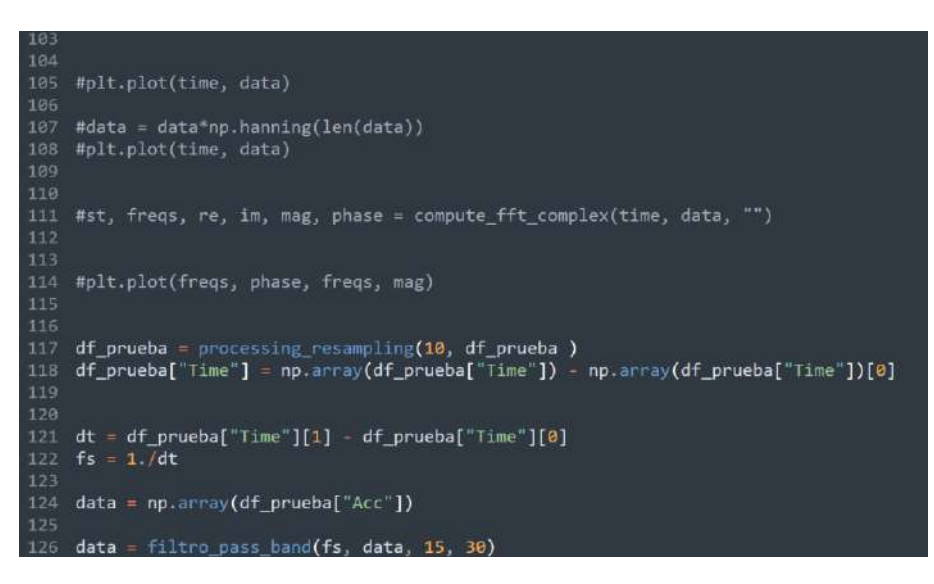

El código para leer la tarjeta de adquisición de datos se muestra a continuación. Es necesario comentar que se debe instalar primero la librería NI DAQ MX.

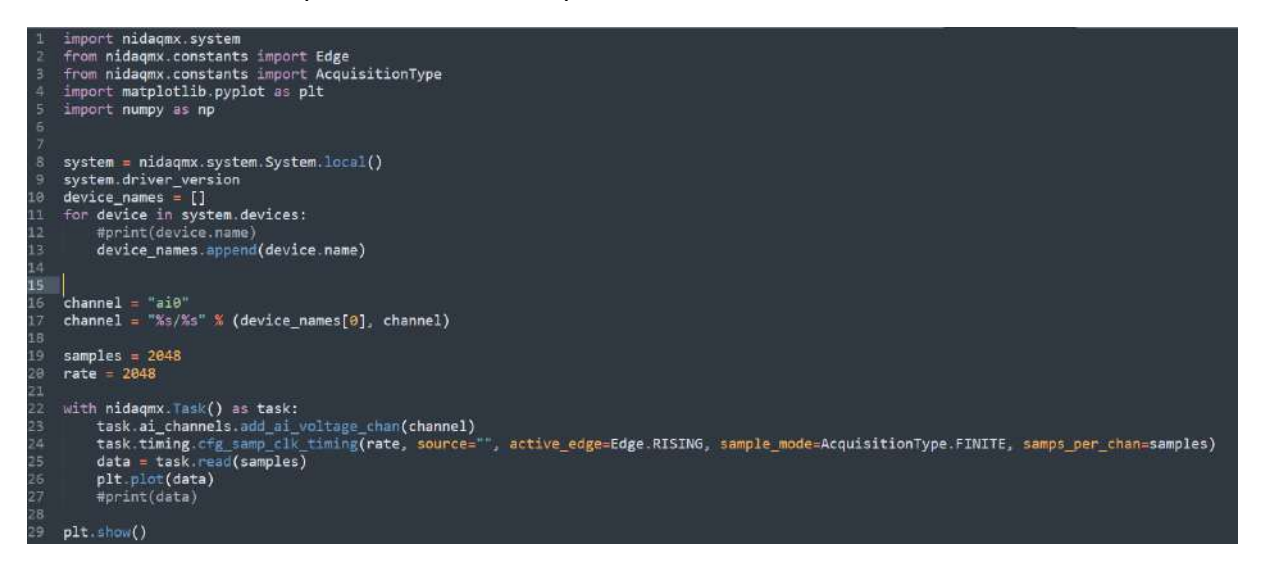

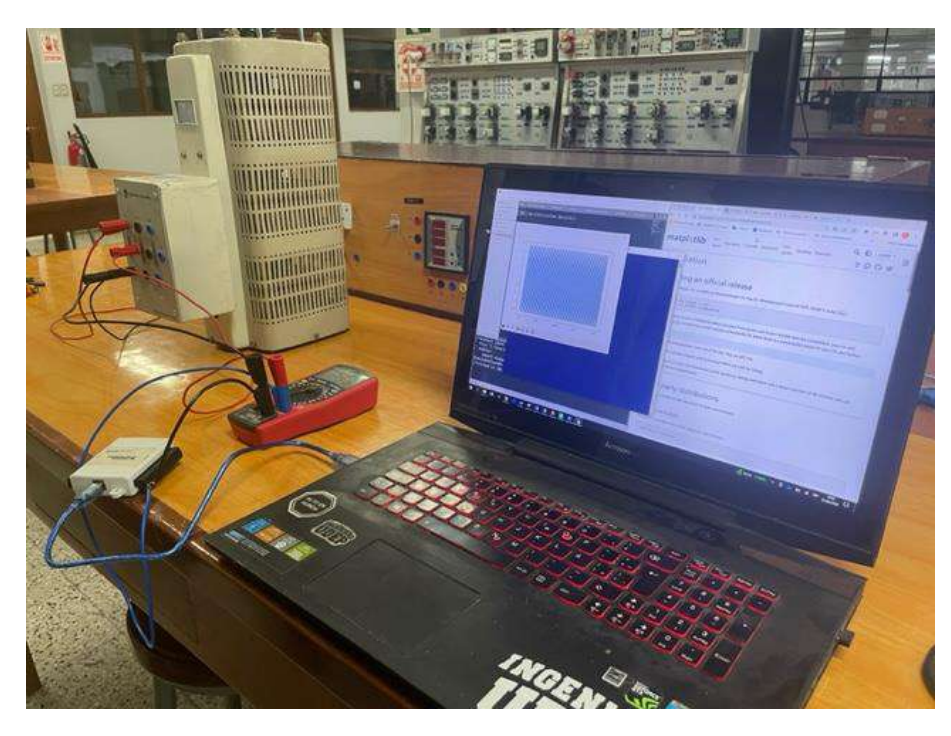

Prueba de la adquisición de datos con la tarjeta USB